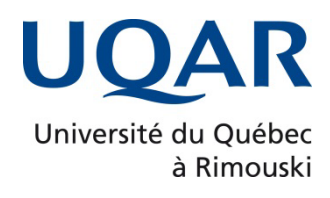

# **Modèle numérique et conception préliminaire de l'hybridation pneumatique d'une génératrice Diesel**

Mémoire présenté

dans le cadre du programme de maîtrise en ingénierie

en vue de l'obtention du grade de maître ès sciences appliquées (M. Sc. A.)

PAR **© AHMED ZIYADI**

**Février 2023**

**Composition du jury :** 

**Jean BROUSSEAU, président du jury, UQAR**

**Adrian ILINCA, directeur de recherche, UQAR**

**Mohamed Yasser HAYYANI, codirecteur de recherche, UQAR**

**Cherif GHOZZI, examinateur externe, Multiform Metal Inc.**

Dépôt initial le 11 novembre 2022 Dépôt final le 17 février 2023

## UNIVERSITÉ DU QUÉBEC À RIMOUSKI Service de la bibliothèque

### Avertissement

La diffusion de ce mémoire ou de cette thèse se fait dans le respect des droits de son auteur, qui a signé le formulaire « *Autorisation de reproduire et de diffuser un rapport, un mémoire ou une thèse* ». En signant ce formulaire, l'auteur concède à l'Université du Québec à Rimouski une licence non exclusive d'utilisation et de publication de la totalité ou d'une partie importante de son travail de recherche pour des fins pédagogiques et non commerciales. Plus précisément, l'auteur autorise l'Université du Québec à Rimouski à reproduire, diffuser, prêter, distribuer ou vendre des copies de son travail de recherche à des fins non commerciales sur quelque support que ce soit, y compris Internet. Cette licence et cette autorisation n'entraînent pas une renonciation de la part de l'auteur à ses droits moraux ni à ses droits de propriété intellectuelle. Sauf entente contraire, l'auteur conserve la liberté de diffuser et de commercialiser ou non ce travail dont il possède un exemplaire.

#### **REMERCIEMENTS**

<span id="page-8-0"></span>C'est avec un grand plaisir que je consacre ces quelques lignes en signe de gratitude et de reconnaissance à tous ceux qui ont contribué à l'élaboration de ce mémoire.

Je tiens à remercier mon directeur de recherche, le professeur Adrian Ilinca de l'Université du Québec à Rimouski, de m'avoir offert l'opportunité de travailler avec lui, de son soutien et sa gentillesse tout au long de mon projet. Je tiens à remercier également mon codirecteur, le professeur Hayyani Mohamed Yasser pour les intéressantes discussions que nous avons eues et pour ses conseils avisés.

Même si vous êtes loin, ma famille et ma fiancée, je vous remercie aussi pour toutes vos suggestions, avoir été à mes côtés, et m'avoir soutenu dans mes études.

Je tiens finalement à remercier mes amis que j'ai pu rencontrer pendant ma maîtrise, avec qui j'ai passé des moments inoubliables et qui m'ont soutenu pendant celle-ci.

viii

## **RÉSUMÉ**

<span id="page-10-0"></span>Ce mémoire est le résultat d'une recherche visant à développer un modèle de moteur Diesel à l'aide du logiciel commercial GT-POWER. Le modèle peut tester certaines hypothèses pour optimiser le fonctionnement du moteur en utilisant des techniques de l'hybridation pneumatique. Une source externe d'air comprimé peut être utilisée pour réduire la consommation de carburant du moteur Diesel, réduisant ainsi les émissions de gaz à effet de serre. Les résultats attendus peuvent être utilisés dans les régions éloignées du nord du Canada où le coût de livraison de l'énergie aux consommateurs est beaucoup plus élevé.

Pour réaliser ce projet, nous avons proposé une méthode bien déterminée. Cette méthode permettra de minimiser le coût du travail expérimental et facilitera une meilleure compréhension du comportement du procédé dans différentes conditions, permettant une modélisation prédictive structurée et efficace.

Des simulations ont été réalisées sur un modèle créé avec le logiciel GT-POWER du moteur Diesel Caterpillar C15 avec 6 cylindres de 410 kW (550 ch) et une vitesse de pointe de 1800 tr/min. Les résultats obtenus confirment la faisabilité et l'efficacité de la méthode.

Les résultats des simulations ont montré que le modèle associé au logiciel GT-POWER, pouvait fournir les validations nécessaires pour justifier les modifications de conception du moteur dans le but de préparer un banc d'essai.

**Mots clés** : moteur Diesel, hybridation pneumatique, suralimentation, turbocompresseur, puissance, couple, charges, rendement.

#### **ABSTRACT**

<span id="page-12-0"></span>This thesis results from research on developing a Diesel engine model using the commercial software GT-POWER. The model can test specific hypotheses to optimize engine operation using pneumatic hybridization techniques. An external source of compressed air can reduce Diesel engine fuel consumption, reducing greenhouse gas emissions. The expected results are helpful in remote areas of northern Canada where the cost of delivering energy to consumers is much higher.

To carry out this project, we have proposed a well-defined method. This method will allow us to minimize the cost of experimental work, to facilitate the understanding of the behaviour of the process under different conditions, allowing a structured and efficient predictive modelling.

Simulations were performed on a Caterpillar C15 Diesel engine with 6 cylinders of 410 kW (550 hp) and a top speed of 1800 revolutions/min. The results obtained confirm the feasibility and effectiveness of the method.

Data gathered from the simulations with GT-Power software showed that the model could provide the validation needed to justify engine design changes for a test bench preparation.

*Keywords*: Diesel engine, pneumatic hybridization, supercharger, turbochargers, power, torque, loads, efficiency.

xii

# **TABLE DES MATIÈRES**

<span id="page-14-0"></span>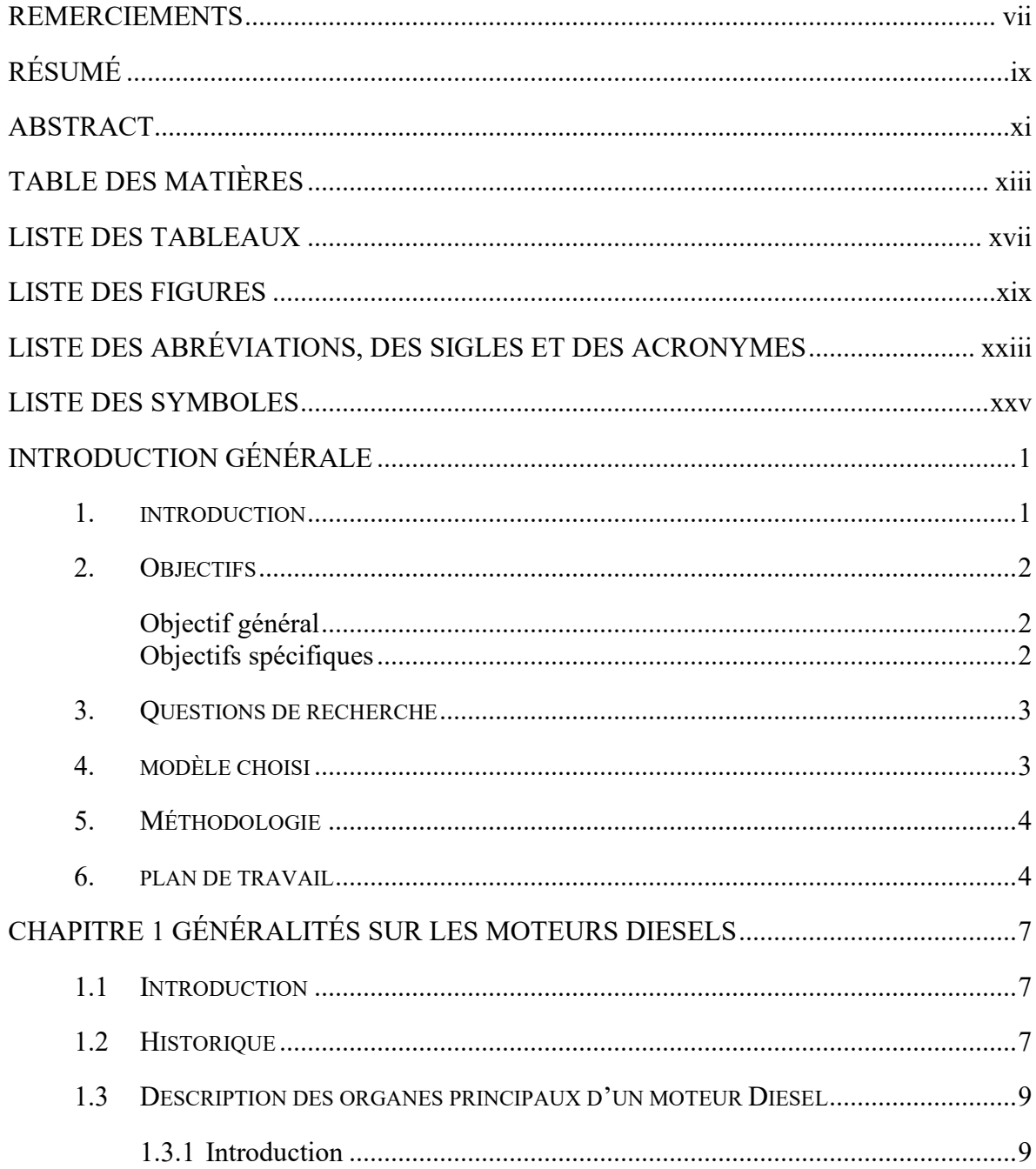

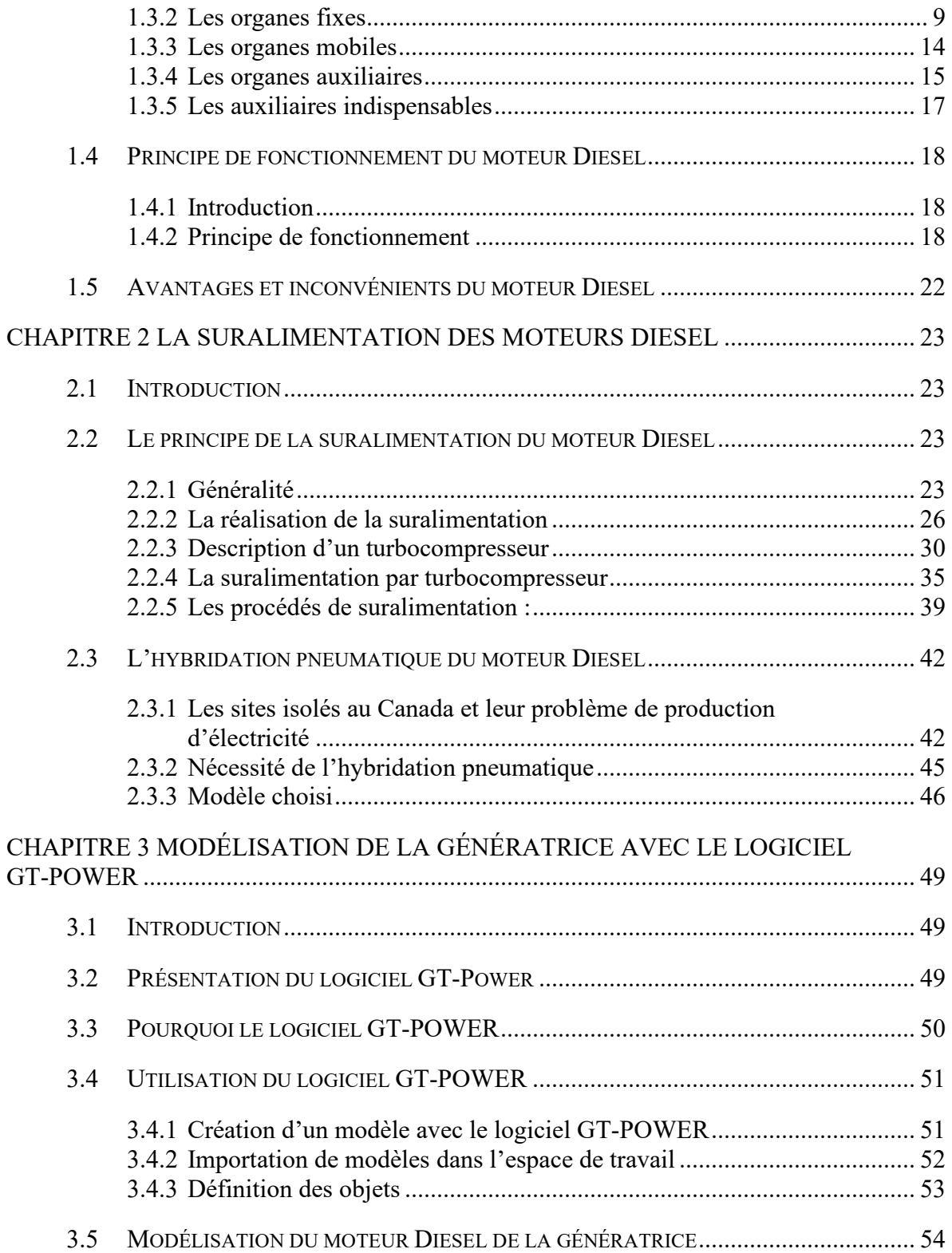

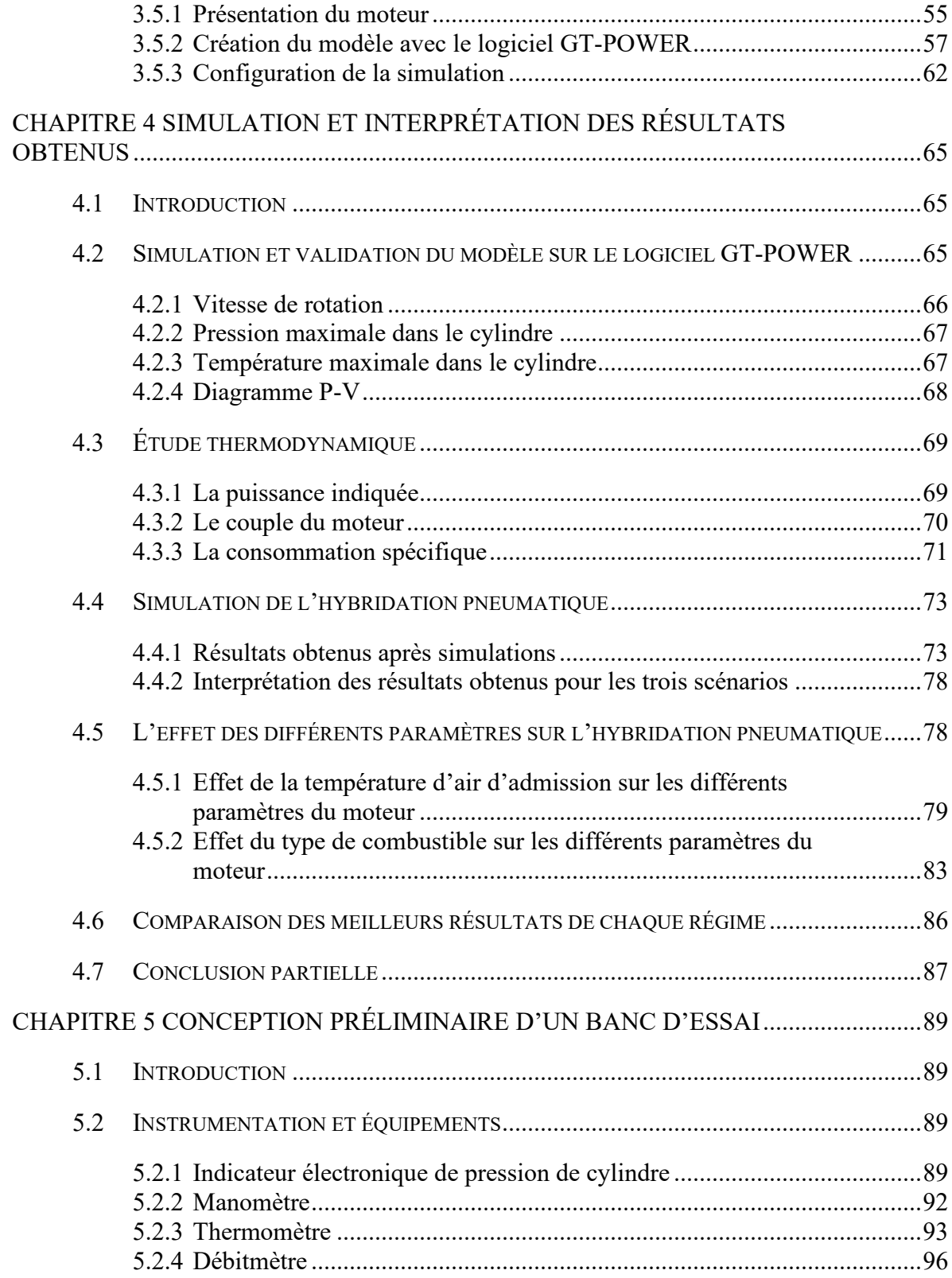

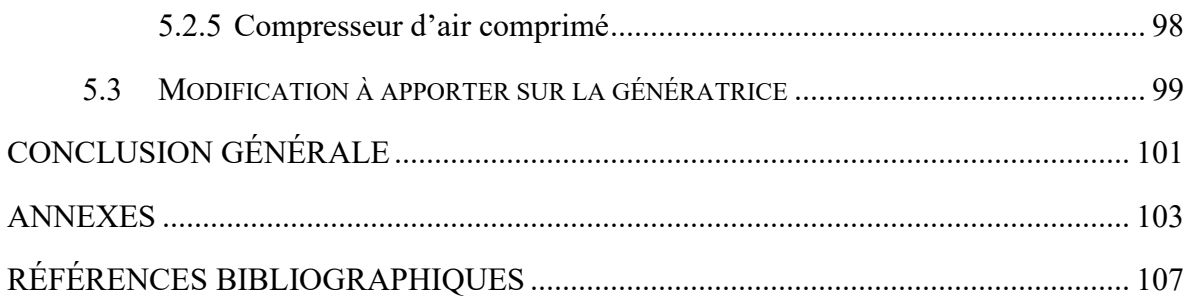

# **LISTE DES TABLEAUX**

<span id="page-18-0"></span>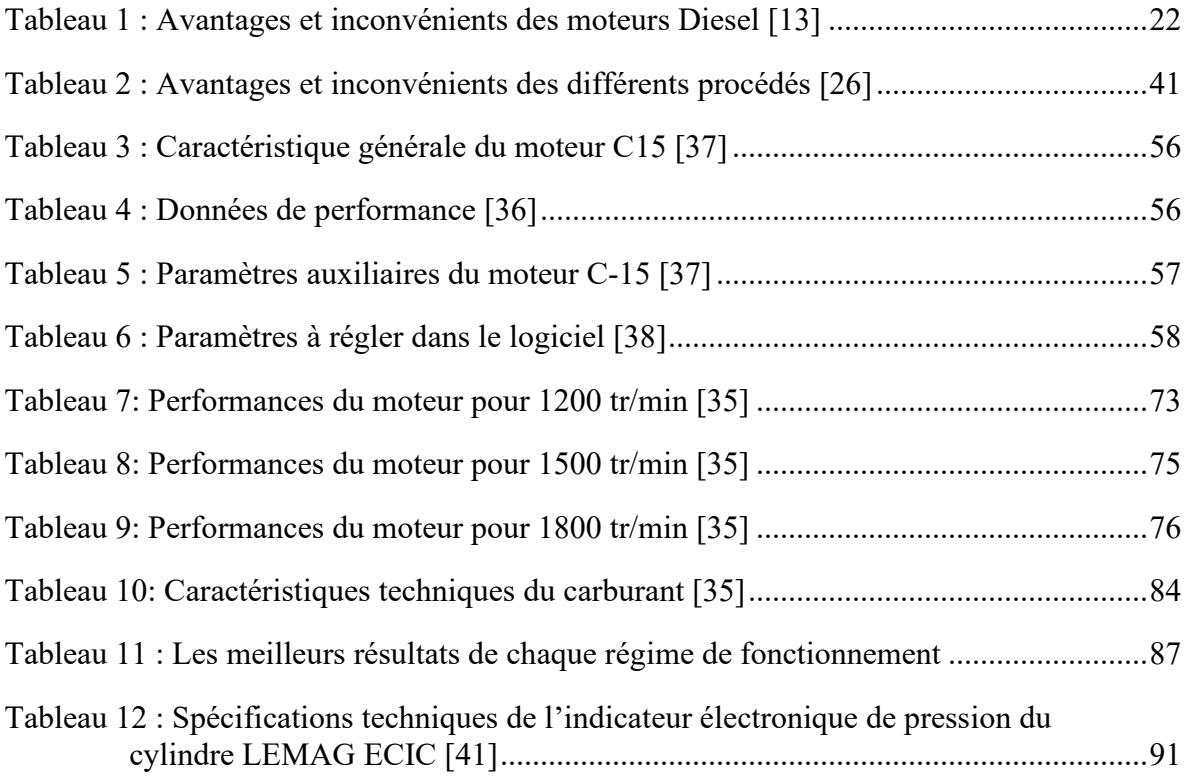

# **LISTE DES FIGURES**

<span id="page-20-0"></span>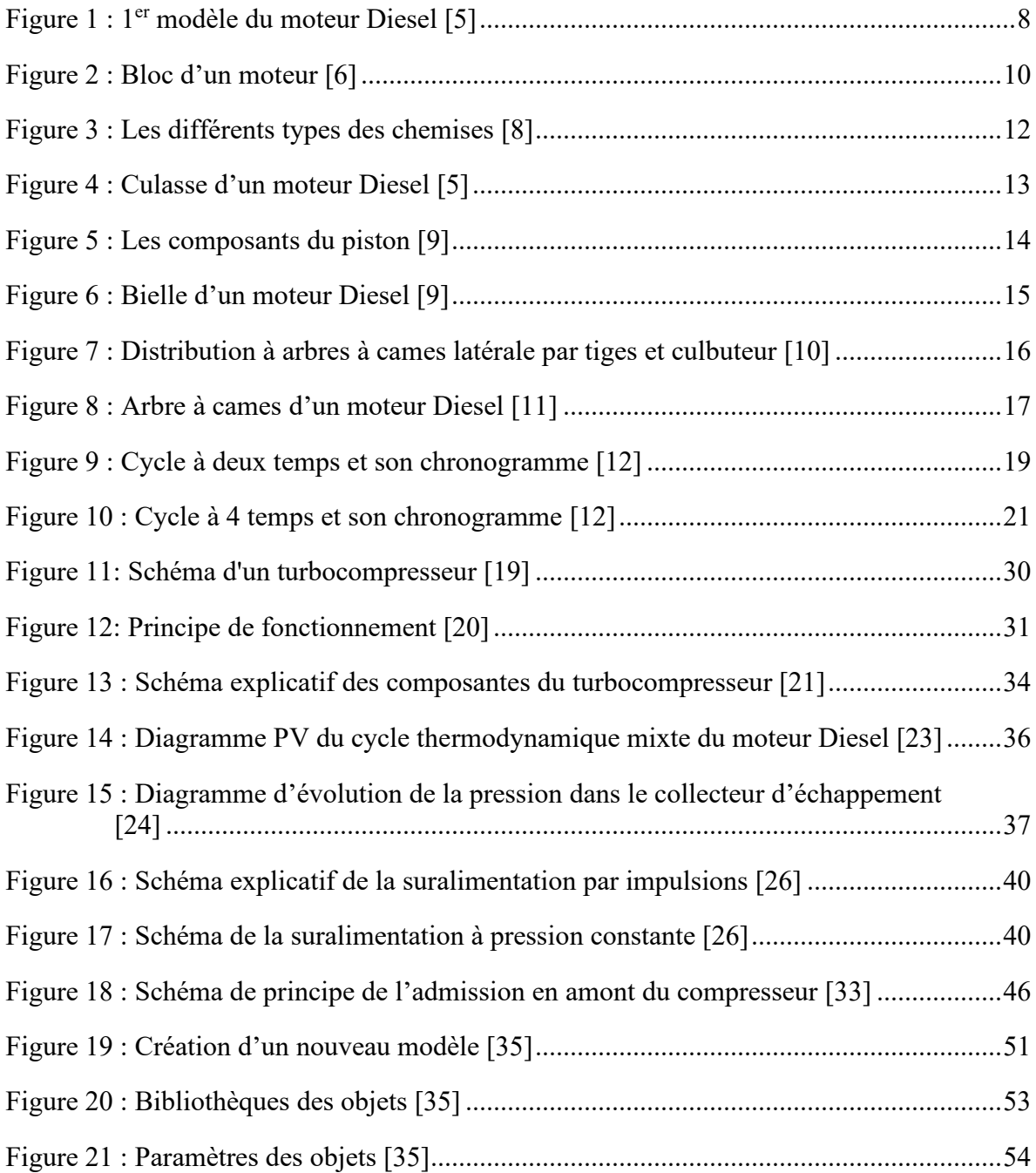

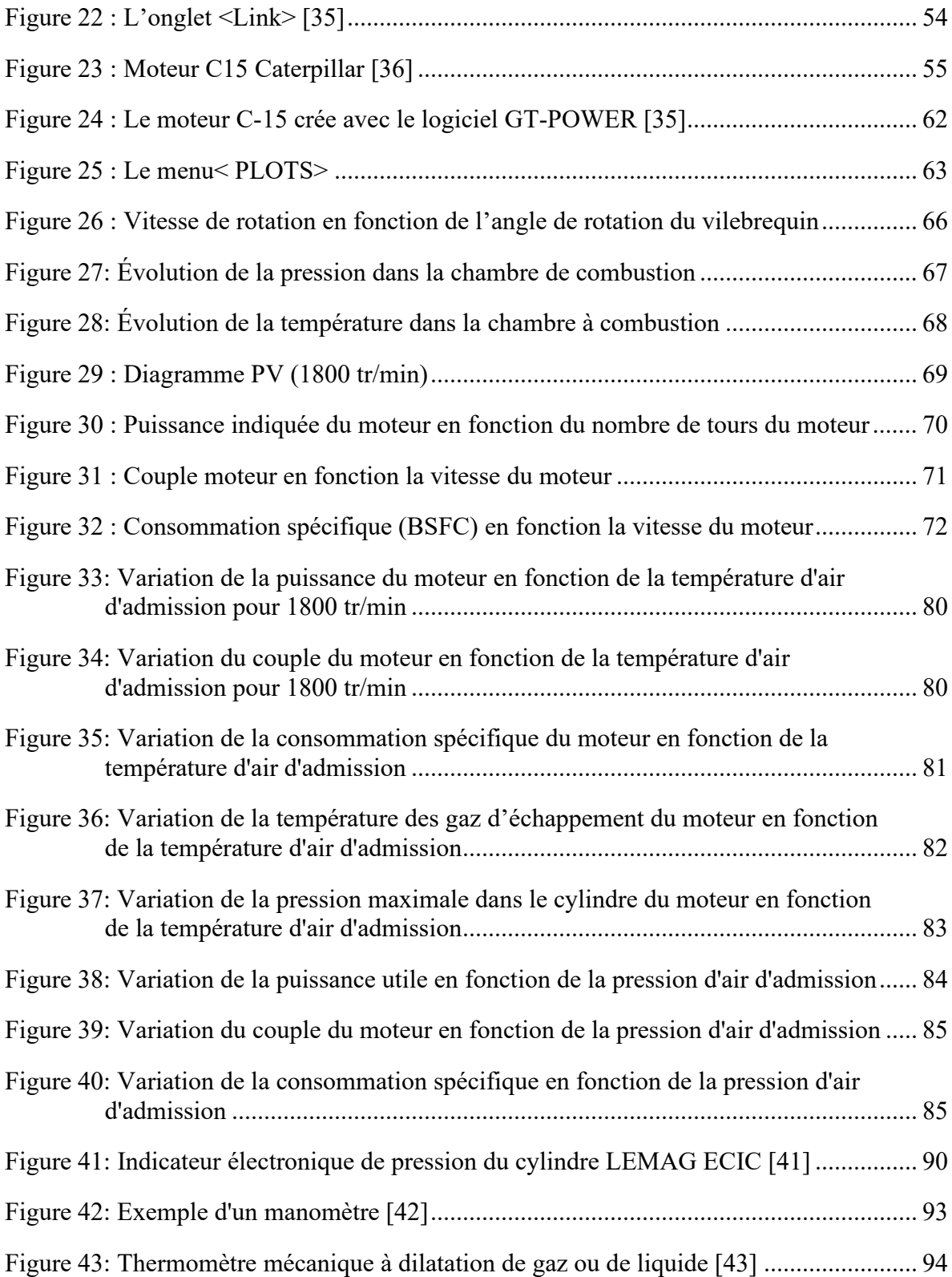

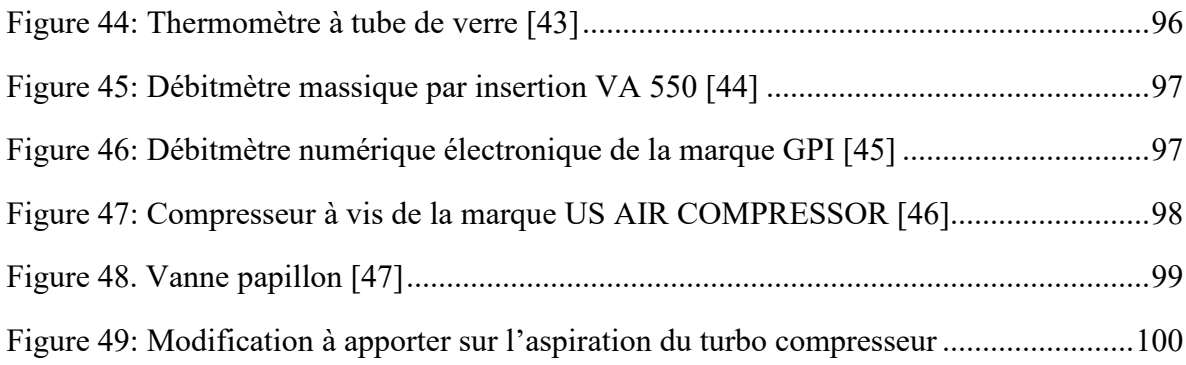

# <span id="page-24-0"></span>**LISTE DES ABRÉVIATIONS, DES SIGLES ET DES ACRONYMES**

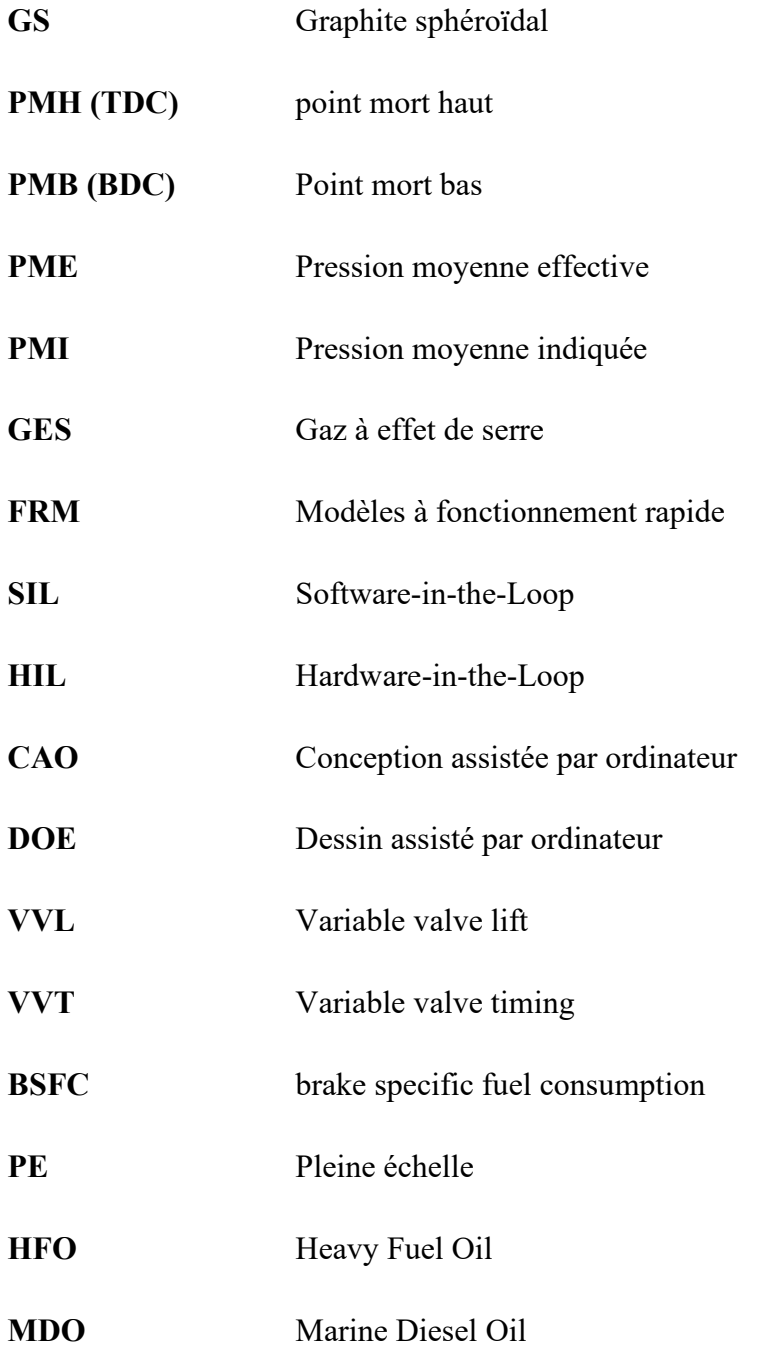

Gaz de pétrole liquéfié **GPL** 

# **LISTE DES SYMBOLES**

<span id="page-26-0"></span>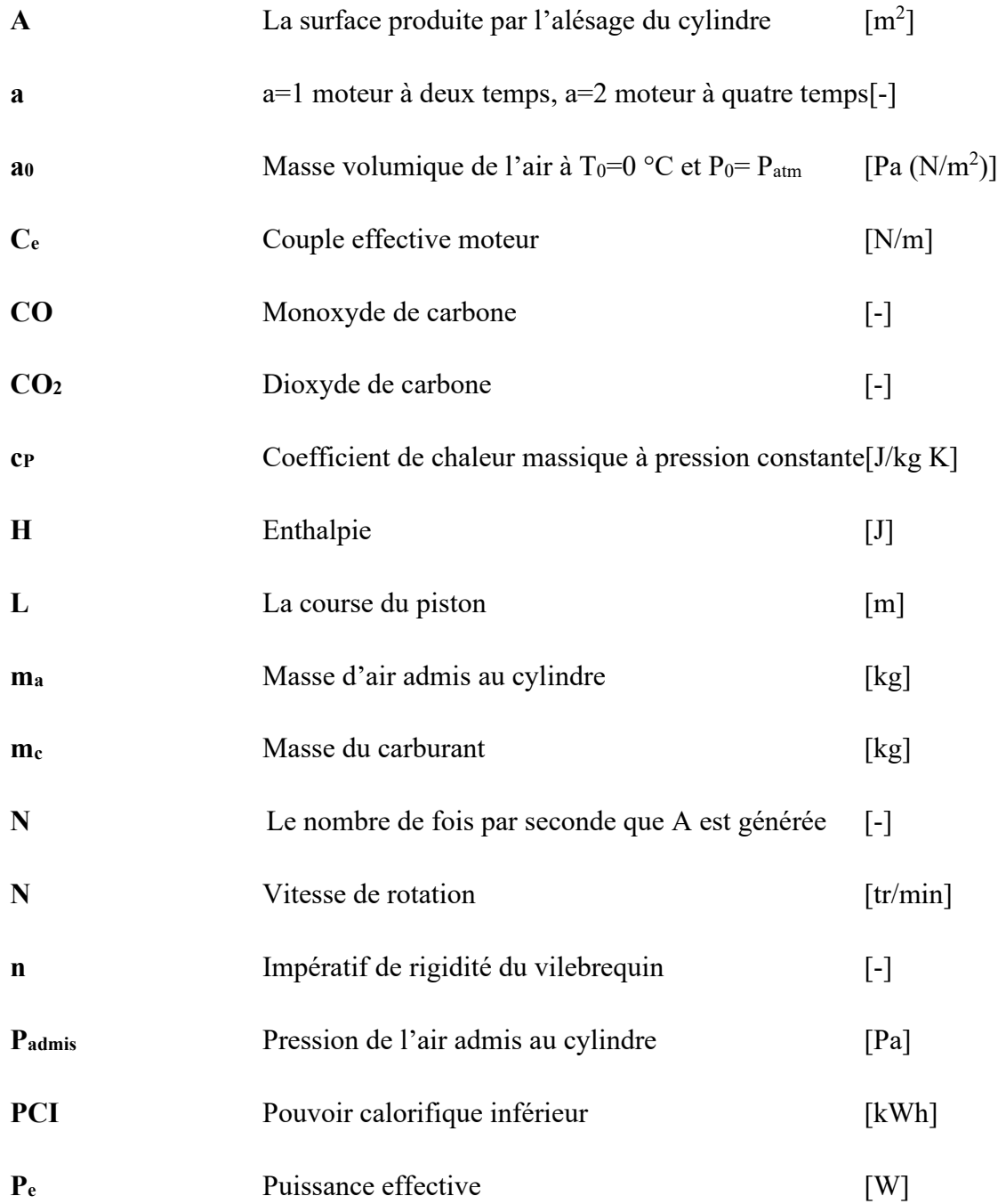

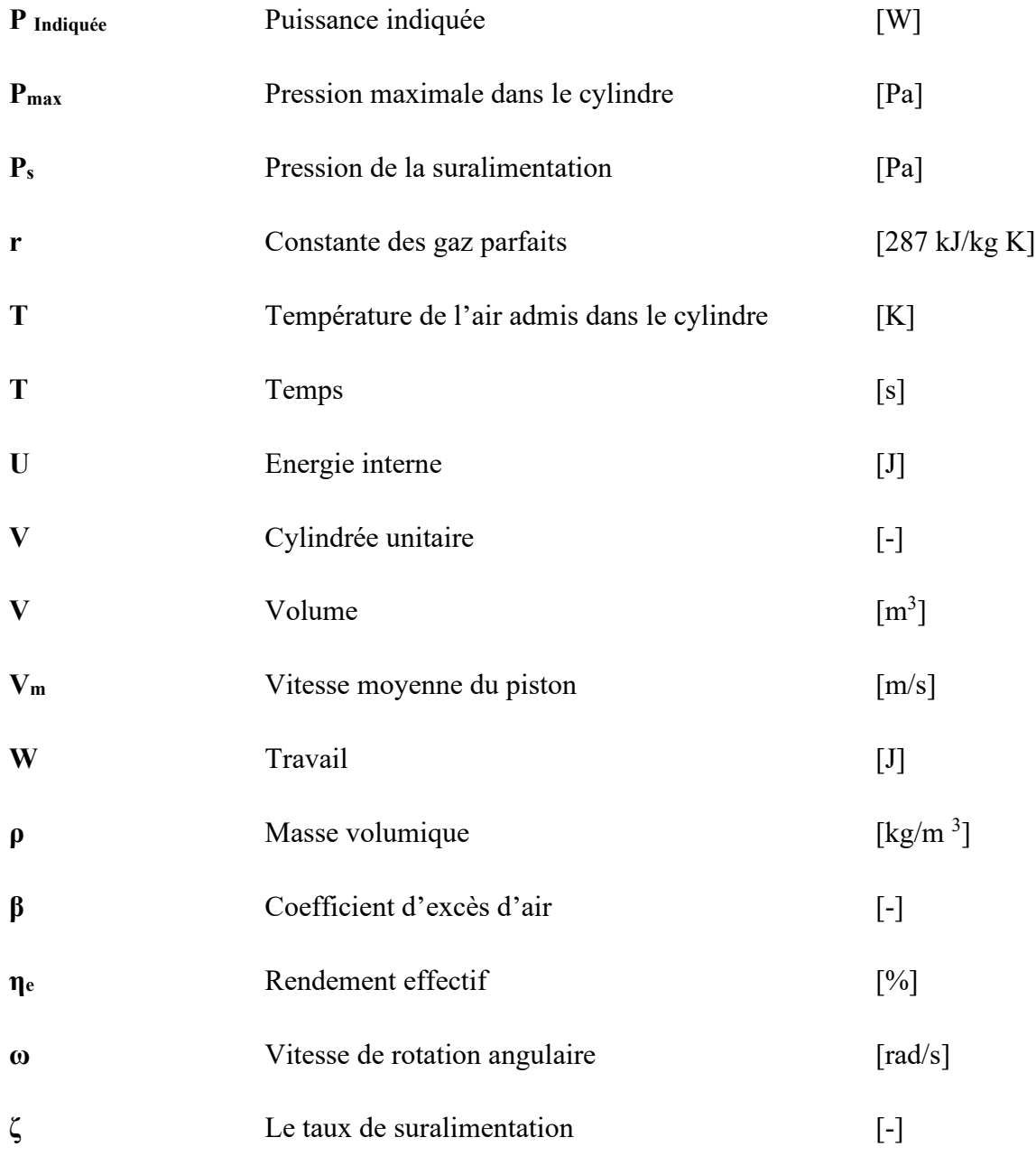

## **INTRODUCTION GÉNÉRALE**

#### <span id="page-28-1"></span><span id="page-28-0"></span>**1. INTRODUCTION**

Depuis l'avènement du premier moteur à deux temps, conçu et produit par Étienne Lenoir en 1859, l'utilisation des moteurs thermiques a été développée et étendue à plusieurs domaines, tels que l'automobile, l'aviation, l'aérospatiale et même les groupes électrogènes pour la production d'électricité. Jusqu'à aujourd'hui, l'amélioration du concept et de fiabilité du moteur thermique reste un défi très important. En fait, la production de l'énergie est un facteur important dans le développement économique des pays du monde entier. Son importance relative a augmenté avec les progrès technologiques, l'industrialisation et le besoin de commodités modernes. L'augmentation de la production est synonyme d'amélioration de la qualité de vie et de création de richesse [1].

Jusqu'à maintenant, les combustibles fossiles représentent la source essentielle de la production énergétique mondiale. L'utilisation de cette source d'énergie a des effets négatifs parce que les émissions de gaz à effet de serre (GES) augmentent la pollution et entraînent l'épuisement excessif des réserves de ressources naturelles. tout cela fera en sorte que les générations futures seront confrontées à diverses crises économiques et pétrolières [2].

À l'heure actuelle, les clients sont de plus en plus exigeants en ce qui concerne la sélection, la qualité et les délais de livraison des produits qu'ils achètent. Nous ne sommes plus à une époque où l'offre se fait rare.

Parmi les éléments méritant une attention particulière, on peut citer la construction de groupes électrogènes Diesel. Cette évolution se manifeste notamment par la modification de pièces motrices ou l'ajout de composants pour obtenir de meilleures performances, une puissance élevée et réduction de la consommation de carburant.

De multiples technologies sont développées et intégrées dans les moteurs Diesel pour répondre à différents enjeux environnementaux, économiques et de compétitivité entre constructeurs automobiles. Parmi ces technologies, on peut citer l'hybridation pneumatique sur un moteur Diesel suralimentée. Bien que la suralimentation soit inventée depuis plus d'un siècle, elle fait encore l'objet de recherche et développement. En fait, il existe plusieurs technologies de l'hybridation pneumatique qui ont obtenu de bons résultats en ce qui concerne la consommation de carburant et performances du moteur.

Cela démontre l'importance d'étudier des nouveaux concepts de suralimentation et de tirer parti de ces technologies en les intégrant dans de nouveaux contextes en dehors de l'automobile, comme la production d'électricité dans des endroits isolés pour réduire la consommation de carburant et l'amélioration de l'efficacité de ces processus par l'intermédiaire de l'hybridation pneumatique.

#### <span id="page-29-0"></span>**2. OBJECTIFS**

#### <span id="page-29-1"></span>Objectif général

Le but de la présente recherche est de construire un modèle numérique utilisant le logiciel GT-POWER afin de simuler l'effet de l'hybridation pneumatique sur un moteur Diesel. Les modèles et simulations effectuées vont permettre de déterminer les paramètres optimaux de fonctionnement qui permettront ultérieurement de réaliser un banc d'essai pour valider les résultats obtenus.

#### <span id="page-29-2"></span>Objectifs spécifiques

Afin de pouvoir renforcer l'intérêt de ce projet, des objectifs spécifiques se présentent tels que :

- Étudier les techniques conventionnelles de suralimentation des moteurs Diesel (turbo compresseur), identifier leurs avantages et leurs inconvénients et justifier les choix de technologies et les solutions d'hybridation pneumatique.
- Déterminer le choix du type de l'hybridation qui permet d'avoir les meilleurs paramètres à l'admission (débit et pression d'air).
- Étudier les paramètres de :
	- Consommation de carburant en fonction de la pression d'air.
	- La température d'admission et du régime du moteur.
	- Les valeurs optimales des conditions d'admission en fonction du régime du moteur.
	- Le couple du moteur suivant le régime.
	- La puissance utile du moteur.

#### <span id="page-30-0"></span>**3. QUESTIONS DE RECHERCHE**

- Quels sont les paramètres optimaux d'admission d'un moteur Diesel suralimenté ?
- Quel est l'effet de l'hybridation pneumatique sur le rendement du moteur Diesel, la consommation spécifique et les gaz à effet serre ?
- $\triangleright$  Quelle est la valeur optimale de la pression de l'air comprimé pour obtenir le meilleur régime de fonctionnement et puissance d'un moteur suralimenté ?

#### <span id="page-30-1"></span>**4. MODÈLE CHOISI**

Il existe différents modèles de l'hybridation pneumatique, mais notre mémoire s'intéresse à un modèle bien choisi :

 $\Rightarrow$  Admission en amont du compresseur : L'air comprimé détendu et réchauffé par le système de refroidissement du moteur et par les gaz d'échappement est directement connecté à l'entrée du turbocompresseur qui le comprime davantage [3].

#### <span id="page-31-0"></span>**5. MÉTHODOLOGIE**

Ce projet propose une approche pour étudier les effets de l'hybridation pneumatique sur le cycle thermodynamique du moteur Diesel en se basant sur la modélisation avec le logiciel GT-POWER.

L'approche proposée repose sur une méthodologie structurée en 3 étapes : (i) la modélisation du moteur Diesel ; (ii) la validation du modèle et (iii) la simulation des différents scénarios.

#### <span id="page-31-1"></span>**6. PLAN DE TRAVAIL**

Ce mémoire est divisé en cinq (5) chapitres :

#### **Introduction générale**

#### **Chapitre 1**

Le premier chapitre est une description générale des moteurs Diesels, les principaux composants, le principe de fonctionnement, les avantages et les inconvénients.

#### **Chapitre 2**

Le second chapitre présente d'abord les techniques de suralimentations du moteur Diesel et s'intéresse ensuite à la nécessité de l'hybridation pneumatique et décrit le modèle choisi pour la suite du mémoire.

#### **Chapitre 3**

Ce chapitre s'intéresse à la modélisation avec le logiciel GT-POWER sur lequel on va appliquer toutes les caractéristiques de la génératrice choisie (Caterpillar C-15) située dans un site isolé situé au nord du Canada. Ensuite, nous simulons les différents paramètres du cycle thermodynamique.

## **Chapitre 4**

Ce chapitre présente la simulation des différents paramètres du cycle thermodynamique de la génératrice et l'application du modèle de l'hybridation pneumatique. Pour finir, on va comparer les résultats obtenus.

## **Chapitre 5**

Après la comparaison des résultats et validation du modèle ; ce chapitre est dédié à la conception des différentes modifications à apporter à la génératrice pour la réalisation d'un banc d'essai.

## **Conclusions générales**

Le mémoire s'achève par une conclusion générale, une analyse des résultats et des recommandations d'amélioration du moteur Diesel.

# **CHAPITRE 1 GÉNÉRALITÉS SUR LES MOTEURS DIESELS**

#### <span id="page-34-1"></span><span id="page-34-0"></span>**1.1 INTRODUCTION**

Ce chapitre présente les différents aspects des moteurs Diesel : son historique, les principaux organes fixes, mobiles et auxiliaires, le principe de fonctionnement. Finalement, on va montrer les avantages et les inconvénients du moteur Diesel.

#### <span id="page-34-2"></span>**1.2 HISTORIQUE**

Une très grande invention est rarement l'œuvre d'un seul homme. Le moteur thermique n'échappe pas à cette règle : tous les grands noms de la science physique lui ont apporté leur contribution.

En 1892, l'allemand Rudolf Christian Karl Diesel (1858-1913) dépose une demande de brevet pour un avant-projet de moteur de 100 chevaux pour lequel le combustible est du charbon pulvérisé [4].

Rudolf Diesel applique sa formation d'ingénieur à l'étude et à la conception de machines thermiques. Il s'intéresse tout d'abord à la combustion à pression ou à température constante des sous-produits lourds du pétrole. Puis il porte son attention sur les cycles thermodynamiques à quatre temps : aspiration d'air, compression entraînant une forte hausse de la température, combustion de l'hydrocarbure injecté et détente, et enfin évacuation des gaz.

Ce moteur thermique « parfait » (cycle: 2 adiabatiques et 2 isothermes) ne dispose d'aucune réfrigération. Prévoyant des difficultés de réalisation, Rudolf Diesel réduit la pression de 250 bars à 90 bars, et supprime la compression isotherme. C'est le cycle modifié.

Ses recherches le conduisent à fabriquer le premier moteur Diesel en 1897, illustré à la [figure](#page-35-0) 1, susceptible d'utiliser du mazout ou des huiles végétales comme carburant. Offrant un excellent rendement, ce moteur se développe rapidement et est intéressant notamment pour la marine.

À partir de 1898, les progrès de la nouvelle technique furent très rapides et de nombreuses applications virent le jour. Elles furent l'œuvre des licences de Diesel parmi lesquelles les sociétés MAN, SULZER, BURMEISTER et WAIN ont conservé une réputation mondiale.

<span id="page-35-0"></span>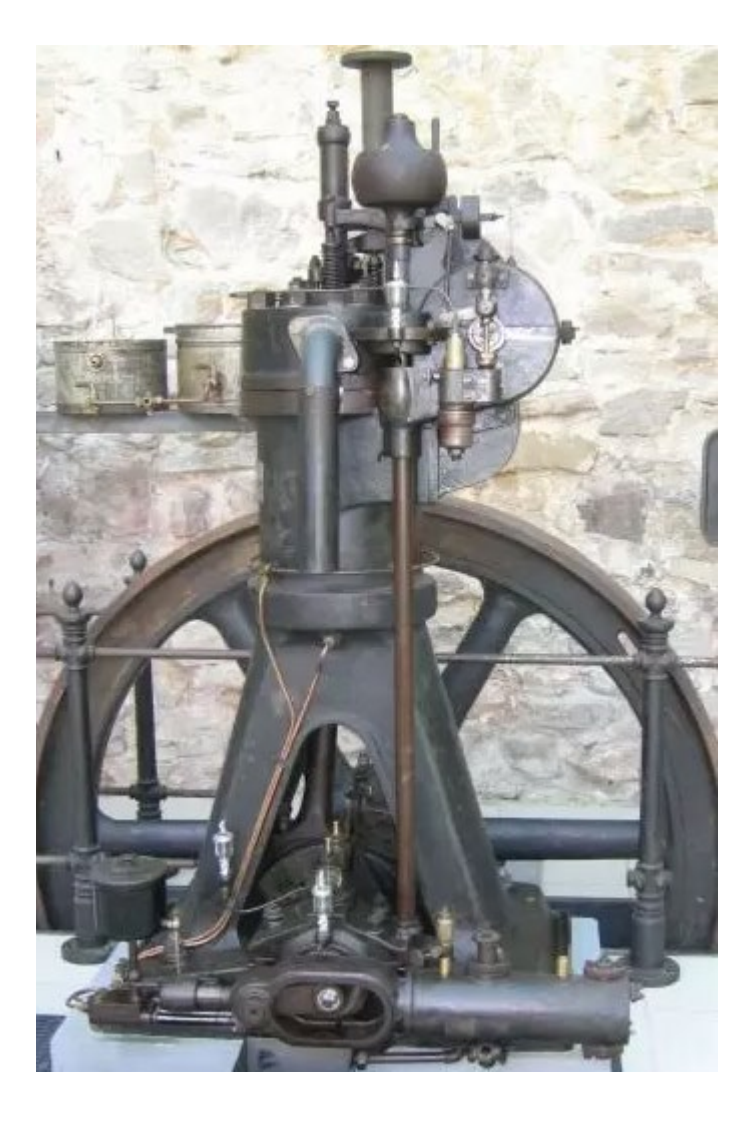

Figure 1 : 1<sup>er</sup> modèle du moteur Diesel [5]
### **1.3 DESCRIPTION DES ORGANES PRINCIPAUX D'UN MOTEUR DIESEL**

### **1.3.1 Introduction**

Le moteur Diesel est composé d'un ensemble d'organes permettant la transformation de l'énergie calorifique en énergie mécanique. Des organes mobiles en mouvement alternatif appelés attelages mobiles sont soutenus par des organes fixes de soutien. De plus, il existe des organes indispensables appelés auxiliaires qui permettent le fonctionnement du moteur.

La réalisation du cycle réel Diesel nécessite une synchronisation du mouvement des différents organes mobiles ; une chaîne de distribution permet d'effectuer les conditions de réalisation du cycle :

- L'introduction de la masse d'air nécessaire à la combustion.
- La commande de l'injection.
- L'évacuation des gaz brûlés.

### **1.3.2 Les organes fixes**

### 1.3.2.1 Le bâti

Le rôle du bâti est de supporter les cylindres, de permettre la mise en place de l'arbre manivelle et d'assurer un libre passage de l'attelage. La conception du bâti varie suivant le type et le constructeur du moteur.

- Les bâtis mécano-soudés : composé d'éléments soudés en acier moulé. Les cylindres sont rapportés et fixés par tirants, pour les moteurs lents.
- Les bâtis monoblocs [\(figure](#page-37-0) 2) : obtenus en fonderie, en fonte aciérée ou en fonte à graphite sphéroïdale. Ce type de bâti équipe les moteurs rapides de dimensions moyennes.

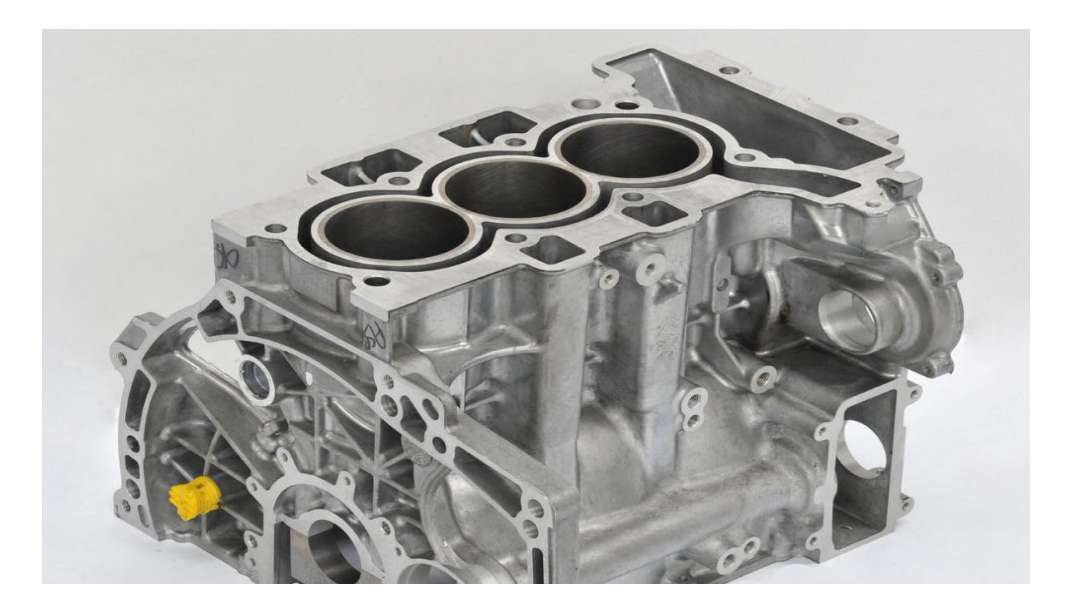

Figure 2 : Bloc d'un moteur [6]

# <span id="page-37-0"></span>1.3.2.2 Les cylindres

Le cylindre est composé d'une enveloppe et d'une chemise. C'est à l'intérieur de la chemise que le piston se déplace.

# a) *L'ENVELOPPE*

C'est la partie extérieure du cylindre, généralement en fonte, dans laquelle vient s'emmancher la chemise. Elle peut être :

- Indépendante et rapportée.
- Constituée par le bâti.

### b) *LA CHEMISE*

C'est la partie intérieure du cylindre qui délimite, par sa face interne, la paroi latérale de la chambre de combustion, et par sa face externe, la chambre de refroidissement. C'est une pièce d'usure qui guide le piston et participe à la diffusion de chaleur.

La chemise est caractérisée par :

- Son alésage (diamètre intérieur).
- Sa longueur (le fût) qui pour des impératifs de centrage et de guidage vaut 2,5 fois l'alésage [7].

Le positionnement est assuré par une collerette appelée talon, qui repose sur l'enveloppe ou le bâti. Les chemises sont généralement en fonte (fonte désulfurée et magnésium).

Les différents types de chemises, [figure](#page-39-0) 3 :

La chemise sèche : C'est une chemise élémentaire emmanchée dans l'enveloppe du cylindre, elle n'est pas en contact avec l'eau de refroidissement :

- Pas de corrosion de la chemise ni de problème d'étanchéité.
- Refroidissement délicat, difficultés de démontage, fragilité au niveau des ouvertures.

La chemise humide : C'est la solution la plus répandue, la chemise est en contact direct avec la chambre de refroidissement. Bon refroidissement et dilatation de la chemise vers le bas, remplacement aisé et détartrage faciles, mais étanchéité délicate. Chemise fragile sur les moteurs à ouvertures de balayage et d'échappement.

La chemise à réfrigération interne : Appelée aussi chemise à enveloppe d'eau : l'eau arrive à la partie basse de la chemise et circule à l'intérieur de celle-ci pour ressortir à la partie supérieure :

- Très bon refroidissement.
- Détartrage très difficile et affaiblissement au niveau des ouvertures.
- Elle est en fonte, et sa face interne est chromée.

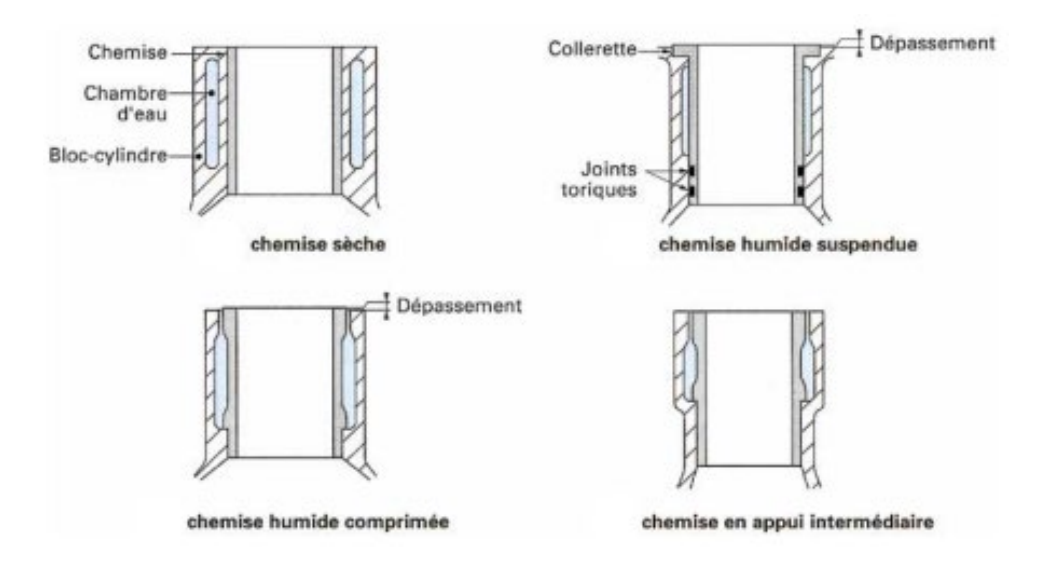

Figure 3 : Les différents types des chemises [8]

# <span id="page-39-0"></span>1.3.2.3 La culasse

La culasse forme la partie supérieure du cylindre, c'est l'obturateur fixe. Elle peut selon sa conception :

- Recouvrir un groupe de cylindres ou tous les cylindres, pour les moteurs de faible alésage.
- Recouvrir chaque cylindre pour les moteurs dont l'alésage est supérieur à 130 mm

Elle est en fonte grise (ou GS), en acier allié ou en alliage léger (petits moteurs). Elle est serrée sur le cylindre comme le montre la [figure](#page-40-0) 4:

- Soit par l'intermédiaire de goujons implantés dans l'enveloppe constituée par le bâti,
- Soit par l'intermédiaire de tirants vissés dans le bâti (enveloppes rapportées, tous moteur à 2 temps).

La réfrigération des culasses est assurée par circulation d'eau dans des canaux forés dans la masse. L'étanchéité de la chambre de combustion est assurée par l'interposition d'un joint (en cuivre, ou étanchéité métal/métal) que l'on appelle joint de culasse.

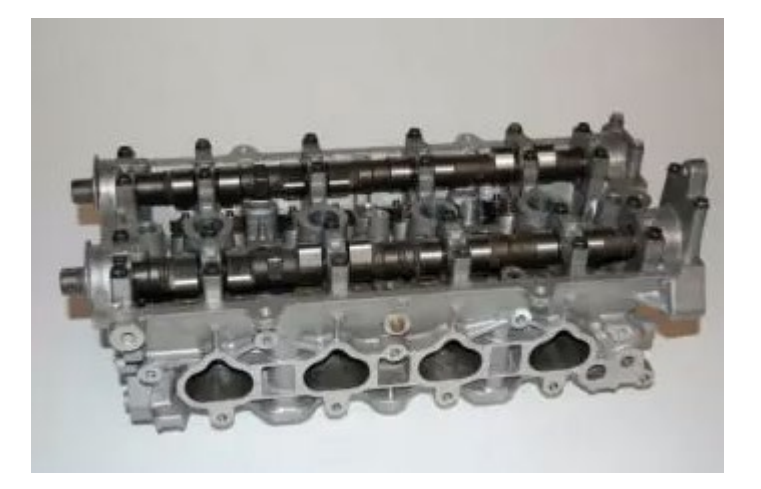

Figure 4 : Culasse d'un moteur Diesel [5]

<span id="page-40-0"></span>la culasse d'un moteur à quatre temps est composée de plusieurs composants :

- Une ou deux soupapes d'admission d'air.
- Une ou deux soupapes d'échappement.
- Les guides de soupapes.
- Un injecteur.
- Les culbuteurs de soupapes, leurs supports et les palonniers.
- Les ressorts de soupape.
- Le robinet de décompression.
- La soupape de sûreté du cylindre.
- Éventuellement, la soupape de lancement.
- Les sièges de soupape rapportés (afin de pouvoir les remplacer facilement en cas de martelage ou corrosion chaude ou froide).

# **1.3.3 Les organes mobiles**

# 1.3.3.1 Le piston

La [figure](#page-41-0) 5 représente les composants d'un piston qui constitue la paroi mobile de la chambre de combustion. Il est animé d'un mouvement rectiligne alternatif et il est composé de deux parties : la tête (partie supérieure) et la jupe (partie inférieure). Il a pour rôle :

- De transmettre à l'attelage moteur, l'énergie fournie par les gaz de combustion.
- D'assurer la compression de l'air.
- De participer à la distribution de l'air et à l'évacuation des gaz brûlés.
- D'encaisser et d'évacuer une partie de l'énergie thermique non transformée en énergie mécanique.
- De transmettre la réaction latérale du pied de bielle sur les moteurs à quatre temps.
- D'assurer une partie de la régulation sur les moteurs à deux temps [9].

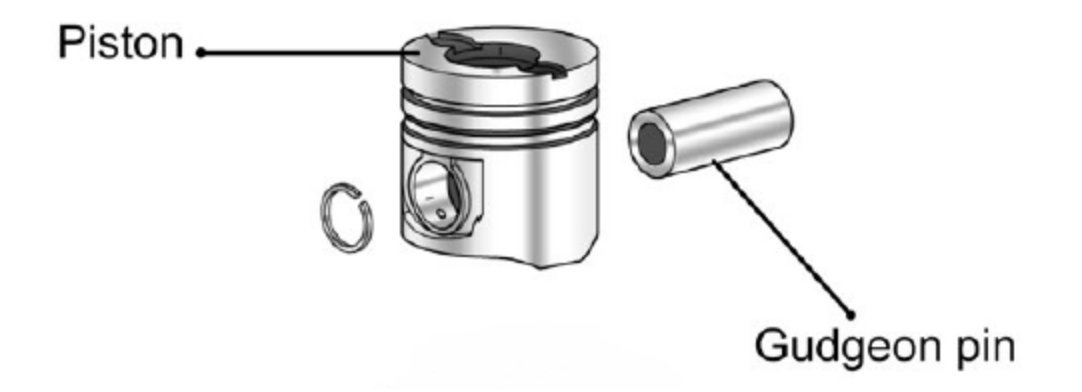

<span id="page-41-0"></span>Figure 5 : Les composants du piston [9]

### 1.3.3.2 Les bielles

La bielle est l'organe de liaison entre l'arbre manivelle et le piston ou la crosse, voir à la [figure](#page-42-0) 6. Avec la manivelle, elle a pour rôle de transformer le mouvement rectiligne alternatif du piston en un mouvement circulaire continu du vilebrequin. On distingue :

- Le pied de bielle : Il reçoit (sauf cas particulier) l'axe du piston dans une douille en acier doux garni d'antifriction ou en bronze montée à force.
- Le corps de bielle : Le corps de bielle doit être assez rigide pour éviter le flambement et suffisamment léger pour limiter les forces d'inertie agissant sur les liaisons d'extrémité.
- La tête de bielle : La tête de bielle vient s'articuler sur le maneton de l'arbremanivelle. La tête de bielle comprend une partie démontable appelée « chapeau ».

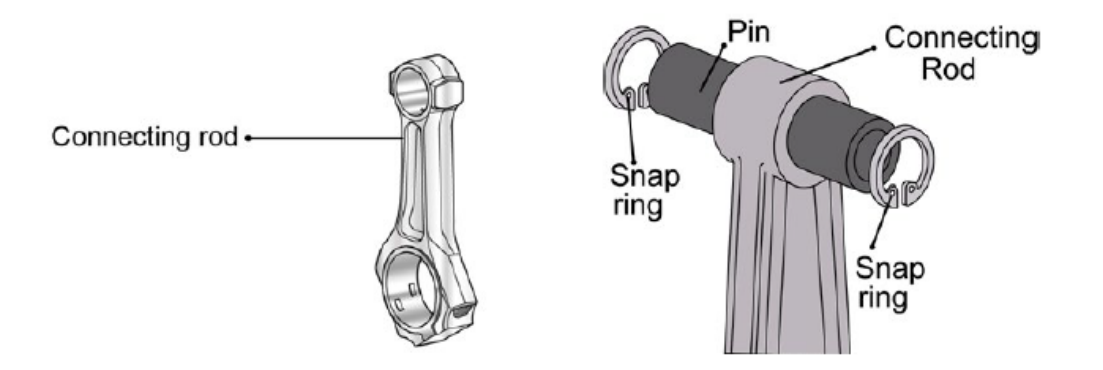

Figure 6 : Bielle d'un moteur Diesel [9]

### <span id="page-42-0"></span>**1.3.4 Les organes auxiliaires**

### 1.3.4.1 Le système de distribution

Le système de distribution est l'ensemble des organes, dont le déplacement synchronisé avec celui du piston, assure à des instants bien déterminés du cycle (voir la [figure](#page-43-0) 7):

- L'introduction de la masse d'air nécessaire à la combustion.
- La commande des pompes à injection.
- L'évacuation des gaz brûlés.

D'autre part, le système de distribution permet la commande des différents organes annexes tels que :

- La pompe d'huile, pour assurer le graissage sous pression des pièces en mouvement.
- La pompe à eau douce et/ou la pompe à eau de mer pour assurer la réfrigération du moteur, par élimination des calories non transformées en énergie mécanique, ou dégagées par les pièces en mouvement.

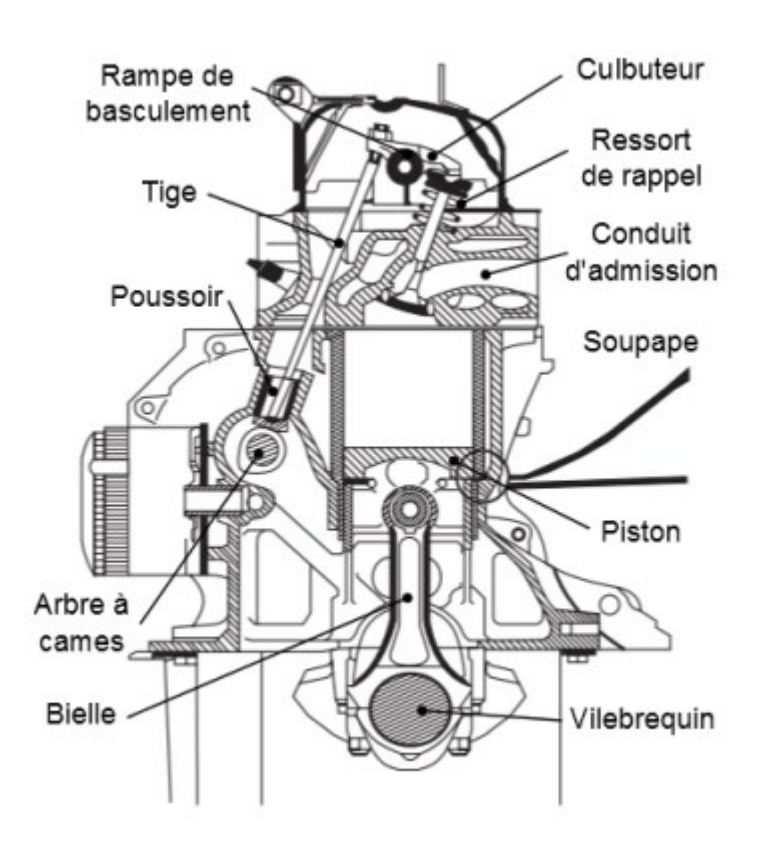

<span id="page-43-0"></span>Figure 7 : Distribution à arbres à cames latérale par tiges et culbuteur [10]

# 1.3.4.2 Arbre à cames

Ils sont en nombre variable et ont des actions différentes suivant la constitution du moteur. Ils peuvent assurer à la fois la commande de l'ensemble des soupapes et des pompes à injection ou être dédiés uniquement à l'une ou l'autre de ces fonctions [\(figure](#page-44-0) 8).

Ils comportent un nombre variable de cames selon :

- Le cycle de fonctionnement (2 temps ou 4 temps).
- Le nombre de cylindres.
- Le système d'injection (bloc-pompes ou pompes individuelles).
- Le système d'action sur les soupapes et le nombre de soupapes par cylindre.
- Le caractère réversible du moteur (moteur réversible  $\rightarrow$  cames doublées pour permettre le fonctionnement dans les 2 sens de rotation).

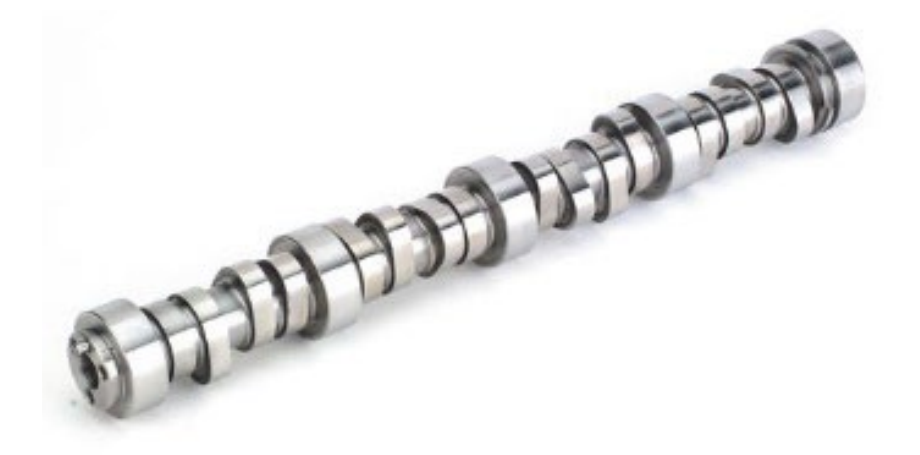

Figure 8 : Arbre à cames d'un moteur Diesel [11]

### <span id="page-44-0"></span>**1.3.5 Les auxiliaires indispensables**

Les auxiliaires indispensables assurent le bon fonctionnement du moteur et sont :

- Pompes.
- Injecteurs.
- Liquides de refroidissement.
- Vireurs et démarreurs.
- Divers circuits : de gazole, de refroidissement, de graissage, d'admission d'air, d'échappement.

### **1.4 PRINCIPE DE FONCTIONNEMENT DU MOTEUR DIESEL**

#### **1.4.1 Introduction**

Le terme « cycle » fait référence à une séquence complète d'opérations nécessaires pour produire une puissance dans un moteur. Ce cycle d'opérations se répète continuellement pendant que le moteur est en cours de fonctionnement. Pour un moteur Diesel, il consiste en quatre opérations dans le cylindre :

- A. Admission et compression d'une charge d'air.
- B. Injection de carburant qui s'enflamme ensuite par auto-inflammation.
- C. Dilatation des gaz chauds formés lors de la combustion.
- D. Expulsion des gaz d'échappement.

# **1.4.2 Principe de fonctionnement**

# 1.4.2.1 Moteur à deux temps

Pratiquement tous les gros moteurs Diesel marins à entraînement direct et à vitesse lente fonctionnent selon le cycle à deux temps. Comme son nom l'indique, un cycle à deux temps prend place en deux coups consécutifs du piston moteur, ou un tour du vilebrequin. Ainsi, chaque opération du cycle est répétée à chaque tour du moteur. Les deux courses du cycle peuvent être appelées : course de compression et course de puissance ou d'expansion. Les opérations se déroulent dans un ordre fixe et doivent avoir lieu lorsque le piston atteint une position correspondante dans sa course. Ces positions sont représentées par volumes sur

un diagramme indicateur qui les relie à la pression à l'intérieur du cylindre, voir [figure](#page-46-0) 9. Il est convenu de les exprimer en angles de position de la manivelle mesurés à partir du point mort haut (PMH) ou point mort bas (PMB) et ils peuvent être représentés par un cercle sur un chronogramme [12]. (Des numéros ont été ajoutés pour référence.)

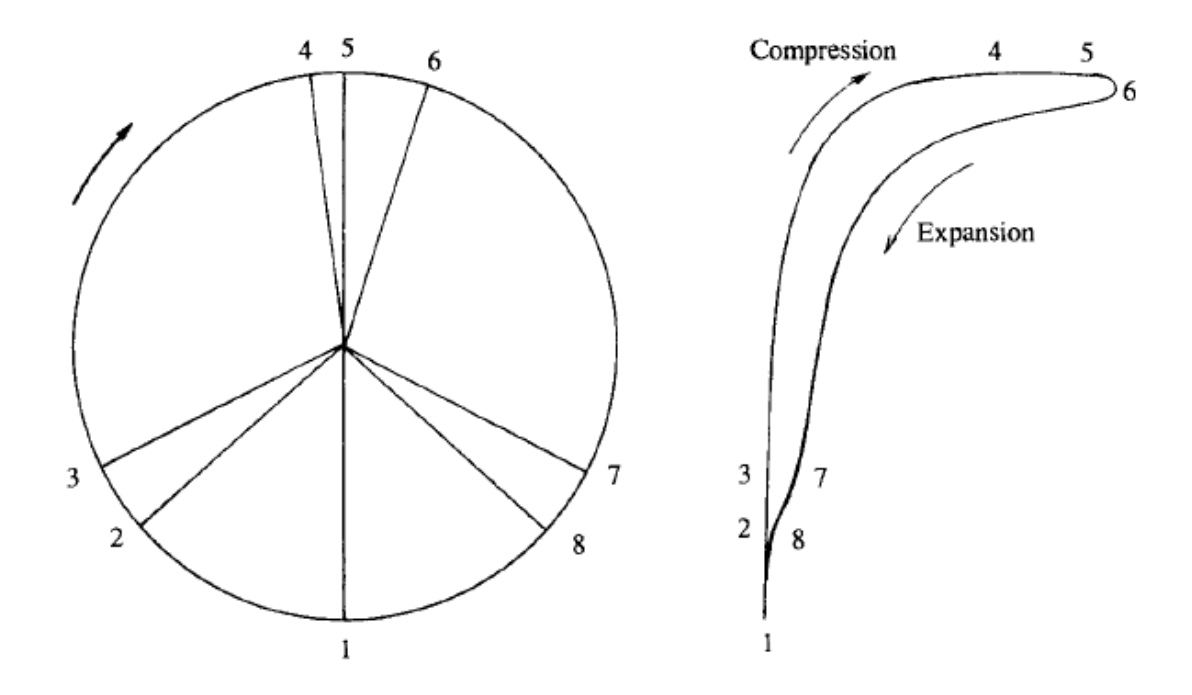

Figure 9 : Cycle à deux temps et son chronogramme [12]

<span id="page-46-0"></span>Position 1—2 : Achèvement du balayage. L'air entre dans le cylindre, expulsant les gaz d'échappement et le recharger pour la prochaine combustion. Le balayage et l'échappement sont ouverts.

Position 2—3 : Post-balayage. Les orifices de balayage se sont fermés et l'air dans le cylindre peut fuir vers l'échappement. Dans certains moteurs, 2 et 3 peuvent se coïncider pour éliminer les fuites d'air.

Position 3—4 : Compression. L'échappement est maintenant fermé et l'air dans le cylindre est comprimé par la course ascendante du piston pour élever sa température suffisamment pour enflammer le carburant.

Position 4-5-6 : Injection de carburant. La combustion se produit provoquant une augmentation rapide de pression. La période pendant laquelle cela continue dépend du réglage et de la puissance produite par la pompe à injection.

Position 6—7 : Détente. Combustion terminée, les gaz chauds se dilatent en forçant le piston vers le bas et convertir l'énergie thermique de la combustion en travail sur le piston.

Position 7—8 : Dégagement des gaz d'échappement. L'échappement s'est ouvert permettant au gaz de sortir à travers le collecteur d'échappement et la pression chute rapidement dans le cylindre.

Position 8—1 : balayage. Les ports du balayage sont ouverts et l'air entre pour expulser le reste des gaz d'échappement.

Position 1— etc. : le balayage est continu pour un nouveau cycle.

Position 5: Le point mort haut (PMH) : correspond à la position limite supérieure du piston dans son cylindre.

Position 1: Le point mort bas (PMB) : correspond à la position limite inférieure dans son cylindre ; appelé aussi point mort bas [12].

1.4.2.2 Moteur à quatre temps

La majorité des moteurs Diesel à moyenne et haute vitesse utilisée comme des moteurs principaux ou pour l'entraînement auxiliaire fonctionne avec un cycle à quatre temps, qui se déroule pendant quatre temps consécutifs, ou deux tours complets de vilebrequin du moteur [\(figure](#page-48-0) 10).

Les quatre temps sont : admission, compression, détente et échappement.

1—2 : Fin d'admission.

2—3 : Compression. Les soupapes d'admission sont fermées, l'air dans le cylindre est maintenant comprimé pour élever sa température pour la combustion du carburant.

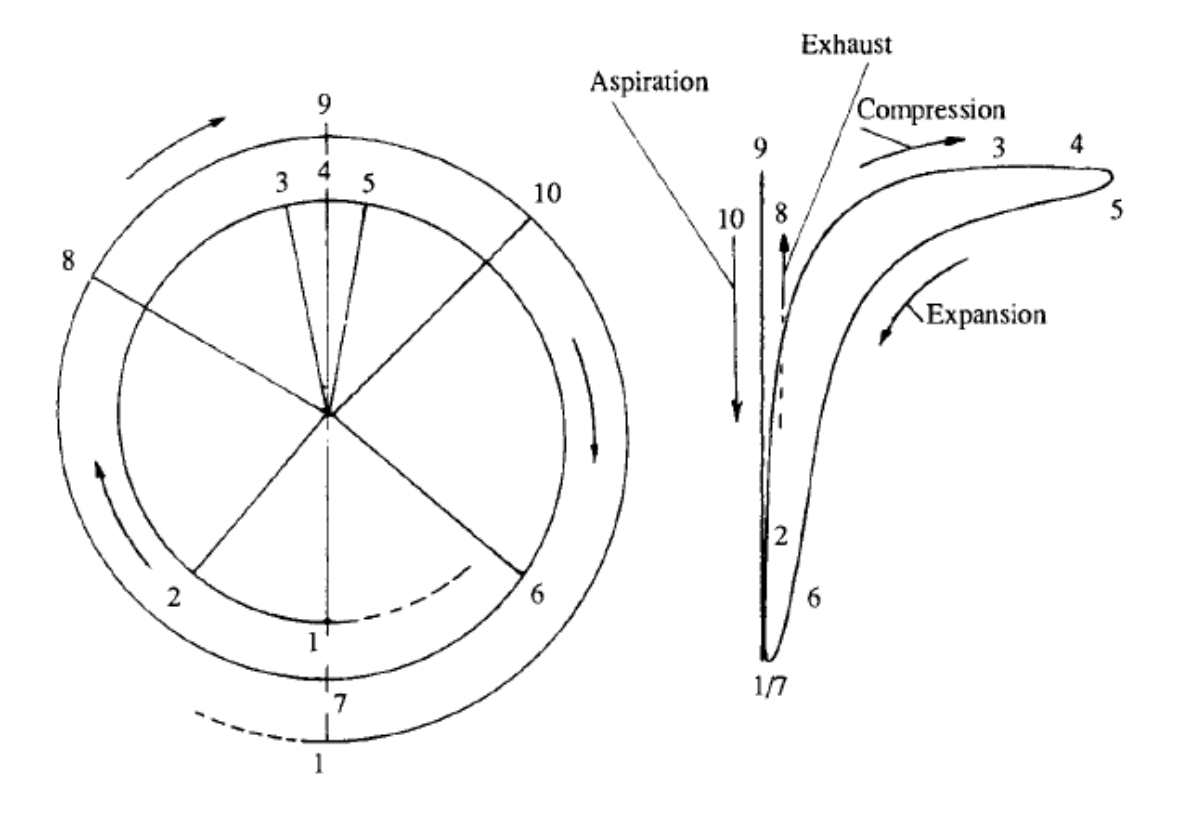

Figure 10 : Cycle à 4 temps et son chronogramme [12]

<span id="page-48-0"></span>3-4-5 Injection du carburant. La combustion a lieu avec une augmentation correspondante de la pression. Période contrôlée par le réglage de la pompe d'injection.

5—6 Détentes. Combustion terminée, la pression du gaz d'échappement fonctionne sur le piston lors de la course descendante.

6-7-8 Échappement. Les soupapes d'échappement sont ouvertes, le piston expulse les gaz d'échappement lors de la course ascendante.

8-9-10 balayage. Les soupapes d'admission sont ouvertes alors que l'échappement reste ouvert. La durée de ceci est augmentée dans les moteurs suralimentés ou à grande vitesse.

10—1 Admission. Les soupapes d'échappement sont fermées, le piston aspire l'air dans le cylindre pendant son mouvement vers le bas.

1-etc. : L'admission continue pour le cycle suivant.

Position 4 et 9 : Le point mort haut (PMH).

Position 1 et 7 : Le point mort bas (PMB) [12].

# **1.5 AVANTAGES ET INCONVÉNIENTS DU MOTEUR DIESEL**

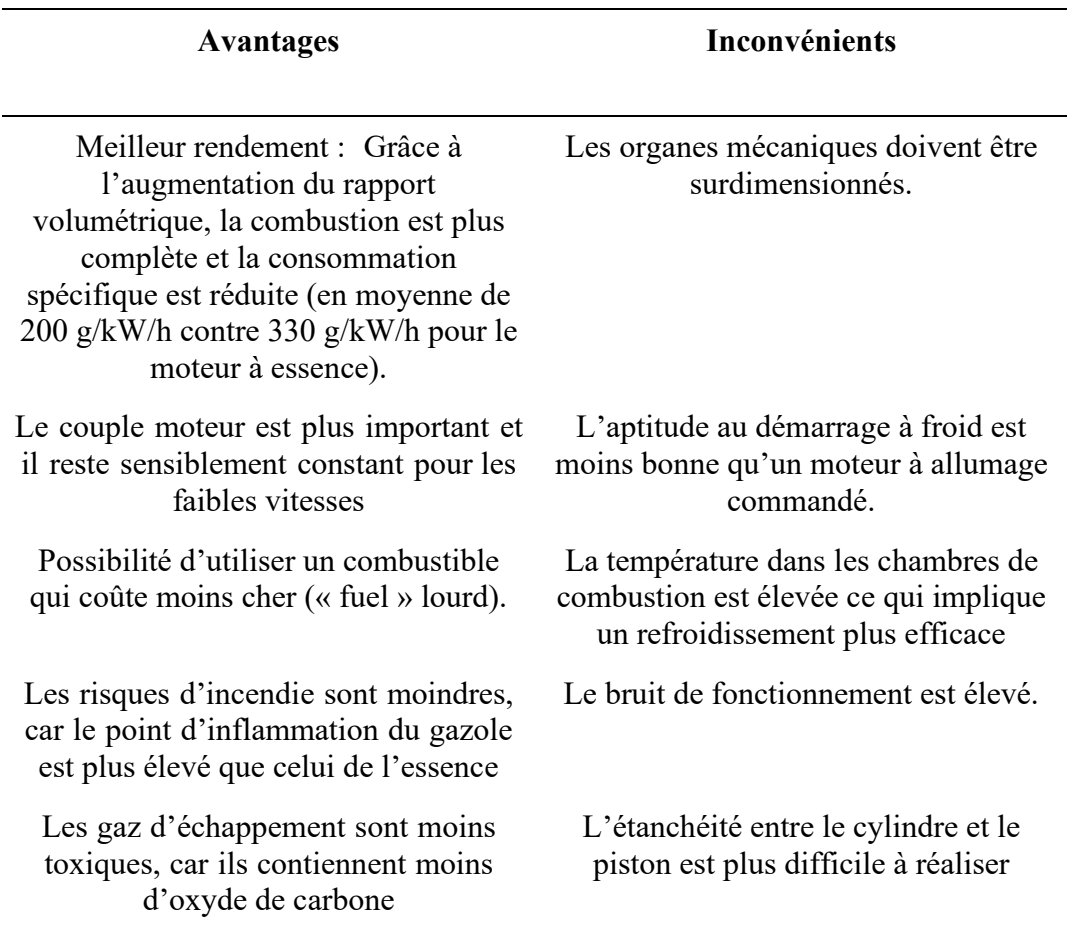

Tableau 1 : Avantages et inconvénients des moteurs Diesel [13]

# **CHAPITRE 2 LA SURALIMENTATION DES MOTEURS DIESEL**

### **2.1 INTRODUCTION**

Ce chapitre présentera les techniques de suralimentation du moteur Diesel, les problèmes reliés au transport, à la réception et consommation de l'énergie des sites isolés au Canada, l'intérêt de l'hybridation pneumatique et on va présenter le modèle choisi pour la suite du mémoire.

# **2.2 LE PRINCIPE DE LA SURALIMENTATION DU MOTEUR DIESEL**

# **2.2.1 Généralité**

Les moteurs thermiques de demain, quelles que soient leurs applications (routière, agricole, ferroviaire, maritime, industrielle) ont les mêmes impératifs de progrès :

- Une puissance massique élevée, liée à une consommation minimale (augmenter la puissance spécifique (kW/kg) du moteur).
- Une fiabilité accrue, avec une maintenance espacée et simplifiée.
- Une réduction des émissions de polluants et de bruit de fonctionnement (selon les normes en vigueur).
- Un encombrement du moteur minimal.

Pour un moteur donné, on désire obtenir un moteur développant une puissance supérieure, sans changer son dimensionnement initial et son poids.

La puissance effective délivrée par le moteur  $(P_e)$  est la combinaison du couple effectif et de la fréquence de rotation du vilebrequin.

On rappelle que :

$$
P_e = C_e x \omega \qquad (Eq. 1)
$$

Et on a de plus:

$$
P_e = \frac{\eta_e \times N \times n \times m_c \times PCI}{60 \times a}
$$
 (Eq. 2)

Avec :

- η<sup>e</sup> : Rendement effectif
- mc : Masse du carburant en kg
- N : Vitesse de rotation en tr/min
- n : Impératif de rigidité du vilebrequin
- P<sub>e</sub>: Puissance effective en W
- a : a=1 moteur à 2 temps, a=2 moteur à 4 temps
- Ce : Couple moteur en Nm
- ω : vitesse de rotation angulaire en rad/s
- PCI : Pouvoir calorifique inférieur en kWh [14]

Donc pour augmenter la puissance du moteur, on dispose de deux solutions :

- Soit augmenter la vitesse de rotation.
- Soit augmenter le couple moteur.

2.2.1.1 La vitesse

La vitesse de rotation du moteur (N) détermine la vitesse moyenne linéaire du piston  $(V_m)$  pour une course donnée ; pour un moteur à quatre temps, on a :

$$
v_m = \frac{2C \times N}{60} \tag{Eq. 3}
$$

Actuellement pour les moteurs rapides, la limite de la vitesse moyenne du piston est fixée à  $11 \text{ m/s}$ .

La vitesse de rotation du moteur (N) ne peut être augmentée considérablement sans entraîner des difficultés :

- De tenue mécanique des pistons et segments (accélérations et inertie importante).
- De remplissage en air des cylindres (l'air n'a plus le temps de rentrer)  $\rightarrow$ incidence sur la combustion.
- De graissage (formation de film d'huile) et l'on enregistre une augmentation des efforts dynamiques entraînant un accroissement des frottements, donc des pertes mécaniques.

Donc, pour augmenter la vitesse de rotation du moteur, il faut alléger au maximum les pièces des attelages (inertie) et améliorer la tenue mécanique des pièces en mouvement [15].

#### 2.2.1.2 Le couple

On a:

$$
C = \frac{\eta_e \times n \times m_c \times PCI}{60 \times a} \tag{Eq. 4}
$$

Ce sont des constantes sur lesquelles on ne peut pas agir. En effet :

PCI : Pouvoir calorifique inférieur, est imposé par le gazole utilisé, et reste quasiment constant en kWh.

a : Le choix d'un moteur à deux temps (a=1 ; chaque aller-retour du piston permet de délivrer du travail) est donc à priori plus favorables que celui d'un moteur à quatre temps (a=2 ; un aller-retour improductif).

ηe : Après amélioration liée aux réductions des « gaspillages », les efforts se poursuivent pour améliorer le rendement des moteurs, cependant les gains relatifs restent limités. Par ailleurs, le rendement effectif d'un moteur donné reste sensiblement constant sur sa plage d'utilisation.

n : Impératifs de rigidité vilebrequin et d'équilibrage [16].

En conséquence, l'un des meilleurs moyens d'augmenter cette puissance, sans modifications dimensionnelles importantes, reste d'augmenter  $m<sub>c</sub>$ , quantité de carburant introduite par cycle. Mais pour augmenter  $m_c$ , il faut augmenter la masse d'air  $m_a$  pour conserver un excès d'air (β) constant.

En effet :

$$
m_a = 15 \times (\beta + 1) \times m_c \tag{Eq. 5}
$$

→Pour conserver un excès d'air constant (qualité du mélange et donc de la combustion équivalente), toute augmentation de  $m_c$  doit s'accompagner d'une augmentation de la masse d'air : c'est le principe de la suralimentation [17].

# **2.2.2 La réalisation de la suralimentation**

On cherche donc à réaliser une augmentation simultanée de m<sub>c</sub> et m<sub>a</sub>.

### 2.2.2.1 L'augmentation de  $m_c$

Elle consiste à modifier le système d'injection pour augmenter la quantité de combustible par cycle :

- Changer le diamètre de fourreau et course de piston plongeur.
- Changer le diamètre du ou des orifices de la buse d'injecteur.

### 2.2.2.2 L'augmentation de  $m_a$

On a :

$$
m_a = \frac{a_0 \times V \times P \times T_0}{P_0 \times T}
$$
 (Eq. 6)

Avec :

- ma : masse d'air admis au cylindre en kg.
- a<sub>0</sub>: masse volumique de l'air à T<sub>0</sub>=0 °C et P<sub>0</sub>= P<sub>atm</sub> en Pa (N/m<sup>2</sup>).
- V : cylindrée unitaire.
- P : pression de l'air admis au cylindre en Pa.
- T : température de l'air admis dans le cylindre en K.

Donc pour augmenter  $m_a$  on a deux solutions :

- $\Rightarrow$  Soit agir sur la pression P (Pa).
- $\Rightarrow$  Soit jouer sur la température T (K).

a) *LA DIMINUTION DE LA TEMPÉRATURE DE L'AIR*

Le principe est d'abaisser la température de l'air à pression constante pour augmenter la masse volumétrique, car si on suppose que l'air se comporte comme un gaz parfait :

$$
P_{\text{admis}} \times V = m_a \times r \times T_a \tag{Eq. 7}
$$

(Avec R= 287 kJ/kg K)

Ou encore :

$$
P_{\text{admis}} = \rho \times r \times T_a \tag{Eq. 8}
$$

Donc si  $T_a \downarrow$  alors  $\rho \uparrow$  et donc m<sub>a</sub> $\uparrow$ .

Remarque : pour une température initiale de l'air de 17°C, donc  $T_a=290,15$  K, si on veut doubler la masse d'air ; il faut :

$$
T = \frac{T_a}{2} = \frac{290}{2} = 145 \text{ K} \text{ soit} - 128.15^{\circ} \text{C}
$$
 (Eq. 9)

Cette condition demande une installation frigorifique prohibitive étant donné la température à atteindre et le volume à refouler, de plus la réfrigération de l'air entraîne :

- $\Rightarrow$  Le givrage de l'eau contenue dans l'air.
- $\Rightarrow$  Un choc thermique sur les parois de la chambre de combustion.

Cette idée est cependant « indirectement » retenue, mais en aval du compresseur, afin de réfrigérer l'air comprimé pour une solution du type augmentation de pression de l'air d'admission. Ceci nécessite une installation frigorifique auxiliaire excessive (la température à atteindre et le volume d'air à traiter  $\rightarrow$  puissance frigo de 500 kW par moteur).

### b) *L'AUGMENTATION DE PRESSION D'AIR INTRODUITE :*

Elle est obtenue par compression préalable de l'air avant son introduction dans les cylindres. Cette pression est appelée pression de suralimentation Ps. Le taux de suralimentation est le rapport de la pression de l'air admis dans le cylindre sur la pression atmosphérique standard «  $\zeta = P_s/P_{\text{admis}}$ ». C'est la solution la plus rentable pour augmenter la masse d'air introduite dans le cylindre, elle est obtenue par deux solutions technologiques distinctes :

- Le prélèvement d'énergie sur le travail moteur : par moto-compresseur (entraînement mécanique ; attelée au moteur par train d'engrenage ou coupleur hydraulique, etc.).
- L'utilisation de l'enthalpie contenue dans les gaz d'échappement : par turbocompresseur qui va récupérer une partie de l'énergie contenue dans les gaz d'échappement en faisant tourner une turbine qui, à son tour, entraîne un compresseur d'air d'alimentation (cette énergie représente environ 30% de

l'énergie fournie par le moteur) on peut récupérer jusqu'à 40% de l'énergie dans les gaz d'échappement.

Remarque :

- $\Rightarrow$  Si  $\zeta$ <1,2 : on parle de ventilation.
- $\Rightarrow$  Si 1,2 <  $\zeta$  < 2 : on parle de soufflante.
- $\Rightarrow$  Si  $\zeta > 2$ : on parle de compresseur.

Cette élévation de pression est en principe complétée par un réfrigérant d'air de suralimentation (entre la sortie du compresseur et l'alimentation en air des cylindres), afin de ne pas perdre en échauffement (synonyme de dilatation) ce que l'on gagne en compression.

On a :

$$
P_{\text{admis}} = \rho \times r \times T_a \tag{Eq. 10}
$$

Par ailleurs, après substitution de l'équation 1 dans l'équation 10, on obtient :

$$
PME = \frac{K \times P_e}{V \times N} = \frac{K}{V \times N} \times \frac{m_a \times PCI \times T_i e \times N}{15 \times (beta + 1) \cdot 60 \cdot a}
$$
 (Eq. 11)

Avec k une constante

D'où :

$$
PME = \frac{K \times m_a \times \eta_e}{V} \tag{Eq. 12}
$$

Et :

$$
PME = \frac{K \times m_a \times P_{\text{admis}}}{r \times T_a}
$$
 (Eq. 13)

Or, en première approximation,  $\eta_e$  est constant, ainsi que  $T_a$  (si réfrigération de l'air).

$$
PME = K \times P_{admis}
$$
 (Eq. 14)

L'augmentation de la PME est donc directement proportionnelle à celle de la pression d'air d'admission.

La pression moyenne effective étant directement proportionnelle à la pression d'admission d'air, une augmentation de  $P_{\text{admis}}$  induit une augmentation de  $P_{\text{max}}$  et donc une augmentation des contraintes mécaniques subies par le moteur [18].

# **2.2.3 Description d'un turbocompresseur**

2.2.3.1 Rôle

Un turbocompresseur peut améliorer les performances d'un moteur en fournissant une certaine quantité d'air sous pression au moteur pour une combustion plus efficace de la masse de carburant injectée.

### 2.2.3.2 Description

Les turbocompresseurs sont principalement composés de compresseurs centrifuges et de turbines à un étage, qui peuvent être axiales ou radiales. Les deux éléments sont montés sur l'arbre, comme illustré à la [figure 11.](#page-57-0)

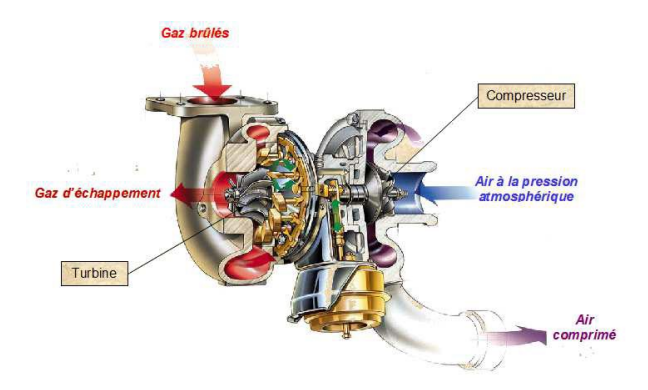

<span id="page-57-0"></span>Figure 11: Schéma d'un turbocompresseur [19]

# 2.2.3.3 Principe de fonctionnement

### a) *PARTIE COMPRESSEUR*

Il se compose d'une roue mobile et d'un diffuseur lisse ou à ailettes (partie fixe). L'air est pressurisé par :

- Un compresseur qui fournit de l'énergie cinétique à l'air.
- Le rôle du diffuseur est de convertir l'énergie cinétique en pression.
- L'air est dirigé à travers la volute d'échappement avant d'être dirigé vers le collecteur d'admission.

# b) *PARTIE TURBINE*

Les gaz de combustion dirigés dans le collecteur d'échappement sont dirigés à travers la volute d'échappement vers des bagues de buses ou des distributeurs qui augmentent la vitesse des gaz. Ils pénètrent alors dans les roues de la turbine et se détendent au passage, libérant une partie de l'énergie pour la faire tourner, comme illustré à la [figure 12.](#page-58-0)

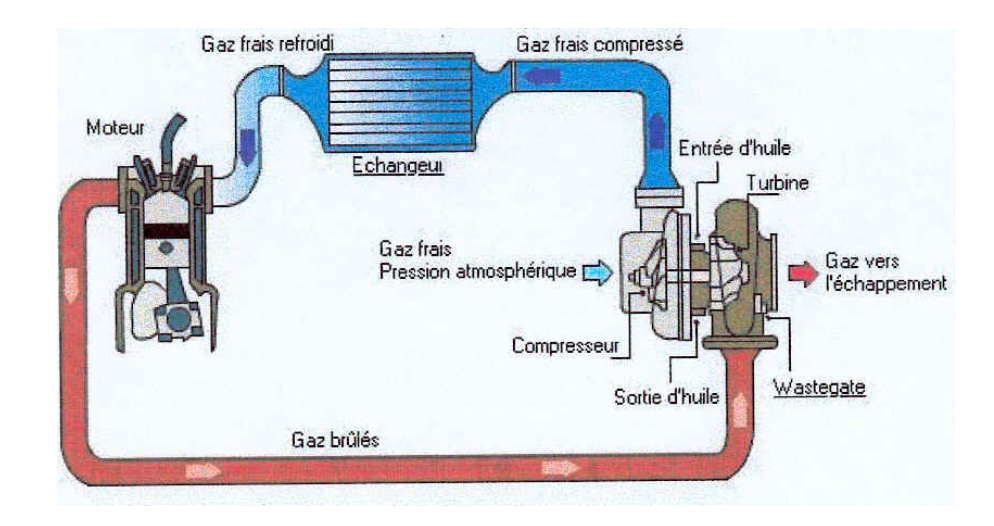

<span id="page-58-0"></span>Figure 12: Principe de fonctionnement [20]

### 2.2.3.4 Divers composants

### a) *CARTER D'ENTRÉE DES GAZ D'ÉCHAPPEMENT*

Généralement, il est composé de la fonte, relié directement au collecteur d'échappement par l'intermédiaire des soufflets de dilatation et sert à:

- Absorber la dilatation due à la température de fonctionnement.
- Les désalignements.
- Absorbe les vibrations.

### b) *LA TURBINE*

Elle peut être axiale (diamètre > 300 mm) ou centripète (diamètre < 160 mm), les deux solutions sont utilisées pour les tailles intermédiaires. Les ailerons peuvent être rapportés (à l'aide d'une fixation de sapin, talon d'épingle, talon à queue d'aronde) ou moulés directement avec la turbine. Les ailettes peuvent recevoir des fils amortisseurs.

#### c) *LE COMPRESSEUR*

Il est constitué de roues qui peuvent être monobloc ou en deux parties :

- Les roues d'admission en acier qui sont résistantes à la corrosion et l'oxydation.
- Jantes alliage pour réduire l'inertie.

On utilise de l'acier ou le titane pour les compresseurs avec des taux de compression proches de 4, en raison de la hausse de la température de la sortie d'air.

Il reçoit le filtre du pot d'échappement et le collecteur d'air de suralimentation du cylindre. Comme la température de l'air d'admission n'est pas élevée, des alliages d'aluminium peuvent être utilisés.

e) *LES PALIERS :*

Les paliers de compresseur et de turbine peuvent être des paliers lisses ou des roulements à billes. Ils sont soit situés entre la turbine et le compresseur, soit de part et d'autre de ces deux éléments.

Les paliers lisses présentent les avantages suivants :

- Le taux d'usure plus faible prolonge ainsi la durée de vie.
- Faible sensibilité aux chocs et aux vibrations.
- L'empreinte est généralement plus petite.

Les paliers lisses sont normalement lubrifiés par le circuit du moteur. Cela nécessitera une pré-lubrification et une post-lubrification pour assurer la lubrification des roulements avant et après l'arrêt du moteur (temps d'arrêt de la turbine > temps d'arrêt du moteur).

Avant de s'arrêter, le moteur doit tourner au ralenti jusqu'à ce que le régime du turbocompresseur soit réduit. Cela limitera les problèmes de lubrification pendant les temps d'arrêt.

Les roulements à billes sont généralement lubrifiés par de l'huile dans un logement spécial pour le turbocompresseur. Les roulements eux-mêmes sont projetés par des disques montés sur l'arbre du turbocompresseur. À haut régime, une pompe à huile à engrenages entraînée par le turbocompresseur assure la lubrification.

Leur principal rôle est de maintenir axialement la position du rotor, pour absorber la poussée axiale du compresseur et de la turbine. En raison de la contrainte thermique, il est généralement placé du côté du compresseur, comme à la [figure](#page-61-0) 13.

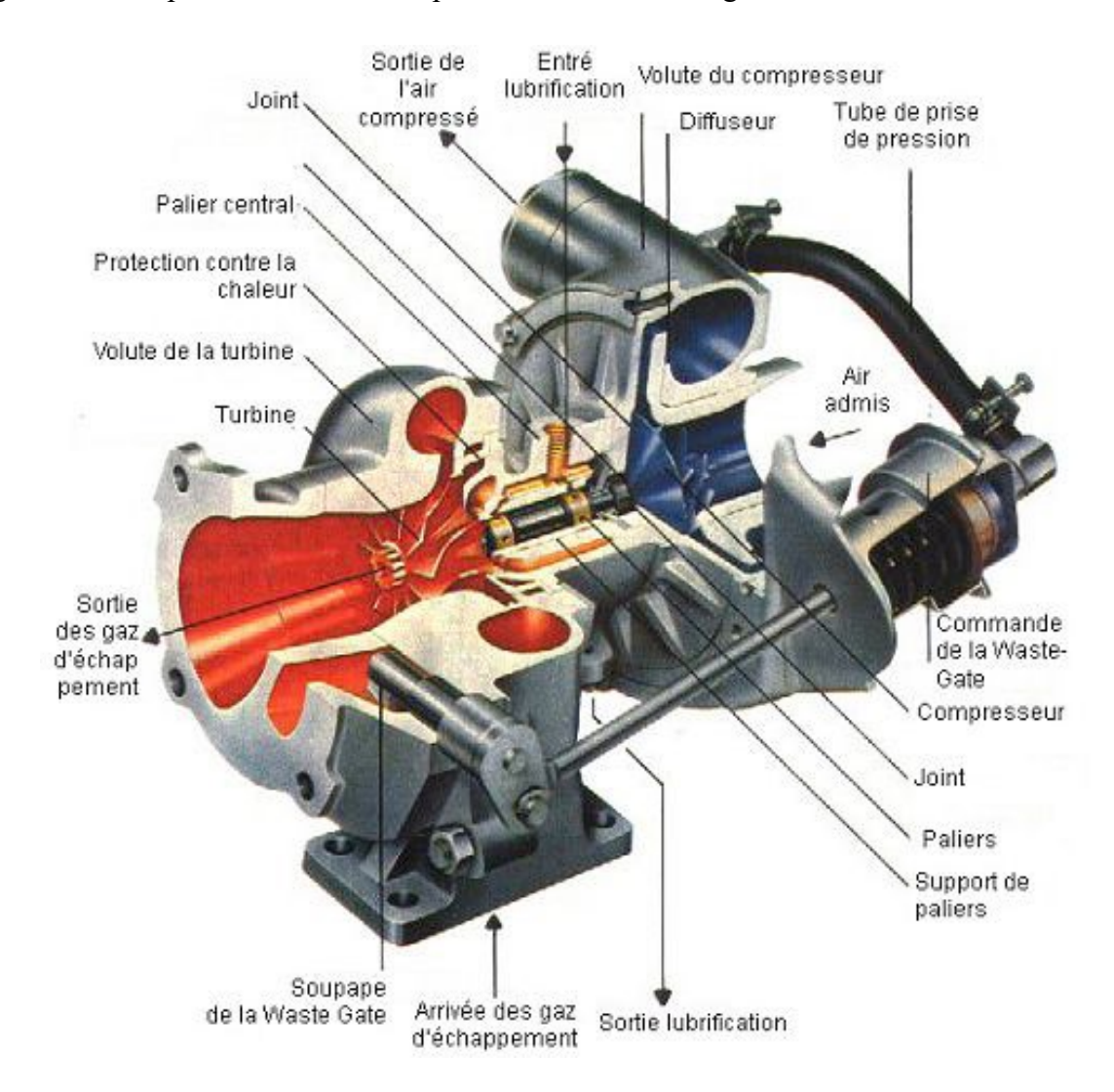

<span id="page-61-0"></span>Figure 13 : Schéma explicatif des composantes du turbocompresseur [21]

# **2.2.4 La suralimentation par turbocompresseur**

2.2.4.1 Rappels des notions de thermodynamique

Notion d'enthalpie :

L'enthalpie H s'exprime par H=U+PV, avec

- U : énergie interne liée à la nature propre du système.
- PV : terme correspondant à l'énergie d'expansion ou de compression du système.

Par ailleurs, dans le cas d'un gaz parfait on a :

$$
\frac{\text{d}H}{\text{d}T} = c_P \tag{Eq. 15}
$$

Elle ne dépend que de la température. On note que  $c<sub>P</sub>$  est le coefficient de chaleur massique à pression constante (J/kg-K).

L'emploi de la notion d'enthalpie est « adapté » au cas de l'échange d'énergie mécanique avec un fluide lors de son passage dans une turbine ou un compresseur (système ouvert). Elle représente alors l'énergie que le fluide est susceptible de fournir par détente dans machine motrice (en première approche : dQ=0 (flux de chaleur); évolution adiabatique, car très « rapide ») [22].

Notons au passage que pour un tel système :

$$
\frac{dW}{dP} = \frac{dH}{dP} = V \tag{Eq. 16}
$$

Avec dW : le travail élémentaire

Alors que pour une transformation élémentaire on a :

$$
\frac{\text{d}W}{\text{d}V} = -P_e \tag{Eq. 17}
$$

# 2.2.4.2 L'énergie potentielle récupérable dans les gaz d'échappement

Au moment où la soupape d'échappement s'ouvre, les gaz contenus dans les cylindres sont à température élevée et assez forte pression. Ils sont donc susceptibles de se détendre avec production de travail (fort « potentiel d'enthalpie » contenue dans ce gaz).

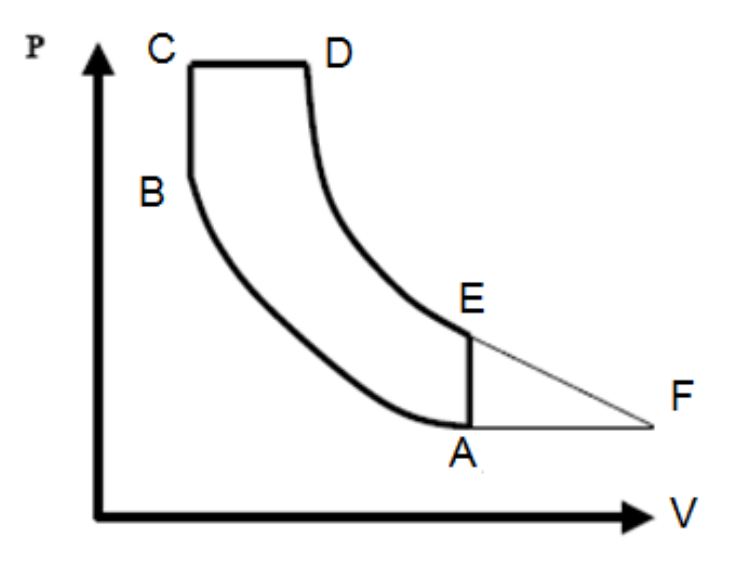

<span id="page-63-0"></span>Figure 14 : Diagramme PV du cycle thermodynamique mixte du moteur Diesel [23]

Sur le diagramme (PV) de la [figure](#page-63-0) 14, l'énergie de détente perdue est représentée par l'air AEF. Cette surface représente le travail supplémentaire qu'il serait possible d'obtenir si la détente est complète.

Cette énergie peut théoriquement être récupérée par une turbine placée à la sortie du cylindre, son arbre étant accouplé :

- $\hat{A}$  la « sortie moteur » : « compoundage ».
- À un compresseur d'air : suralimentation par turbocompresseur.

2.2.4.3 L'évolution de la pression dans le collecteur d'échappement.

La [figure](#page-64-0) 15 présente l'évolution de la pression dans le collecteur d'échappement. L'évolution se définit comme suit :

A : ouverture des soupapes d'échappement.

A→B : montée brutale de la pression des gaz dans le collecteur d'échappement « bouffée d'échappement ».

B→C : détente des gaz dans le collecteur.

C→D : surpression due à la pression d'air de balayage (croisement de soupapes).

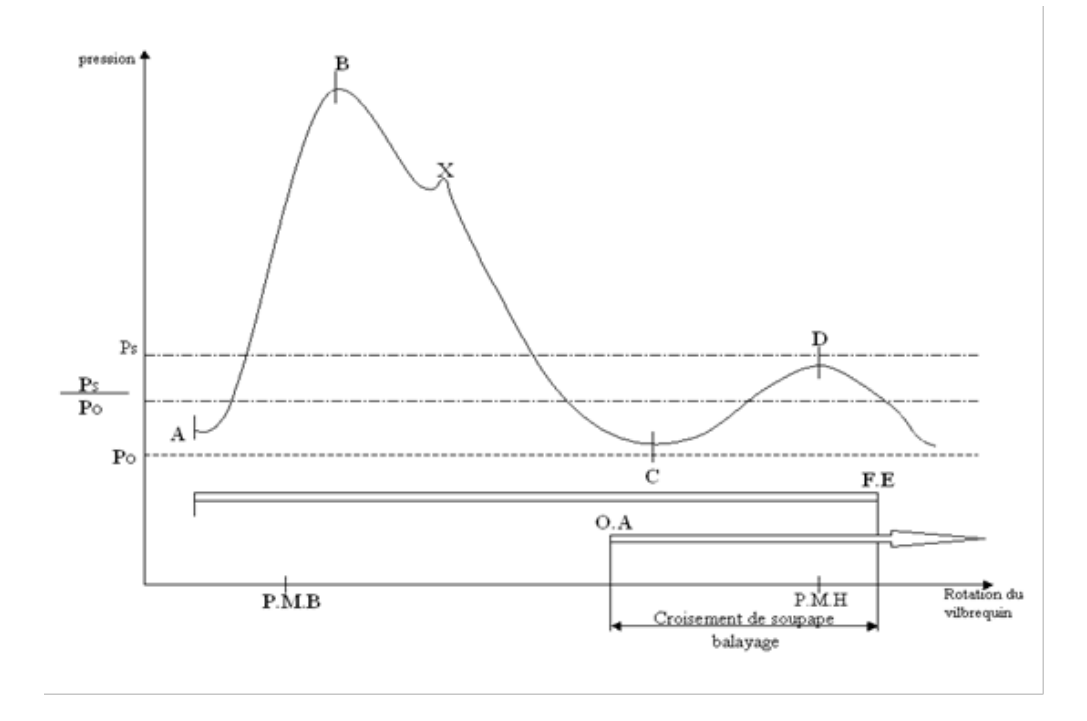

<span id="page-64-0"></span>Figure 15 : Diagramme d'évolution de la pression dans le collecteur d'échappement [24] Avec :

X : effet de l'onde de pression (la position X est fonction de la vitesse de rotation du moteur).

Ps : pression de suralimentation.

Po : pression ambiante.

OA : ouverture des soupapes d'admission.

FE : fermeture des soupapes d'échappement.

OA→FE : durée angulaire du croisement de soupape : chasse d'air frais.

2.2.4.4 Le principe de suralimentation par turbocompresseur

Les gaz d'échappement du moteur Diesel entrent dans le carter d'entrée des gaz, refroidie par l'eau de réfrigération (sortant des culasses) du circuit haute température, se détendent dans l'anneau de tuyères et fournissent la puissance à l'arbre en traversant l'aubage de la turbine. Par le carter de sortie des gaz, également refroidi par l'eau du circuit haute température, et la conduite d'échappement, les gaz sont évacués dans l'atmosphère.

L'air nécessaire pour le fonctionnement du moteur Diesel entre au travers d'une tubulure d'aspiration ou par le filtre silencieux dans le compresseur. Il est accéléré et comprimé dans un pré aubage (la roue d'entrée), puis dans la roue du compresseur (le rouet), traverse le diffuseur où il est freiné puis comprimé, et est amené au moteur par le collecteur de refoulement du carter compresseur. L'air et les gaz d'échappement sont séparés par une paroi intermédiaire pourvue d'une isolation thermique.

Afin d'empêcher que les gaz d'échappement ne puissent s'écouler dans le canal d'équilibrage, on équilibre des pressions pour limiter la poussée, et dans le compartiment côté turbine, l'air de barrage est acheminé par le canal du compresseur vers le joint labyrinthe de l'arbre de turbine.

Le rotor repose sur des paliers, d'un accès facile, placés aux deux extrémités. Les paliers sont supportés dans le carter par des éléments élastiques amortisseurs de vibrations [25].

# **2.2.5 Les procédés de suralimentation :**

# 2.2.5.1 La suralimentation par impulsions

La [figure](#page-67-0) 16 présente un procédé qui consiste à limiter la détente des gaz dans les organes et conduits d'échappement aboutissant à la turbine. Les échappements des cylindres sont regroupés (2 par 2, 3 par 3) dans des collecteurs à faible section. À chaque ouverture de soupapes d'échappement, la turbine reçoit une « impulsion » générée par la bouffée de gaz libérée par le cylindre en échappement (la bouffée est transportée par l'onde de pression jusqu'à la turbine qui transforme l'énergie cinétique des gaz en énergie mécanique).

L'énergie de pression résiduelle est directement transmise à la turbine. L'ordre de groupement des cylindres sur un même collecteur est fonction de l'ordre d'allumage, le but étant d'éviter que la « bouffée » d'un cylindre ne contrarie le balayage d'un autre cylindre.

### Avantages :

- Temps de réponse rapide.
- Balayage efficace dès les faibles charges.

### Inconvénients :

- Mauvais rendement turbine (régime pulsatoire).
- Complexité.
- Fonctionnement perturbé, car les parcours sont différents suivant les cylindres.
- Nécessité de deux turbocompresseurs à partir d'un certain nombre de cylindres.

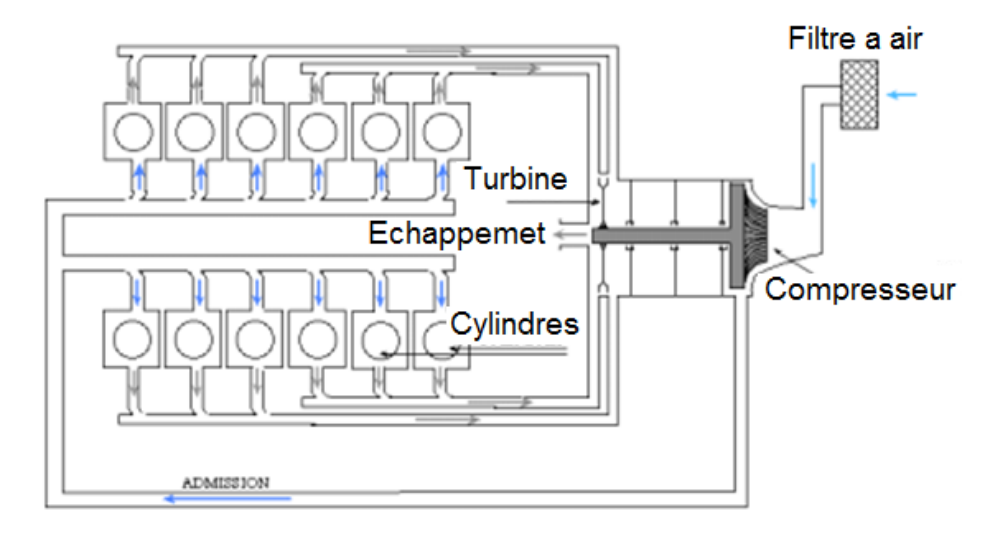

Figure 16 : Schéma explicatif de la suralimentation par impulsions [26]

<span id="page-67-0"></span>2.2.5.2 La suralimentation à pression constante (par accumulation) :

Tous les cylindres évacuent leurs gaz dans un collecteur unique de grande capacité. Les gaz s'y détendent puis sont dirigés en écoulement continu vers la turbine à pression et température constantes, voir [figure](#page-67-1) 17.

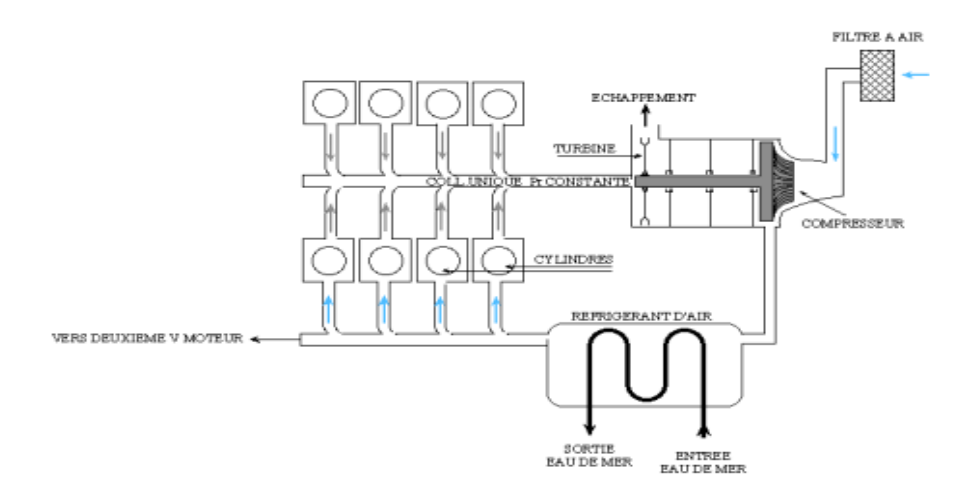

<span id="page-67-1"></span>Figure 17 : Schéma de la suralimentation à pression constante [26]

Ce procédé présente un rendement nettement plus élevé, mais il est nécessaire que la pression régnant dans le collecteur d'échappement soit toujours inférieure à la pression de suralimentation pour ne pas gêner le balayage des cylindres.

### Avantages :

- Bonne récupération de l'énergie.
- Simplicité.
- Un seul turbocompresseur suffit.

# Inconvénients :

- Temps de réponse assez long.
- Encombrement.
- Balayage efficace qu'aux fortes charges (nécessité de systèmes auxiliaires sur 2T).

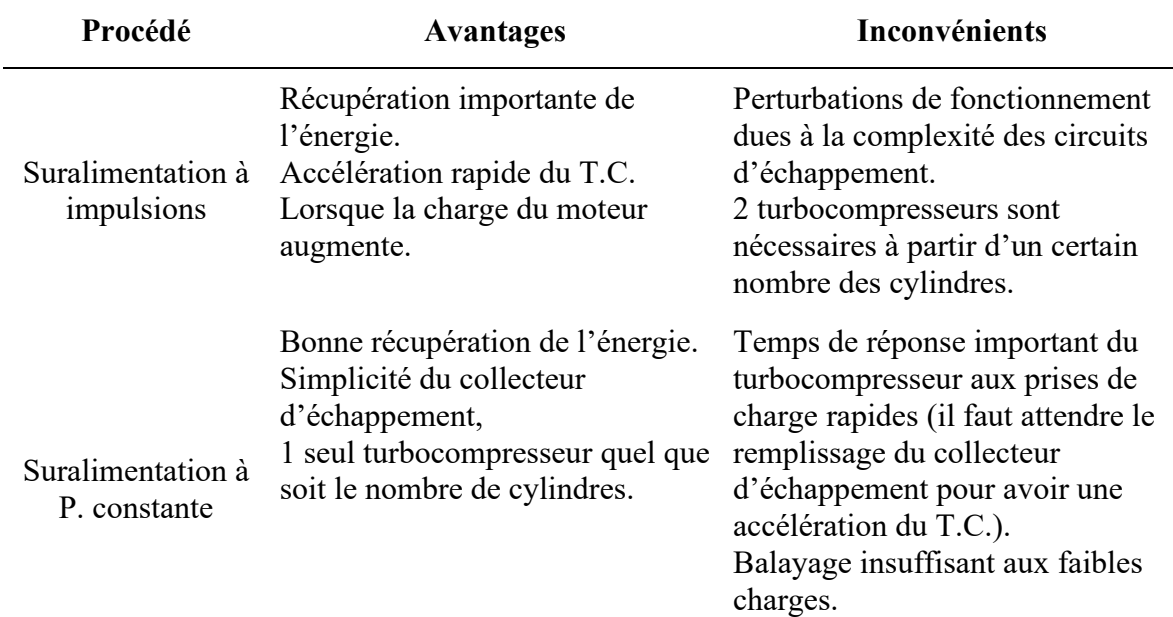

Tableau 2 : Avantages et inconvénients des différents procédés [26]

### **2.3 L'HYBRIDATION PNEUMATIQUE DU MOTEUR DIESEL**

### **2.3.1 Les sites isolés au Canada et leur problème de production d'électricité**

### 2.3.1.1 Définition site isolé

Par définition, une région éloignée représente une région, une communauté, une résidence ou autres qui répond aux critères suivants :

- Les collectivités n'ont pas d'accès aux réseaux publics de distribution d'électricité ou de gaz par la production d'électricité longue distance ou traditionnelle.
- Il est important qu'il s'agisse d'un lieu de rassemblement permanent ou établi depuis au moins 5 ans avec au moins dix maisons.

Le Canada est un pays vaste et fragmenté avec plus de 300 communautés éloignées et 200000 répondants. (Yukon, Nunavut, Îles, etc.). A cela s'ajoutent les postes-frontières communautaires, de nombreuses installations techniques (antennes relais et météo), le tourisme (vêtements, cabanes, etc.), l'agriculture, la pisciculture, le tout relié aux réseaux de distribution d'électricité étatique et nationale.

De nombreuses collectivités éloignées se caractérisent par une forte dépendance à l'égard des combustibles externes et des coûts énergétiques élevés. Dans la plupart des endroits, les compagnies d'électricité, les régions indiennes et du nord du Canada et les communautés locales utilisent des générateurs Diesel. En effet, ces secteurs (montagnes, îles, etc.) ne sont pas reliés aux réseaux électriques à cause des coûts prohibitifs de raccordement ou des importantes pertes dans les lignes de transport et de distribution, soit parce que ces opérations sont déraisonnablement coûteuses par rapport à d'autres opérations qui sont techniquement trop complexes pour évoluer avec les solutions réseau existantes [27].

### 2.3.1.2 Les défis de la production d'électricité dans les sites isolés

La production d'électricité dans les régions éloignées du Canada fait face à de nombreux défis: techniques, économiques, environnementaux ou sociaux.

#### a) *LES DÉFIS TECHNIQUES*

Un rapport de 2015 de Ressources naturelles Canada a indiqué que la durée de vie de la plupart des génératrices Diesel dans les régions éloignées du nord du Canada a été raccourcie. Au Nunavut, par exemple, 17 des 25 centrales Diesel existantes ont vu leur durée de vie raccourcie. De plus, les générateurs Diesel vieillissants nécessitent des visites de longue durée par des professionnels impliqués dans les tâches de maintenance, qui ne sont pas facilement disponibles sur des sites isolés.

Dans certaines communautés, les génératrices Diesel sont dimensionnées pour répondre à la demande de pointe, qui peut être cinq fois supérieure à la charge électrique moyenne. La plupart de ces générateurs fonctionnent au-delà de leur capacité à charge partielle, provoquant le gel des cylindres. La perte d'adhérence de l'huile entre les cylindres et les segments peut entraîner une perte d'étanchéité, une augmentation rapide de la contamination et finalement l'usure des pièces. Ce phénomène réduit l'efficacité énergétique et augmente la consommation de carburant. De plus, les coûts de maintenance peuvent être très élevés si le moteur tourne régulièrement dans ces plages de puissance.

L'accès au carburant est un problème pour la plupart des communautés éloignées qui dépendent des moteurs Diesel pour produire de l'électricité. En fait, durant l'hiver, plusieurs communautés éloignées sont inaccessibles par des voies de transport régulières. Durant cette période hivernale l'accès se fait par la voie maritime ou aérienne [28].

### b) *LES DÉFIS ÉCONOMIQUES*

Les générateurs Diesel semblent être très chers par rapport aux autres sources de production d'électricité. Par exemple, le Québec produit 300 GWh par année, ce qui coûte 50 cents/kWh dans certaines régions et 6 cents/kWh dans d'autres régions du Québec. En 2004, Hydro-Québec estimait une perte de 133 millions de dollars canadiens par année en raison de la différence entre le coût élevé de la production locale de Diesel et le prix de vente uniforme de l'électricité [29].

Les raisons du coût élevé de la production d'électricité par les générateurs Diesel sont les suivantes :

- Prix volatils du Diesel (pétrole) : imprévisibles et susceptibles d'augmenter, ces prix sont étroitement liés au coût du pétrole brut, qui a fluctué et pourrait continuer à fluctuer à l'avenir, en fonction de l'offre et de la demande.
- Coûts d'expédition du Diesel : Ces coûts sont souvent élevés, en particulier pour les communautés sans routes. Le Diesel doit être transporté par voie maritime ou aérienne, ce qui entraîne des coûts de transport très élevés.

# c) *LES DÉFIS SOCIAUX*

Au fil des années, la demande d'électricité dans certaines collectivités a augmenté jusqu'à près de la limite de la capacité installée. Ceci est devenu un facteur contraignant limitant la croissance des services d'électricité et le développement économique.

Pour remédier à cette lacune, les communautés se sont tournées vers des systèmes de production d'énergie alternatifs, tels que les systèmes Diesel, qui provoquent une pollution sonore et transmettent des émissions toxiques telles que des oxydes d'azote, des hydrocarbures imbrulés et d'autres polluants atmosphériques. La pollution Diesel de l'air, du
sol et de l'eau peut avoir de graves conséquences écologiques pour l'environnement et la santé des riverains [30].

#### d) *LES DÉFIS ENVIRONNEMENTAUX*

Dans des communautés éloignées, l'utilisation de générateurs Diesel pour produire de l'électricité peut causer des graves dommages environnementaux. En effet, ils sont toxiques pour l'environnement et émettent de grandes quantités de gaz à effet de serre (GES) (environ 800 tonnes de dioxyde de carbone par GWh d'électricité produite), d'oxydes d'azote, de dioxyde de carbone et de soufre qui affectent la qualité de l'air et la santé humaine. L'impact est particulièrement problématique dans les communautés où les générateurs Diesel sont proches de l'endroit où les gens vivent [31].

#### **2.3.2 Nécessité de l'hybridation pneumatique**

Dans le contexte présenté, la recherche des solutions pour pallier les problèmes issus de l'utilisation des génératrices Diesel nous amène à l'hybridation pneumatique. Nous nous référons à une hybridation pneumatique d'un moteur Diesel comme toute modification de ces moteurs qui leur permet d'être entièrement ou partiellement alimentés par de l'air comprimé. Ainsi, un moteur Diesel peut « tourner » avec de l'air comprimé seul (mode pneumatique) ou avec l'action combinée de l'air comprimé et du carburant (mode hybride).

Cependant, l'idée n'est pas nouvelle, elle date de quelques années. La plupart des recherches axées sur l'hybridation pneumatique des moteurs à combustion interne se sont concentrées sur les applications automobiles pour permettre au moteur de stocker de l'énergie lors de la décélération du véhicule pour récupérer de l'énergie lors de la stabilisation ou de l'accélération. Certains chercheurs affirment également que, grâce à cette technologie, il est possible d'augmenter la puissance spécifique du moteur, qui à son tour peut réduire la cylindrée et ainsi améliorer encore l'efficacité [32].

### **2.3.3 Modèle choisi**

Plusieurs schémas ou techniques peuvent être envisagés pour améliorer la charge des moteurs Diesel grâce à la suralimentation supplémentaire associée aux turbocompresseurs existants afin que l'air comprimé stocké puisse être utilisé. La technologie suivante fera l'objet de recherches pour la suite du mémoire : admission en amont du turbocompresseur.

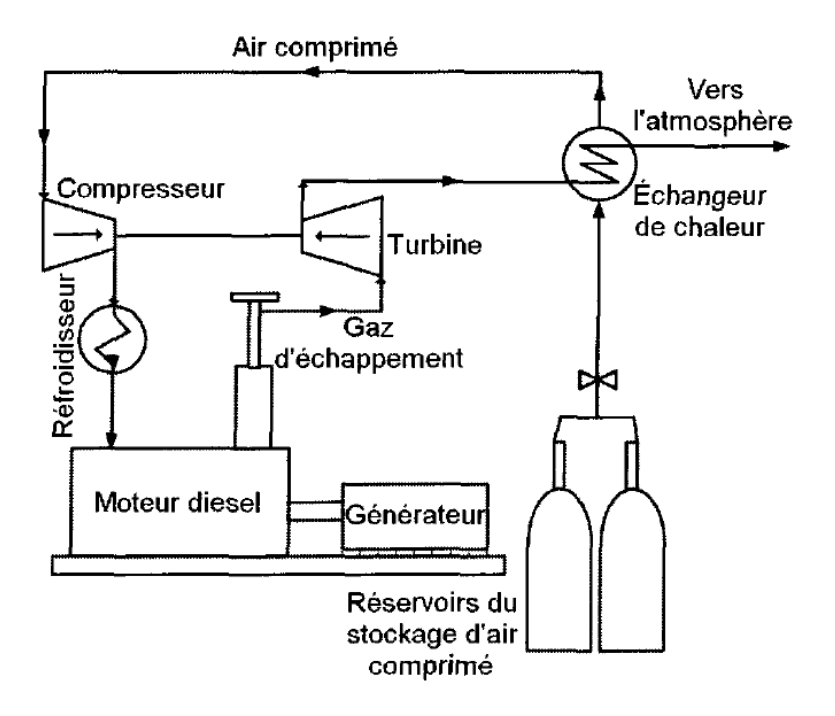

Figure 18 : Schéma de principe de l'admission en amont du compresseur [33]

<span id="page-73-0"></span>L'air comprimé qu'est détendu et chauffé par le système de refroidissement et par les gaz d'échappement du moteur est directement injecté à l'entrée du turbocompresseur pour une compression supplémentaire, tel qu'illustré à la [figure](#page-73-0) 18. Le principal avantage de cette approche est qu'un seul turbocompresseur est utilisé, de sorte que le système de compression devrait être plus efficace. De plus, le procédé se caractérise par une conception et un contrôle simple, et un faible coût. Cependant, le rendement dépend largement de la température de l'air comprimé à l'entrée du compresseur (air chaud → faible rendement). Cependant, cette technique présente quelques inconvénients. En effet, l'air comprimé se refroidit considérablement après avoir subi une détente. Si l'air dans l'échangeur et le compresseur n'est pas suffisamment chauffé, cela peut entraîner une combustion instable dans le cylindre [33].

#### **CHAPITRE 3**

## **MODÉLISATION DE LA GÉNÉRATRICE AVEC LE LOGICIEL GT-POWER**

#### **3.1 INTRODUCTION**

Le défi de réduire le temps et les coûts tout au long du cycle de développement du produit encourage les ingénieurs à remplacer les prototypes physiques par des prototypes virtuels. La complexité des moteurs Diesel modernes contrôlés par l'électronique avec un grand nombre de capteurs et l'interaction de tous les composants du moteur Diesel doivent être appréhendés de la manière la plus efficace possible. Les ingénieurs sont confrontés à de nombreux défis lors du développement et de la simulation de tâches nécessitant des programmes informatiques. Plusieurs simulateurs de moteurs ont été développés sur différents logiciels comme AVL, RTZ et GT-Power.

#### **3.2 PRÉSENTATION DU LOGICIEL GT-POWER**

Le logiciel GT-Power est un programme de GAMMA TECHNOLOGY conçu pour effectuer des simulations de stabilisation 1D adaptées à l'analyse du contrôle moteur/puissance. Il peut être utilisé pour simuler divers moteurs à combustion interne. Le programme analyse les résultats de la simulation de chaque phénomène qui se produit dans la chambre de combustion, tel que : la pression, la température, la puissance, le couple moteur, le débit d'air, l'efficacité du moteur dans différentes parties, la consommation de carburant, la perte d'énergie et le débit massique.

Les modèles de moteur GT-POWER standard peuvent être facilement convertis en modèles capables de fonctionner en temps réel (également appelés modèles à fonctionnement rapide - FRM) pour les simulations SIL ou HIL. Ces modèles peuvent également être inclus dans des simulations complètes au niveau du système dans GT-SUITE, fournissant des

conditions aux limites du moteur précises et basées sur la physique pour le reste du véhicule [34].

#### **3.3 POURQUOI LE LOGICIEL GT-POWER**

L'avantage de ce logiciel consiste dans la possibilité de conception d'un modèle de moteur très proche et presque identique au moteur réel. À cet effet, chaque composant du moteur possède des paramètres facilement modifiables, tels que les cylindres, les carters, les tuyaux et les turbocompresseurs. L'interface du logiciel est dotée d'une icône « Aide », qui fournit une description détaillée de chaque objet existant dans la bibliothèque du logiciel. Parmi les autres avantages de choisir GT-POWER comme programme de simulation approprié pour notre projet, citons :

- Modèle de combustion Diesel multi-impulsions de haute précision.
- Les simulations peuvent être appliquées à différents types de moteurs (4 cylindres, 6 cylindres, 8 cylindres).
- Capacité d'exécution en temps réel.
- Utilisé par tous les principaux fabricants de moteurs et leurs fournisseurs dans le monde.
- Bibliothèques pour diverses applications dans l'industrie automobile.
- Simulation des moteurs selon les normes de l'industrie.
- Il contient des modèles de véhicules pour la simulation intégrée moteurs/véhicule.
- Il comprend des outils intégrés pour la CAO 3D, le DOE, l'optimisation et la formation sur les réseaux de neurones.
- Il offre des fonctionnalités de conception rapide : systèmes détaillés, optimisation de la conception et recherche des causes profondes.
- Peut-être associé à des logiciels de calcul technique tels que MATLAB et Simulink pour l'analyse du système de contrôle.
- Solution par éléments finis de la température structurelle du cylindre pour une charge partielle et un fonctionnement dynamique.
- Inclus une bibliothèque complète pour les études de contrôle dynamique du système.
- Intégration avec d'autres bibliothèques GT-SUITE pour les études de réchauffement thermique, l'analyse du cycle de conduite, etc.
- Fonctionnalités avancées pour les turbocompresseurs : modélisation de l'excès de compresseur, prédiction de surtension, suralimentation, modélisation avancée à double spirale, transfert de chaleur dans la turbine.
- Flexibilité pour étudier n'importe quel concept de vanne, VVT et VVL à variation continue et concepts de désactivation de cylindre.

## **3.4 UTILISATION DU LOGICIEL GT-POWER**

## **3.4.1 Création d'un modèle avec le logiciel GT-POWER**

Après avoir exécuté le programme, on commence par la création d'un nouveau modèle en cliquant sur l'onglet « ressources », tel qu'illustré à la [figure](#page-78-0) 19 :

<span id="page-78-0"></span>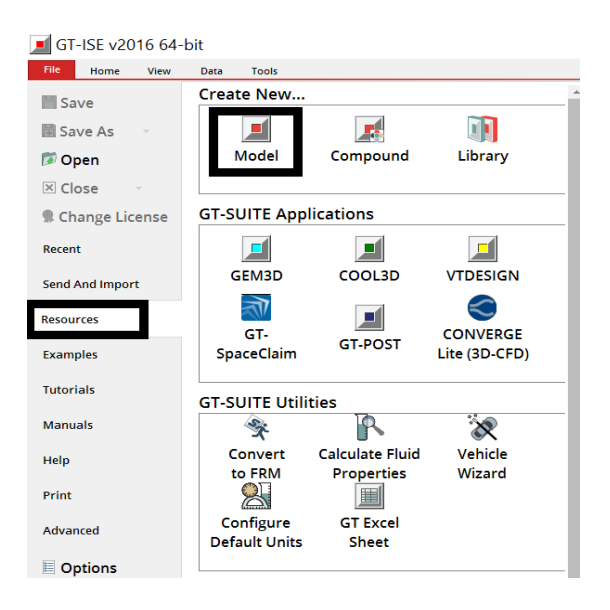

Figure 19 : Création d'un nouveau modèle [35]

#### **3.4.2 Importation de modèles dans l'espace de travail**

La modélisation dans GT-Suite est structurée et dirigée. La structure se compose de trois hiérarchies : modèle, objet et pièce. Les modèles de bibliothèque fournis contiennent des attributs vides requis par les modèles de programme.

Lorsque des modèles sont placés sur des fiches de projet, ils sont convertis en objets. Ils deviennent des parties et héritent de leurs valeurs de leur objet parent. Au cours du processus de création du modèle, de nombreux objets de référence sont utilisés et la plupart des objets de référence sont automatiquement importés dans le projet en cas de besoin.

La première étape de la création d'un modèle GT-POWER consiste à importer les modèles nécessaires à partir de la bibliothèque de modèles. La bibliothèque de modèles contient tous les modèles disponibles pouvant être utilisés dans GT-POWER.

Pour insérer des modèles et des objets dans l'espace de travail, cliquez sur l'icône de modèle, voir [figure](#page-80-0) 20 ci-dessous, maintenez le bouton gauche de la souris enfoncé, faitesles glisser de la bibliothèque de modèles vers la bibliothèque du projet, puis relâchez le bouton gauche de la souris. Les objets sont répertoriés dans des sous-dossiers du modèle. Il existe deux façons d'utiliser cette fonctionnalité pour rechercher et aider à localiser des motifs et des objets :

- La première consiste à trouver la boîte blanche et le bouton des jumelles dans le menu Accueil de la barre d'outils du ruban, de saisir le nom de la pièce ou du modèle complet et d'appuyer sur la touche Retour ou sur le bouton des jumelles.
- La deuxième option consiste à appuyer simultanément sur CTRL et F.

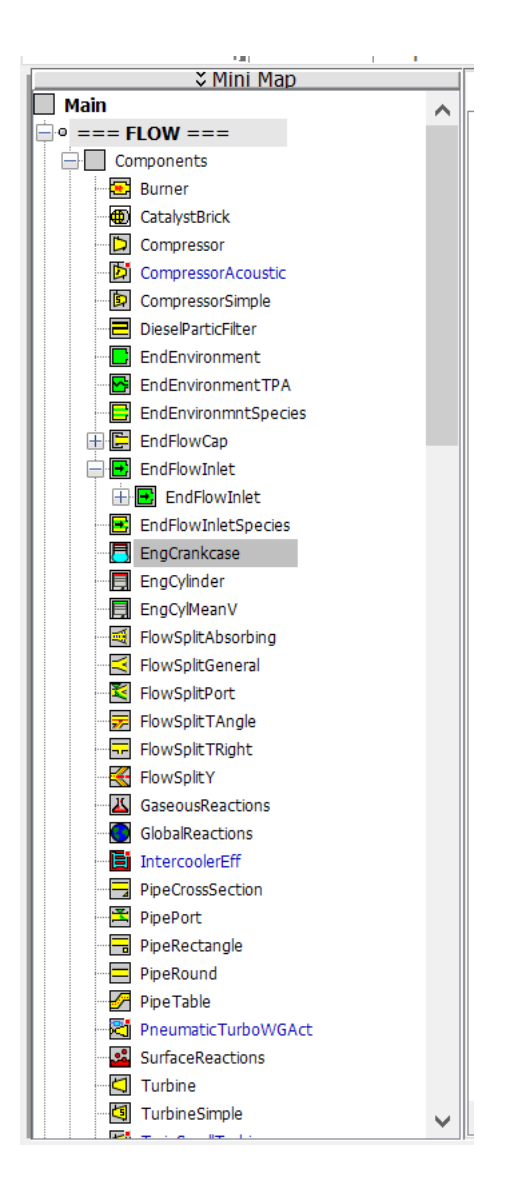

Figure 20 : Bibliothèques des objets [35]

#### <span id="page-80-0"></span>**3.4.3 Définition des objets**

Cette section explique comment créer les pièces qui seront utilisées dans le modèle moteur Diesel. Remplissez les cases vides. Si l'icône s'affiche, cela signifie que la case n'est pas remplie correctement. Si l'icône est affichée, cela signifie que tous les paramètres de ce dossier ont été remplis correctement. Une fois tous les objets créés, ils seront partiellement convertis en les faisant glisser dans l'espace de travail [\(figure](#page-81-0) 21).

| Template: EngCrankcase                                                          |  |                    |                     |  |  |  |  |
|---------------------------------------------------------------------------------|--|--------------------|---------------------|--|--|--|--|
| EngCrankcase<br><b>Object Name:</b><br>Help<br><b>Object Comment:</b><br>▲ Main |  |                    |                     |  |  |  |  |
| Attribute                                                                       |  | <b>Unit</b>        | <b>Object Value</b> |  |  |  |  |
| <b>Bore</b>                                                                     |  | mm<br>$\checkmark$ |                     |  |  |  |  |
| <b>Compression Ratio</b>                                                        |  |                    |                     |  |  |  |  |
| Exposed Liner Length at BDC                                                     |  | mm<br>$\checkmark$ |                     |  |  |  |  |
| <b>Initial State Name</b>                                                       |  |                    |                     |  |  |  |  |
| Heat Transfer Object                                                            |  |                    |                     |  |  |  |  |
| Wall Temperature Object                                                         |  |                    |                     |  |  |  |  |
|                                                                                 |  |                    |                     |  |  |  |  |

Figure 21 : Paramètres des objets [35]

<span id="page-81-0"></span>Après avoir placé l'icône dans l'espace de travail, les composants doivent être câblés ensemble. Pour connecter des composants, cliquez sur « Link », comme indique la [figure](#page-81-1) 22.

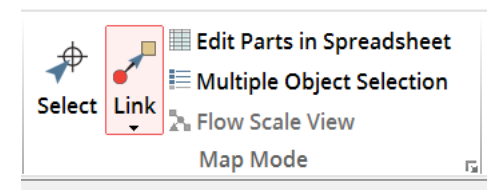

Figure 22 : L'onglet <Link> [35]

## <span id="page-81-1"></span>**3.5 MODÉLISATION DU MOTEUR DIESEL DE LA GÉNÉRATRICE**

Cette section est dédiée à la modélisation de notre moteur avec le logiciel GT-POWER. Mais avant de pouvoir commencer la modélisation, nous devons passer par une étape essentielle qui nous permettra d'obtenir des résultats concrets. Cette étape repose sur la sélection du moteur et la différenciation de ses caractéristiques et des paramètres de chacun de ses composants.

## **3.5.1 Présentation du moteur**

Le moteur qui fait l'objet de notre étude est C15 Caterpillar, représenté par la [figure](#page-82-0) 23. Il appartient à la société Agnico Eagle qui est une société minière canadienne, elle produit des métaux précieux à partir d'exploitations au Canada, en Australie, en Finlande et au Mexique. Elle dispose d'un pipeline de projets d'exploration et de développement de haute qualité dans ces pays ainsi qu'aux États-Unis et en Colombie. Agnico Eagle est un partenaire de choix au sein de l'industrie minière, reconnu mondialement pour ses pratiques environnementales, sociales et de gouvernance de pointe. La société a été fondée en 1957.

<span id="page-82-0"></span>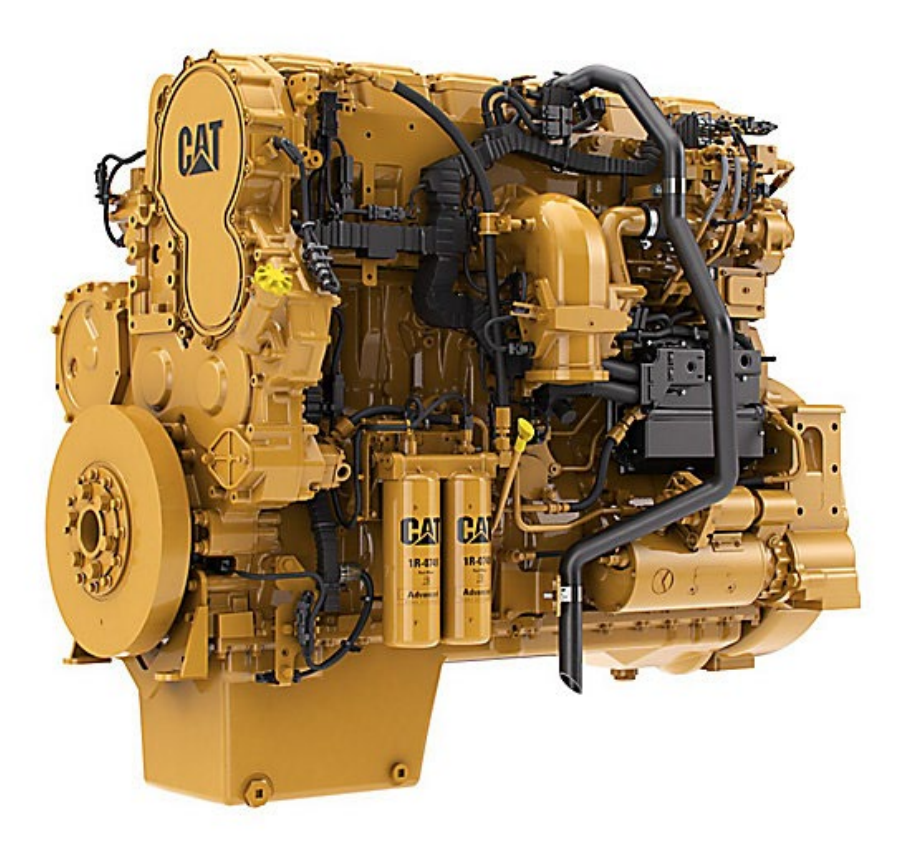

Figure 23 : Moteur C15 Caterpillar [36]

# 3.5.1.1 Caractéristiques techniques

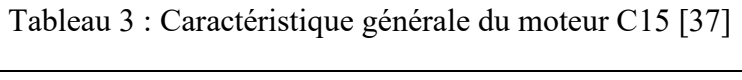

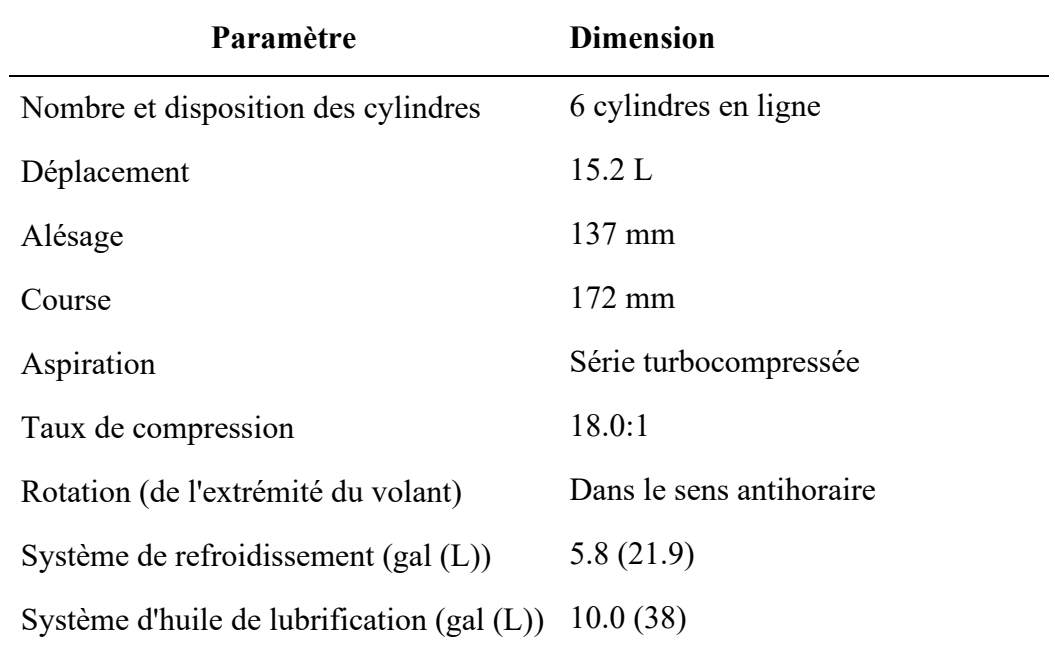

# 3.5.1.2 Performances du moteur

Tableau 4 : Données de performance [36]

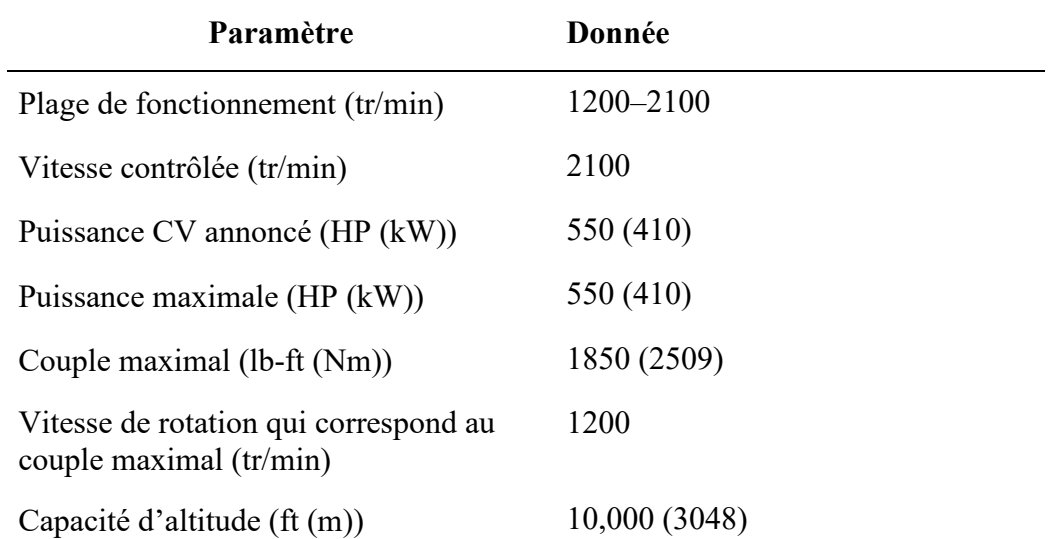

## 3.5.1.3 Autres paramètres critiques pour la simulation

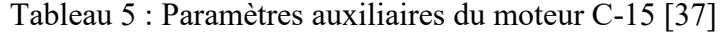

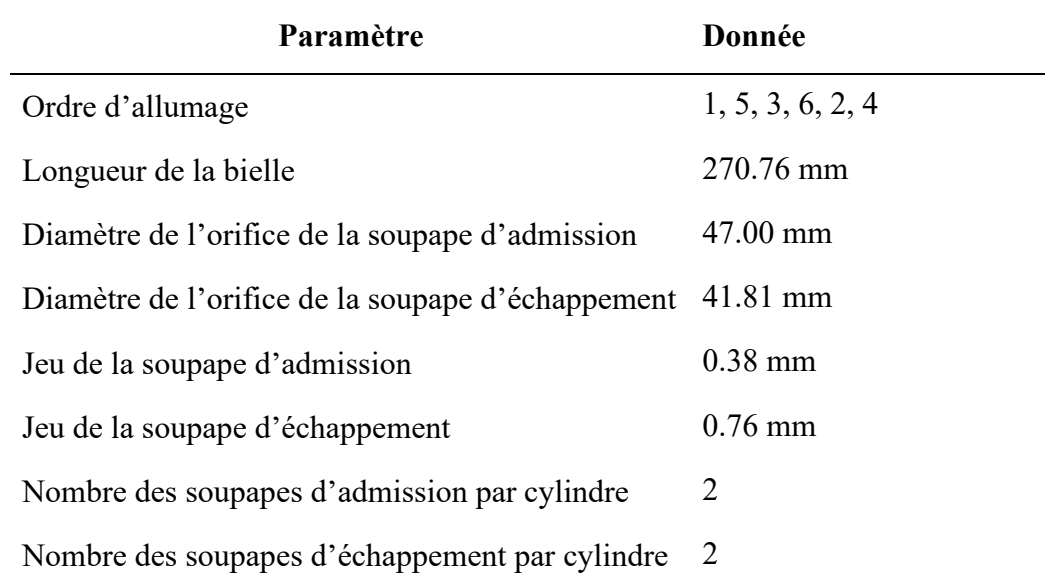

## **3.5.2 Création du modèle avec le logiciel GT-POWER**

Le modèle GT-POWER est défini par plusieurs éléments qui ont tous leurs paramètres à régler. Parmi ces éléments on cite :

- ENV-INLET : l'environnement à l'admission d'air du cylindre
- INTRUNNER : la tuyère d'admission d'air du cylindre
- INTPORT : l'orifice d'admission d'air du cylindre, sur la tête du moteur
- INTVALVE : la soupape d'admission d'air du cylindre.
- CYLINDER : paramètre du cylindre.
- DI-INJECT : l'injecteur de carburant du cylindre.
- ENGINE : le moteur.
- EXHVALVE : la soupape d'échappement des gaz.
- EXHPORT : l'orifice d'échappement des gaz du cylindre, sur la tête du moteur.
- EXHRUNNER : la tuyère d'échappement des gaz du cylindre.
- ENV-OUTLET : l'environnement à l'échappement des gaz du cylindre.

Ces éléments sont connectés de telle manière que les paramètres de sortie de l'un deviennent les conditions d'entrée du suivant.

### 3.5.2.1 Paramètres à ajuster

Le logiciel GT-POWER est largement utilisé, car il considère strictement une large gamme des paramètres affectant les performances du moteur Diesel.

De tous les paramètres du modèle, certains font référence à la géométrie physique du moteur, tandis que d'autres sont liés aux conditions inhérentes au cycle thermodynamique du moteur, soit imposées par l'environnement, soit causées par le cycle lui-même.

Dans le [tableau](#page-85-0) 6 suivant, on va attaquer les principaux paramètres à ajuster pour créer notre modèle :

<span id="page-85-0"></span>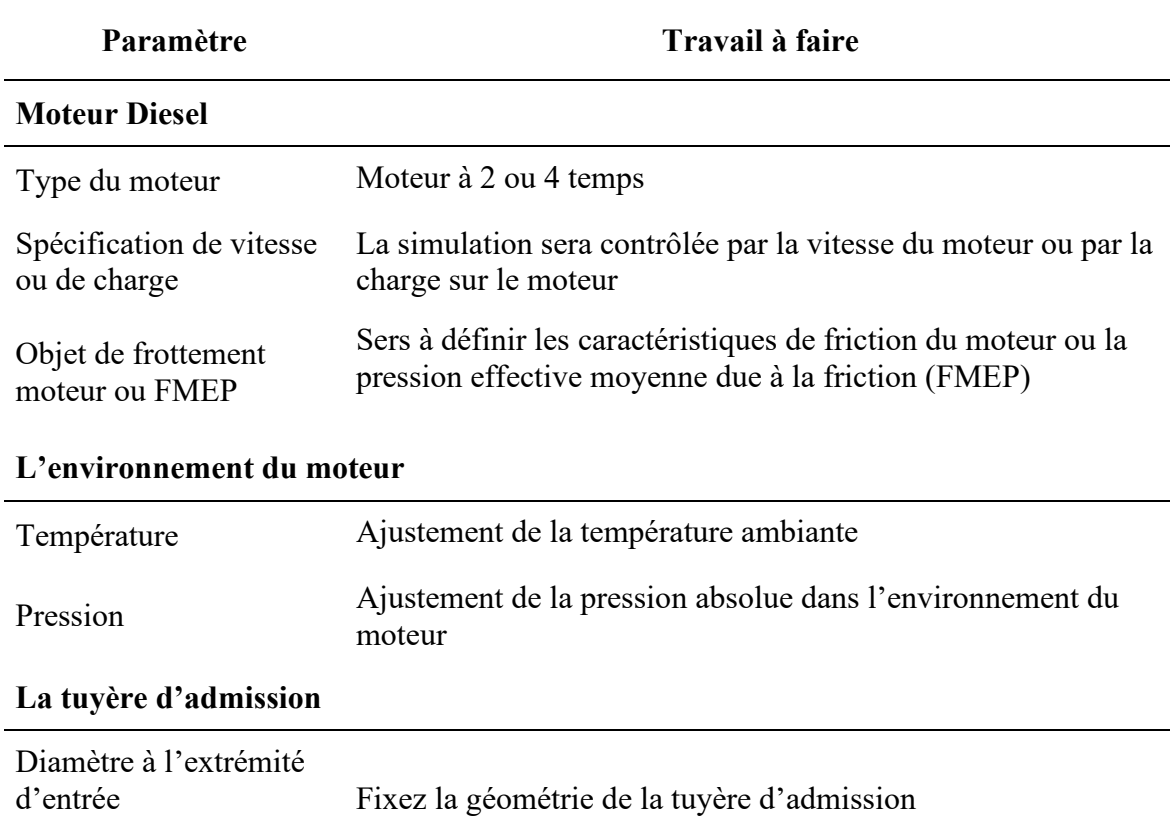

Tableau 6 : Paramètres à régler dans le logiciel [38]

Diamètre à la sortie

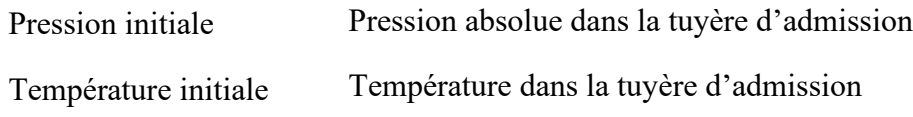

## **L'orifice d'admission d'air du cylindre**

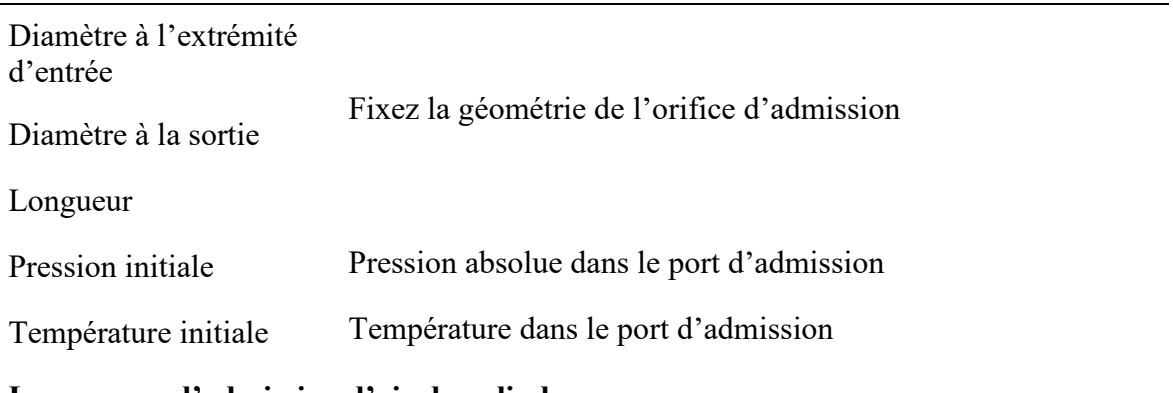

**La soupape d'admission d'air du cylindre**

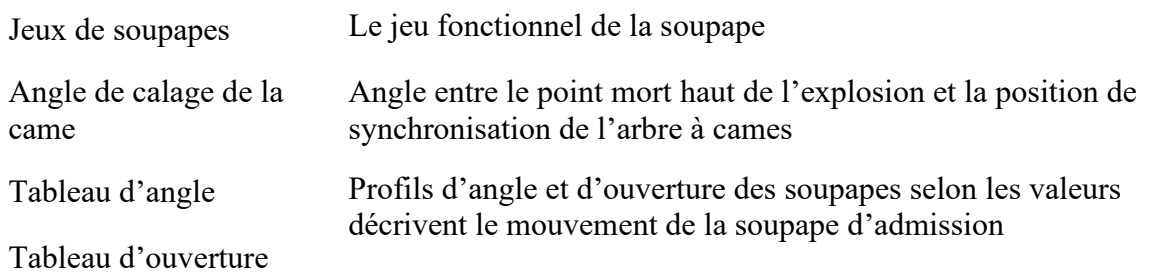

# **L'ensemble cylindre et piston**

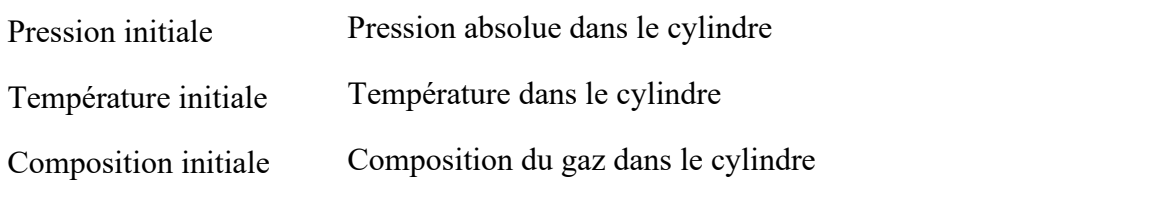

# **L'injecteur de carburant du cylindre**

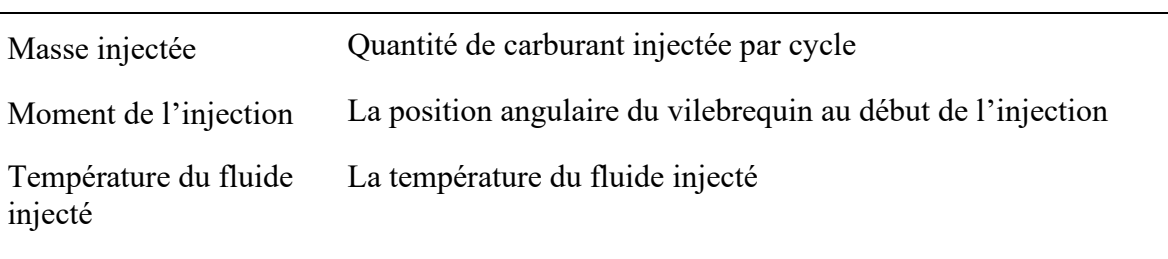

## **Géométrie du piston et bielle**

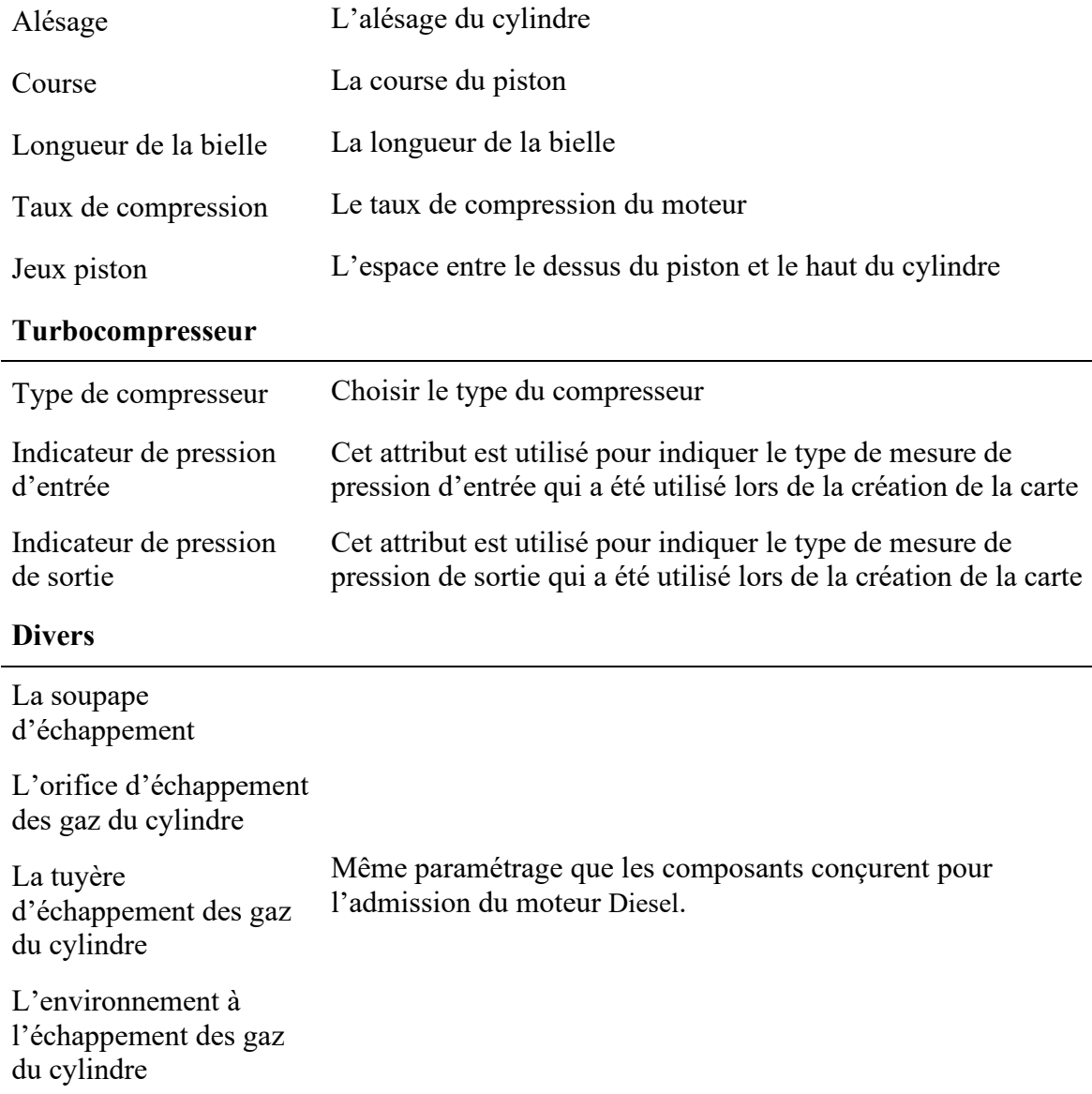

Le réglage de ces paramètres est essentiel à la validité du modèle et de la simulation. Dans le domaine des moteurs à combustion interne, le niveau d'expertise requis pour optimiser le réglage de ces paramètres est assez élevé, mais le logiciel dispose d'une aide contextuelle qui explique brièvement ces paramètres.

## 3.5.2.2 Modèle créé avec le logiciel GT-POWER

Après adaptation des paramètres des différents composants qui constitue le modèle à l'aide des documents techniques du moteur thermique C15 Caterpillar, voir [figure](#page-89-0) 24. Ce modèle nous permet de tester chaque point de fonctionnement sans gaspiller beaucoup de ressources (carburant, temps, électricité, main-d'œuvre.).

Les principaux composants de modèle du moteur Diesel sont :

- 1) Le cylindre.
- 2) Le système de distribution.
- 3) Le collecteur d'admission.
- 4) Les soupapes d'admission
- 5) Les injecteurs.
- 6) Le turbocompresseur.
- 7) Le système d'échappement
- 8) Les soupapes d'échappement.

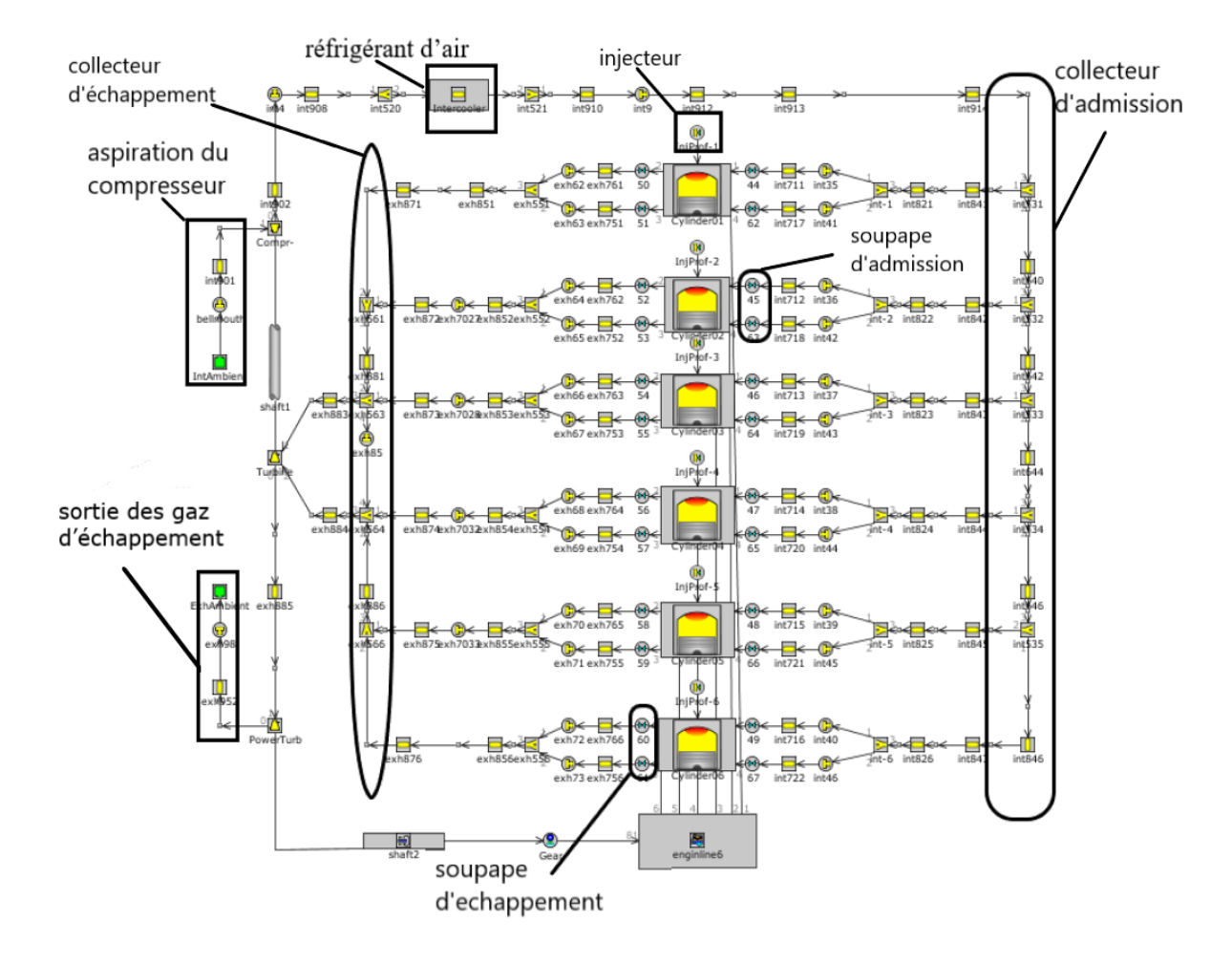

Figure 24 : Le moteur C-15 crée avec le logiciel GT-POWER [35]

## <span id="page-89-0"></span>**3.5.3 Configuration de la simulation**

Une fois le modèle établi, les paramètres de la simulation doivent être configurés :

- Des informations concernant le moteur.
- Type de la simulation.
- Configuration des unités utilisées pour la simulation.
- Durée de la simulation

Ensuite, nous devons spécifier le résultat cible et sélectionner la courbe à obtenir à la fin de la simulation. Pour cela, il existe une icône « PLOTS » dans la barre d'outils, voir [figure](#page-90-0) 25, qui contient plusieurs dossiers. Pour chaque composant du modèle, vous pouvez cocher la courbe paramétrique qui lui est associée (pression, température, volume, etc.).

| Template: EngineCrankTrain         |                                                                                           |        |  |  |                       |              |        |                       | $\times$      |  |
|------------------------------------|-------------------------------------------------------------------------------------------|--------|--|--|-----------------------|--------------|--------|-----------------------|---------------|--|
| Object Family<br>cranktrain<br>AS. | Object Comment:<br>曝                                                                      |        |  |  |                       |              |        | Add Long Comment      |               |  |
| <b>Engine Figure</b>               | Help<br>Part Comment:                                                                     |        |  |  |                       |              |        |                       |               |  |
|                                    | ◆ Main → Cylinder Geometry → Firing Order → RLT Norms → Inertia → Bearing Load   29 Plots |        |  |  |                       |              |        |                       |               |  |
|                                    | Select / Unselect All Plots                                                               |        |  |  | ax Plot Po Plot Range |              | X-Axis | Sampling T Sampling I |               |  |
|                                    | <b>Instantaneous Speed</b><br>惢                                                           |        |  |  | def                   | def          | def    | def                   | de            |  |
|                                    | Indicated Torque (Cyl. Pressure Only)<br>≈                                                |        |  |  | def                   | def          | def    | def                   | $d\epsilon$   |  |
|                                    | Crankpin Torque (Indicated - PistRodIner                                                  |        |  |  | def                   | def          | def    | def                   | de            |  |
|                                    | Shaft Torque (Brake + Crank Inertia)                                                      |        |  |  | def                   | def          | def    | def                   | $d\epsilon$   |  |
|                                    | Instantaneous Brake Torque<br>惢                                                           |        |  |  | def                   | def          | def    | def                   | de            |  |
|                                    | Instantaneous External Load Torque<br>惢                                                   |        |  |  | def                   | def          | def    | def                   | de            |  |
|                                    | Instantaneous Crank Inertia Torque<br>≈                                                   |        |  |  | def                   | def          | def    | def                   | $d\epsilon$   |  |
|                                    | ⊠ Plots & Crank-Slider & Transient + End of Run                                           |        |  |  |                       |              |        |                       | $\rightarrow$ |  |
|                                    |                                                                                           |        |  |  |                       |              |        |                       |               |  |
|                                    | QK                                                                                        | Cancel |  |  |                       | <b>Apply</b> |        |                       |               |  |

Figure 25 : Le menu< PLOTS>

<span id="page-90-0"></span>Le modèle créé est maintenant prêt à être exécuté, cliquez simplement sur l'icône <RUN> dans la barre d'outils pour démarrer la simulation. Après exécution, une interface graphique s'affiche pour vous permettre de suivre l'avancement de la simulation et de visualiser les résultats obtenus.

#### **CHAPITRE 4**

# **SIMULATION ET INTERPRÉTATION DES RÉSULTATS OBTENUS**

#### **4.1 INTRODUCTION**

L'objectif principal de ce chapitre est d'étudier et de développer un modèle numérique pour simuler l'hybridation pneumatique du moteur Diesel Caterpillar C-15 avec le turbocompresseur d'origine du moteur.

Pour cette raison, nous avons modélisé et simulé d'abord le moteur d'origine sans aucune modification ensuite diverses configurations hybrides avec changement de pression de l'air introduite dans le turbocompresseur afin d'orienter nos recherches vers les solutions les plus pertinentes des améliorations.

La validation des résultats est effectuée de manière comparative. Les résultats de simulation à l'aide de GT-POWER peuvent vérifier la faisabilité de modifications visant à améliorer les performances. Par conséquent, nous visons à obtenir un gain de consommation spécifique en veillant à ce que tous les composants du moteur soient protégés.

## **4.2 SIMULATION ET VALIDATION DU MODÈLE SUR LE LOGICIEL GT-POWER**

La simulation est réalisée pour valider le modèle en utilisant les caractéristiques de son fonctionnement nominal, avant modifications. Pour ces tests, on a fixé les conditions initiales au niveau du système d'admission du moteur comme suit :

- Régime moteur : 1800 tr/min. (On a pris ce régime par ce qu'il est souvent utilisé pour avoir la fréquence 60 Hz du courant électrique).
- Température d'air à l'admission : 300 K.

- Pression de l'air à l'admission : pression atmosphérique (1,013 bar).

Après exécution du modèle crée sur le logiciel GT-POWER, nous avons obtenu les résultats suivants :

### **4.2.1 Vitesse de rotation**

La [figure](#page-93-0) 26 représente la vitesse de rotation simulée du moteur en fonction de l'angle de rotation du vilebrequin. La vitesse de rotation du moteur est de 1800 tr/min et elle demeure constante durant le fonctionnement du moteur.

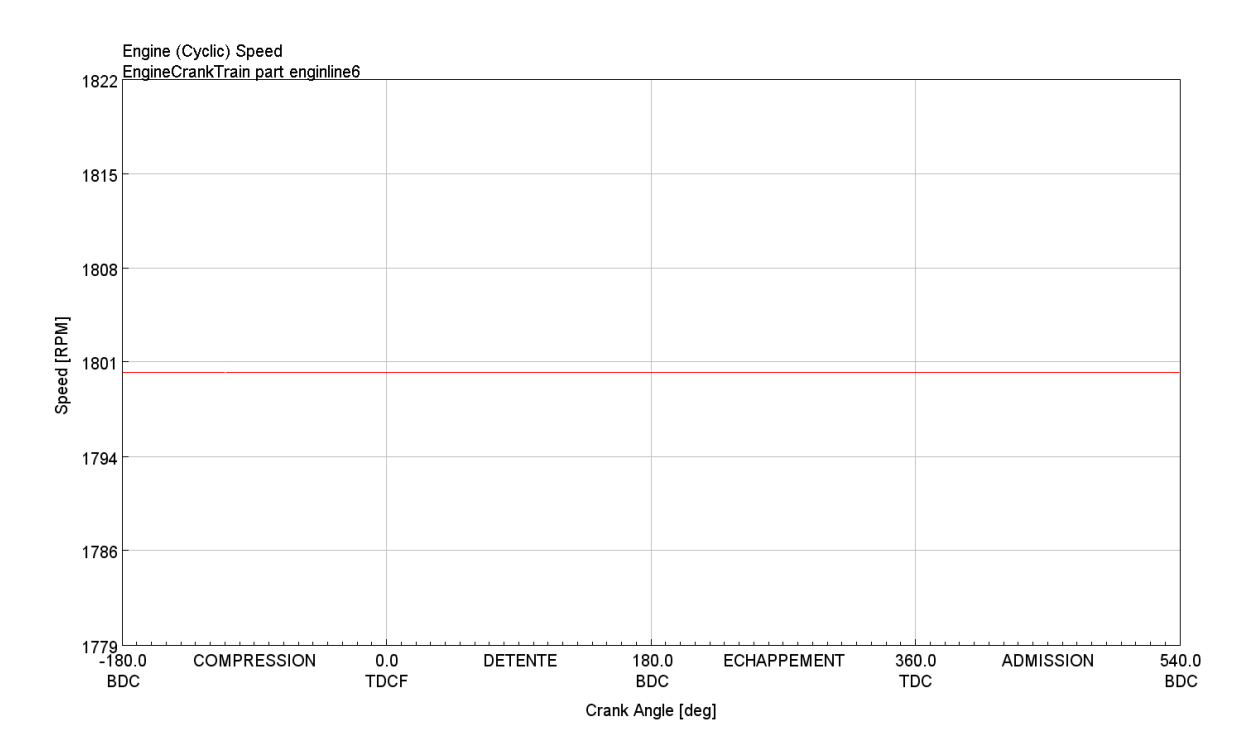

<span id="page-93-0"></span>Figure 26 : Vitesse de rotation en fonction de l'angle de rotation du vilebrequin

## **4.2.2 Pression maximale dans le cylindre**

La [figure 27](#page-94-0) représente l'évolution de la pression simulée dans la chambre à combustion du moteur en fonction de l'angle de rotation du vilebrequin. Elle atteint une valeur maximale de 94 bars.

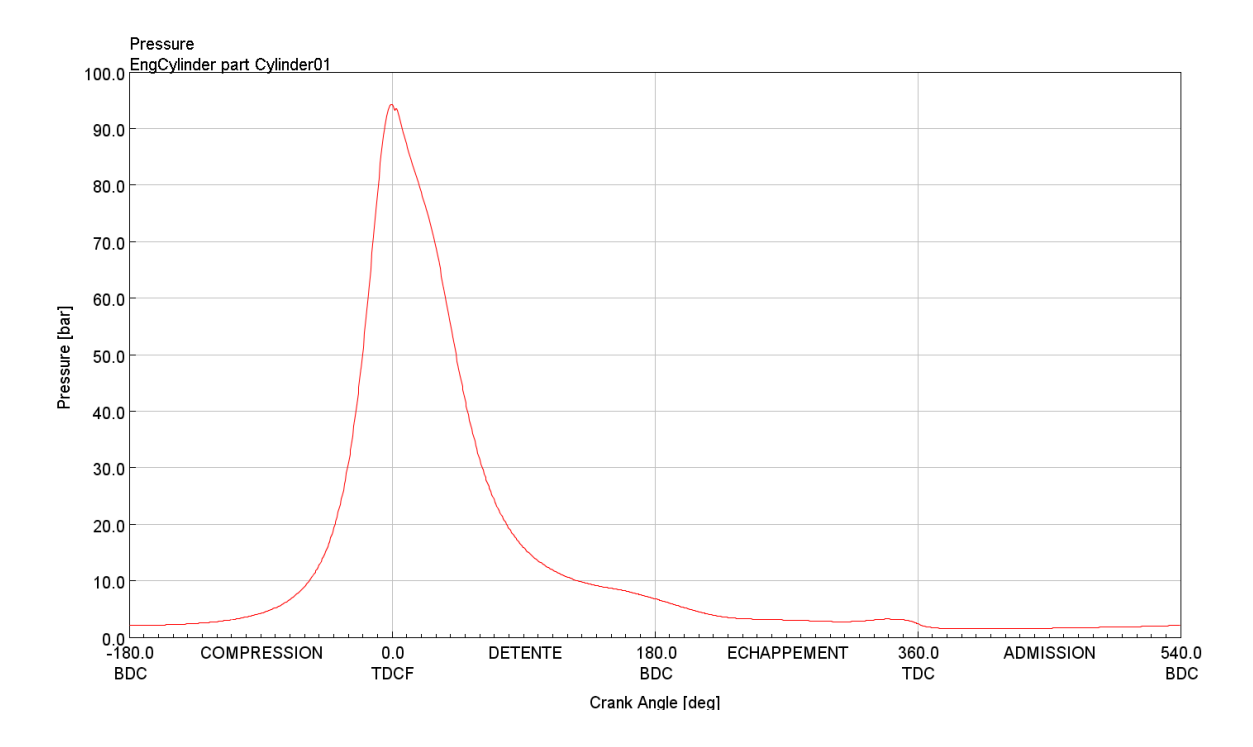

Figure 27: Évolution de la pression dans la chambre de combustion

## <span id="page-94-0"></span>**4.2.3 Température maximale dans le cylindre**

La [figure 28](#page-95-0) représente la température simulée dans la chambre à combustion en fonction de l'angle de rotation du vilebrequin.

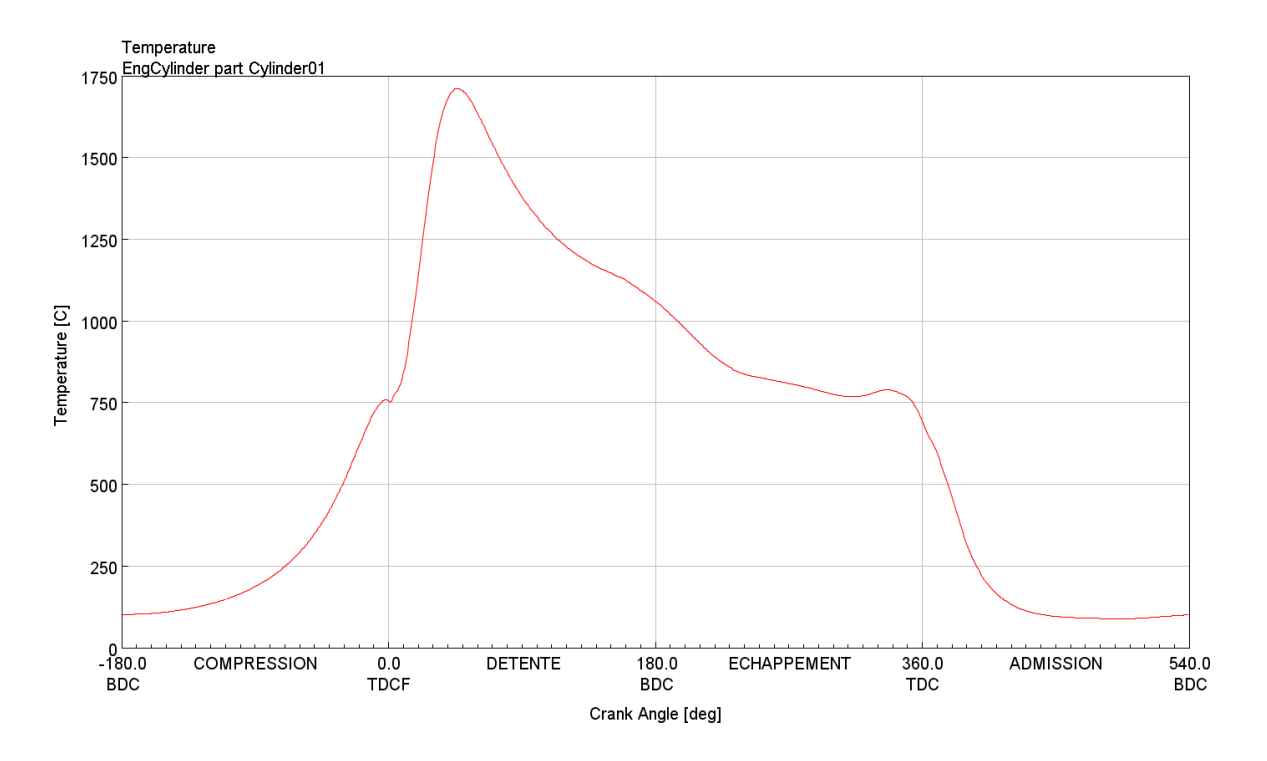

Figure 28: Évolution de la température dans la chambre à combustion

## <span id="page-95-0"></span>**4.2.4 Diagramme P-V**

La [figure](#page-96-0) 29 représente la pression en fonction du volume. Elle permet de visualiser le diagramme PV de notre moteur Diesel qui correspond bien à l'allure générale d'un cycle mixte.

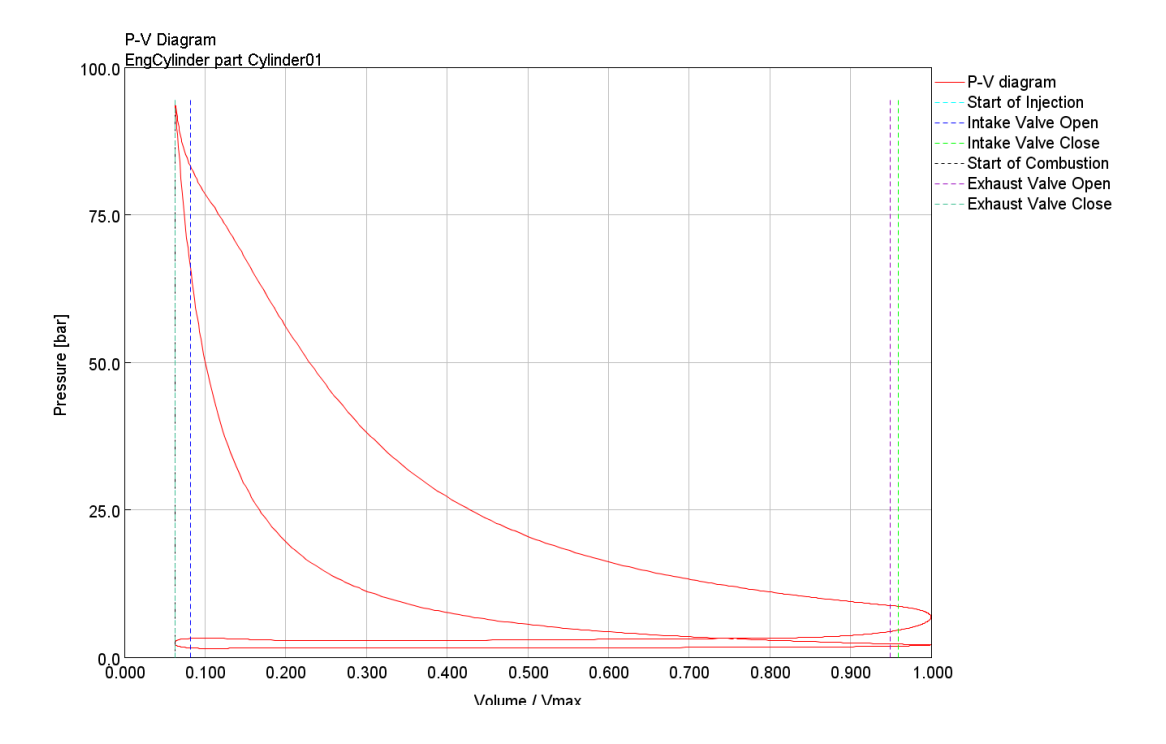

Figure 29 : Diagramme PV (1800 tr/min)

<span id="page-96-0"></span>La compression commence lorsque le piston est en position point mort bas (pression constante). Ensuite, le carburant est injecté avant que le vilebrequin emmène le piston au point mort haut. La combustion se tient de 25 bars à 75 bars et s'achève quelques degrés après que le piston atteint le point mort haut. À la fin de la phase de combustion, on remarque que la pression maximale atteinte est 95 bars. Après la phase de combustion, le piston retourne vers le point mort bas et la pression diminue de 95 bars jusqu'à 6 bars. Rendu au point mort bas, l'échappement des gaz se produit, et le piston retourne au point mort haut.

## **4.3 ÉTUDE THERMODYNAMIQUE**

#### **4.3.1 La puissance indiquée**

Par définition, la puissance indiquée d'un cylindre est la puissance générée par la combustion qui agit sur son piston.

Pour calculer la puissance indiquée, on s'appuie sur les lois de la thermodynamique, et on utilise la formule suivante :

$$
P \text{ indique} = PMI \times L \times A \times N \qquad (Eq. 18)
$$

Où

PMI : la pression moyenne indiquée en Pa.

L : la course du piston en m.

A : la surface produite par l'alésage du cylindre, en m<sup>2</sup>.

N : le nombre de fois par seconde que cette surface est générée [39].

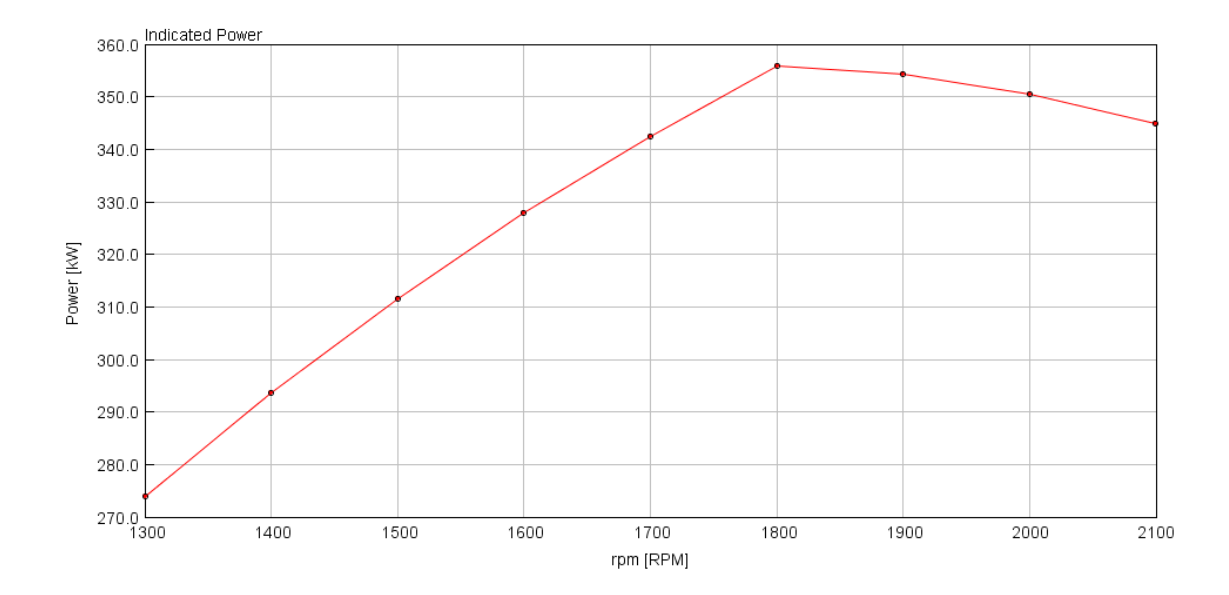

Figure 30 : Puissance indiquée du moteur en fonction du nombre de tours du moteur

## **4.3.2 Le couple du moteur**

En physique, la définition du couple est une force qui agit sur un corps par l'intermédiaire d'un bras de levier. Appliqué aux moteurs à combustion interne, le couple indique la force à laquelle est soumis l'arbre moteur. Le couple est exprimé en livres-pieds (lb-ftp) ou newton-mètre (Nm) et sa variation est illustrée à la [figure](#page-98-0) 31.

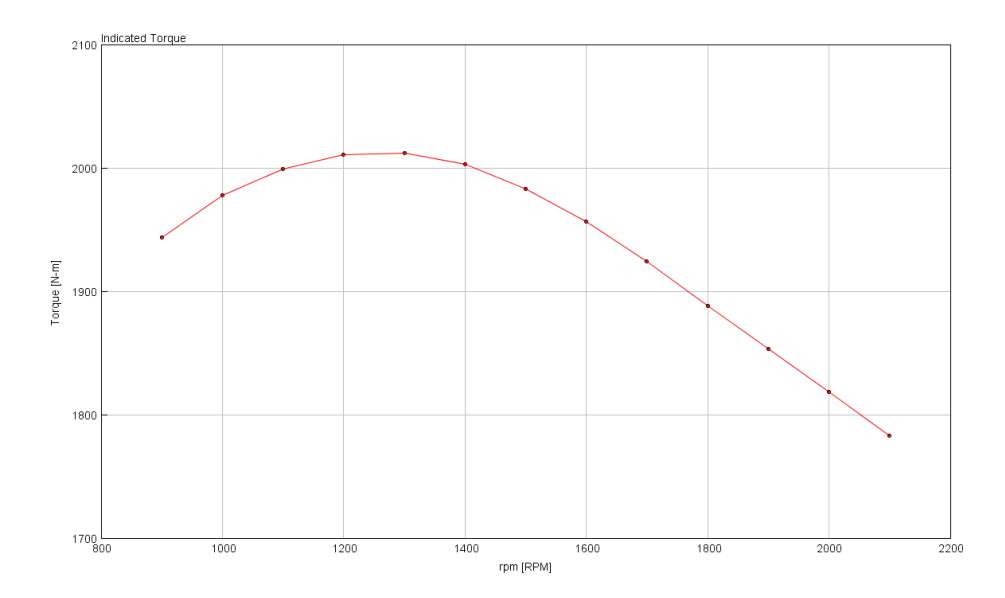

Figure 31 : Couple moteur en fonction la vitesse du moteur

#### <span id="page-98-0"></span>**4.3.3 La consommation spécifique**

Les performances d'un moteur à combustion interne sont étroitement liées à sa consommation de carburant, qui varie en fonction de la vitesse imposée au moteur. Les moteurs à combustion interne ont besoin de carburant et d'air pour produire de l'énergie. La quantité de carburant utilisée est généralement mesurée sur un dynamomètre sous forme de débit massique en kilogrammes par seconde [kg/s]. Ce paramètre ne peut pas être utilisé pour évaluer l'efficacité d'un moteur, car la quantité de puissance que nous pouvons extraire du carburant n'est pas évidente. Par conséquent, en divisant le débit massique de carburant [kg/s] par la puissance du moteur [W], le taux de consommation de carburant [kg/J] est obtenu. Plus la consommation spécifique de carburant est faible, plus le rendement du moteur est élevé.

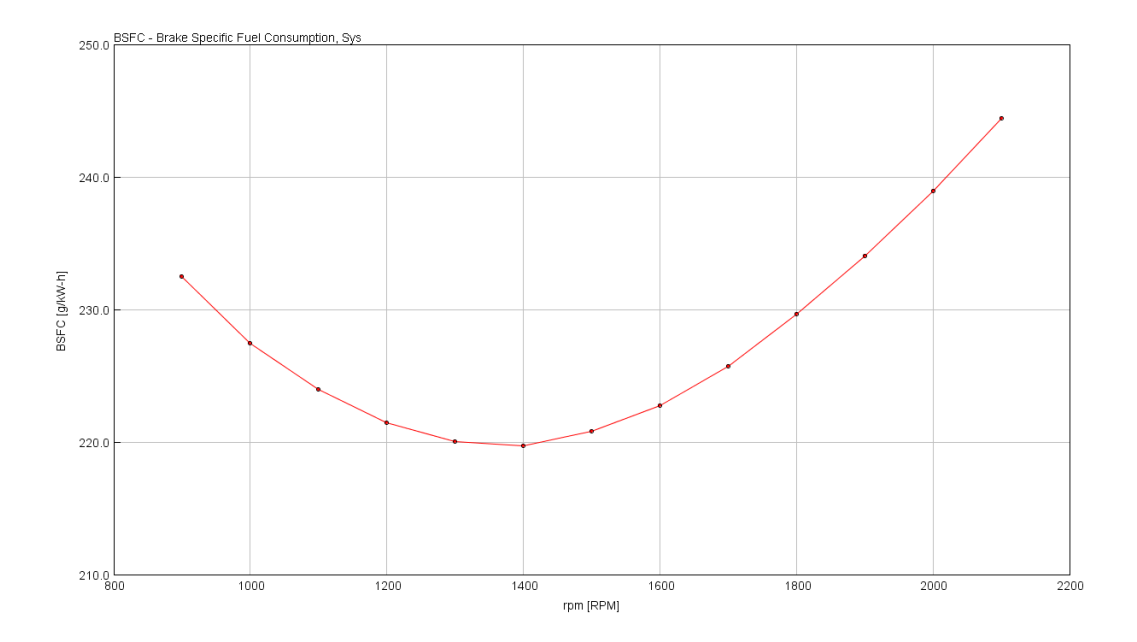

Figure 32 : Consommation spécifique (BSFC) en fonction la vitesse du moteur

La consommation spécifique est, par définition, la quantité de carburant (en grammes) nécessaire au moteur pour fournir 1 kW de puissance pendant 1 heure. La consommation spécifique est généralement exprimée sous la forme d'une zone de consommation égale sur une carte de puissance ou de couple. L'unité est g/kWh. Dans le meilleur des cas, les valeurs sont de l'ordre de 200 g/kWh pour les moteurs Diesel modernes et de 270 g/kWh pour les moteurs à essence [39].

- À haut régime, la consommation de carburant augmente en raison des pertes par frottement.
- À bas régime, la consommation augmente en raison de plus de temps disponible pour la perte de chaleur dans le cylindre et le piston.
- La consommation diminue avec l'augmentation du taux de compression en raison du rendement thermodynamique plus élevé du cycle.

Après avoir modélisé et validé notre moteur sur le logiciel GT-POWER, la simulation réalisée va nous permettre d'abord d'analyser chaque situation pour laquelle on a fixé des conditions spécifiques (température ambiante, vitesse de rotation, température du carburant, etc.), ensuite d'établir une étude comparative des performances du moteur et trouver les points de fonctionnement optimal selon les résultats obtenus.

#### **4.4 SIMULATION DE L'HYBRIDATION PNEUMATIQUE**

La simulation de l'hybridation pneumatique consiste à injecter directement l'air comprimé dans l'aspiration du turbocompresseur. Ainsi, les simulations faites sont en fonction de la pression d'admission à différents régimes de fonctionnement du moteur. En effet, on a choisi la pression d'admission comme paramètre d'entrée (aspiration naturelle du moteur, 1.5 bar, 2 bars, 2.5 bars, 3 bars, 3.5 bars et 4 bars) en gardant la température d'air comprimé à 300 K et chaque fois, on va modifier le régime moteur à 1200 tr/min, 1500 tr/min et 1800 tr/min.

#### **4.4.1 Résultats obtenus après simulations**

### 4.4.1.1 Résultats de la simulation du moteur pour 1200 tr/min

Le [tableau 7](#page-100-0) est le résultat de la simulation de différentes pressions d'air d'admission pour un régime moteur de 1200 tr/min.

<span id="page-100-0"></span>

| Pression d'air<br>comprimé<br>Paramètre      | <b>Moteur sans</b><br>hybridation | $1,5$ bar | 2 bars | $2,5$ bars | 3 bars | 3,5 bars | 4 bars |  |
|----------------------------------------------|-----------------------------------|-----------|--------|------------|--------|----------|--------|--|
| Turbocompresseur                             |                                   |           |        |            |        |          |        |  |
| Vitesse moyenne<br>(tr/min)                  | 65072                             | 40742     | 36895  | 36669      | 36153  | 35541    | 34959  |  |
| Pression d'entrée<br>du compresseur<br>(bar) | 0.98                              | 1,48      | 1,98   | 2,48       | 2,89   | 3,47     | 3,91   |  |

Tableau 7: Performances du moteur pour 1200 tr/min [35]

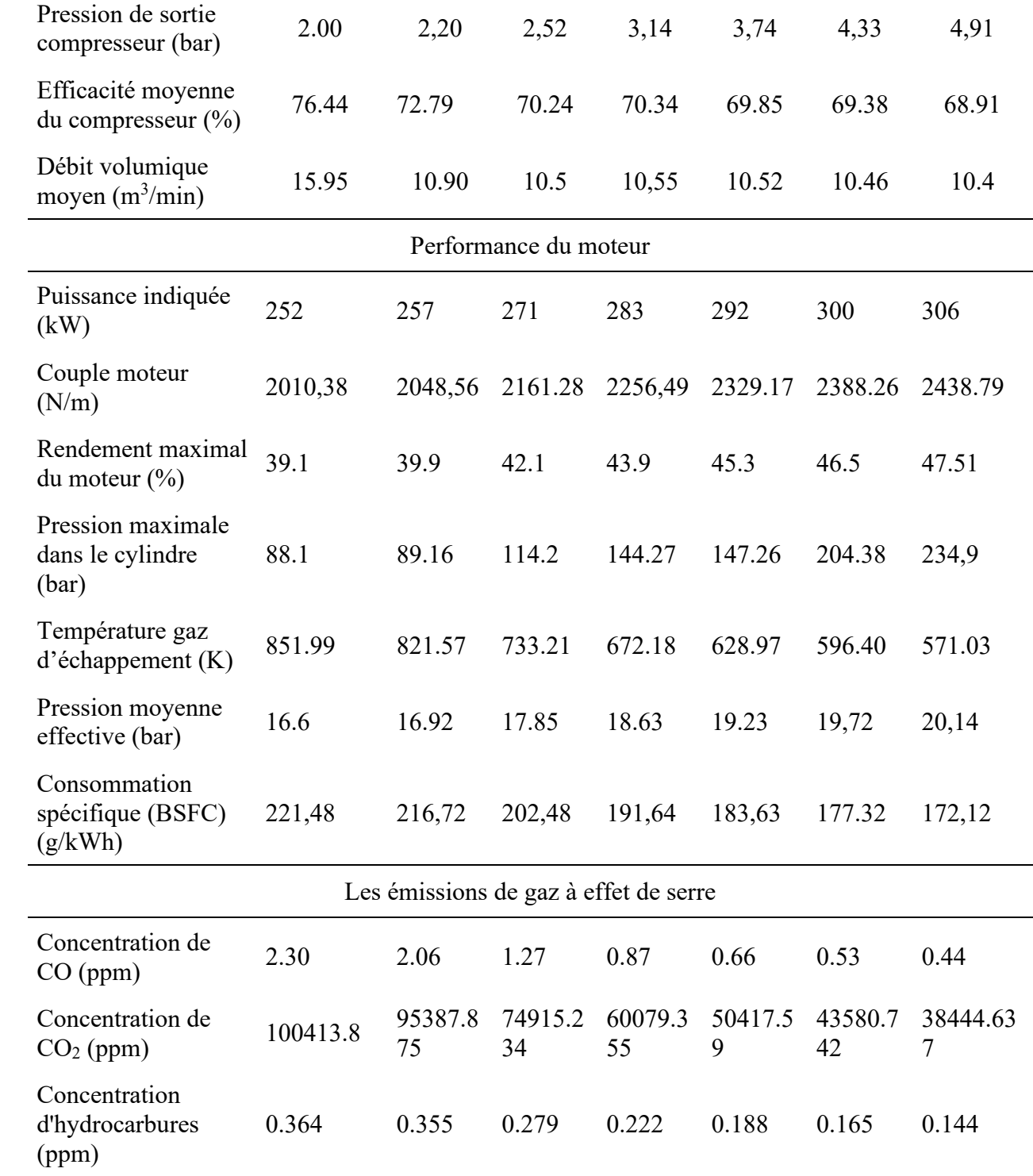

## 4.4.1.2 Résultats de la simulation du moteur pour 1500 tr/min

[Le tableau 8](#page-102-0) est le résultat de la simulation de différentes pressions d'air d'admission pour un régime moteur de 1500 tr/min.

<span id="page-102-0"></span>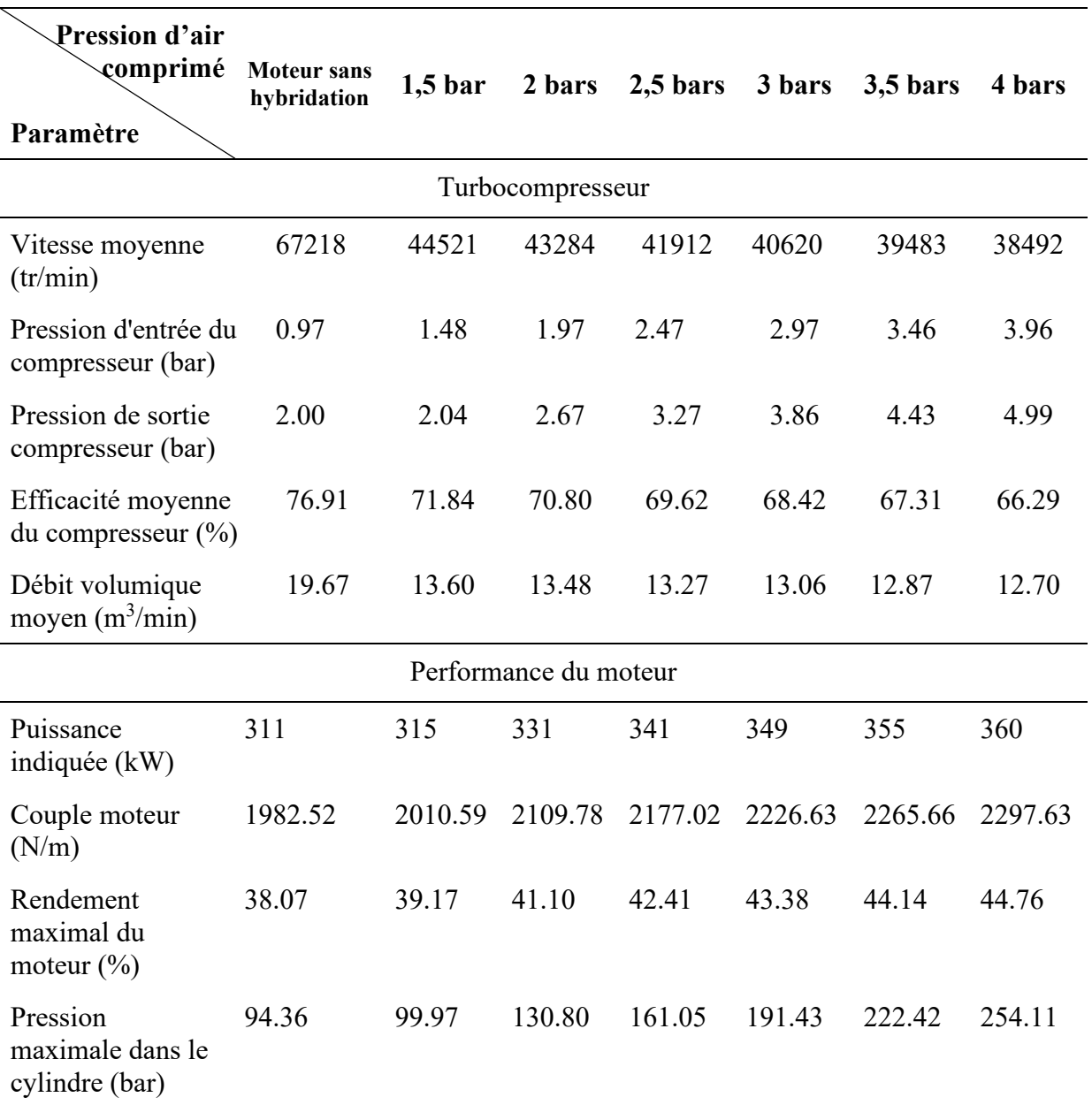

Tableau 8: Performances du moteur pour 1500 tr/min [35]

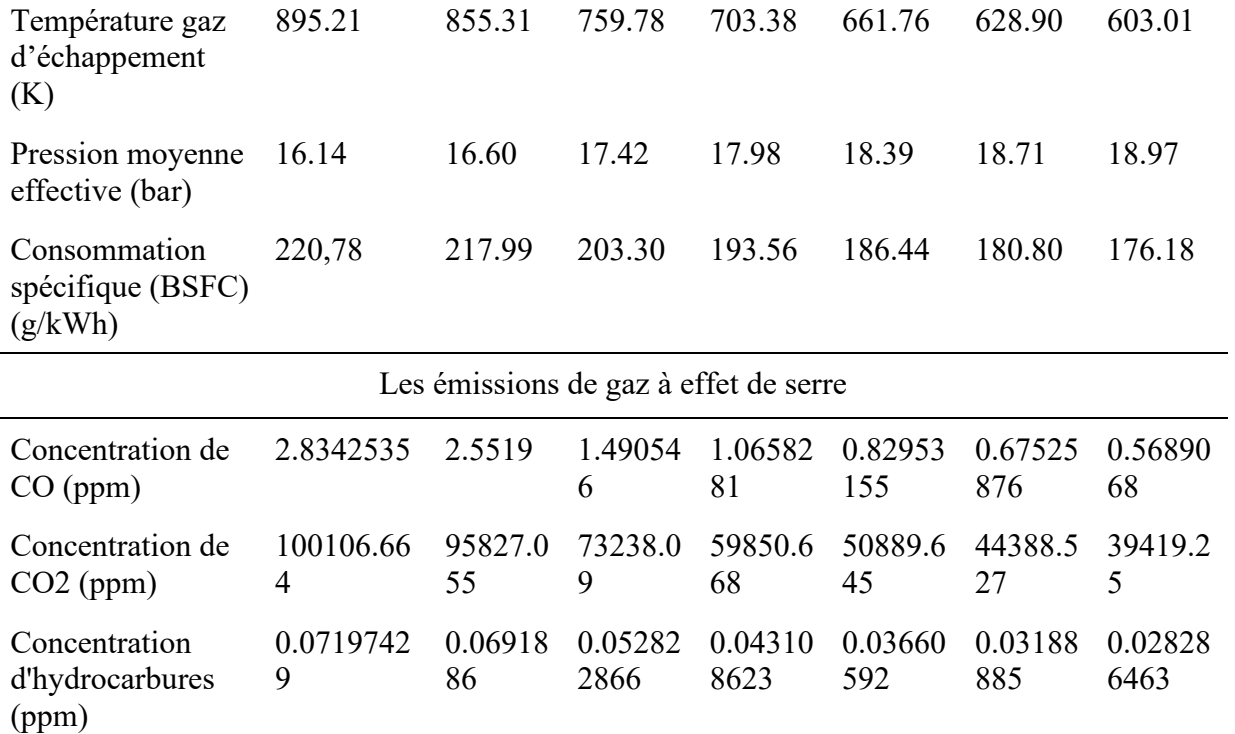

# 4.4.1.3 Résultats de la simulation du moteur pour 1800 tr/min

Le [tableau 9](#page-103-0) est le résultat de la simulation de différentes pressions d'air d'admission pour un régime moteur de 1200 tr/min.

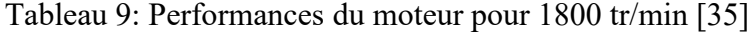

<span id="page-103-0"></span>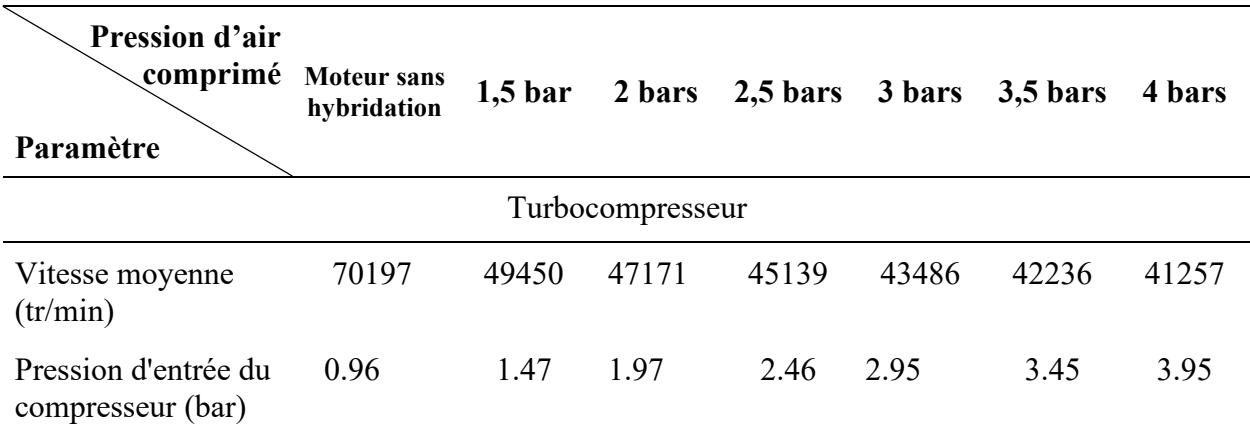

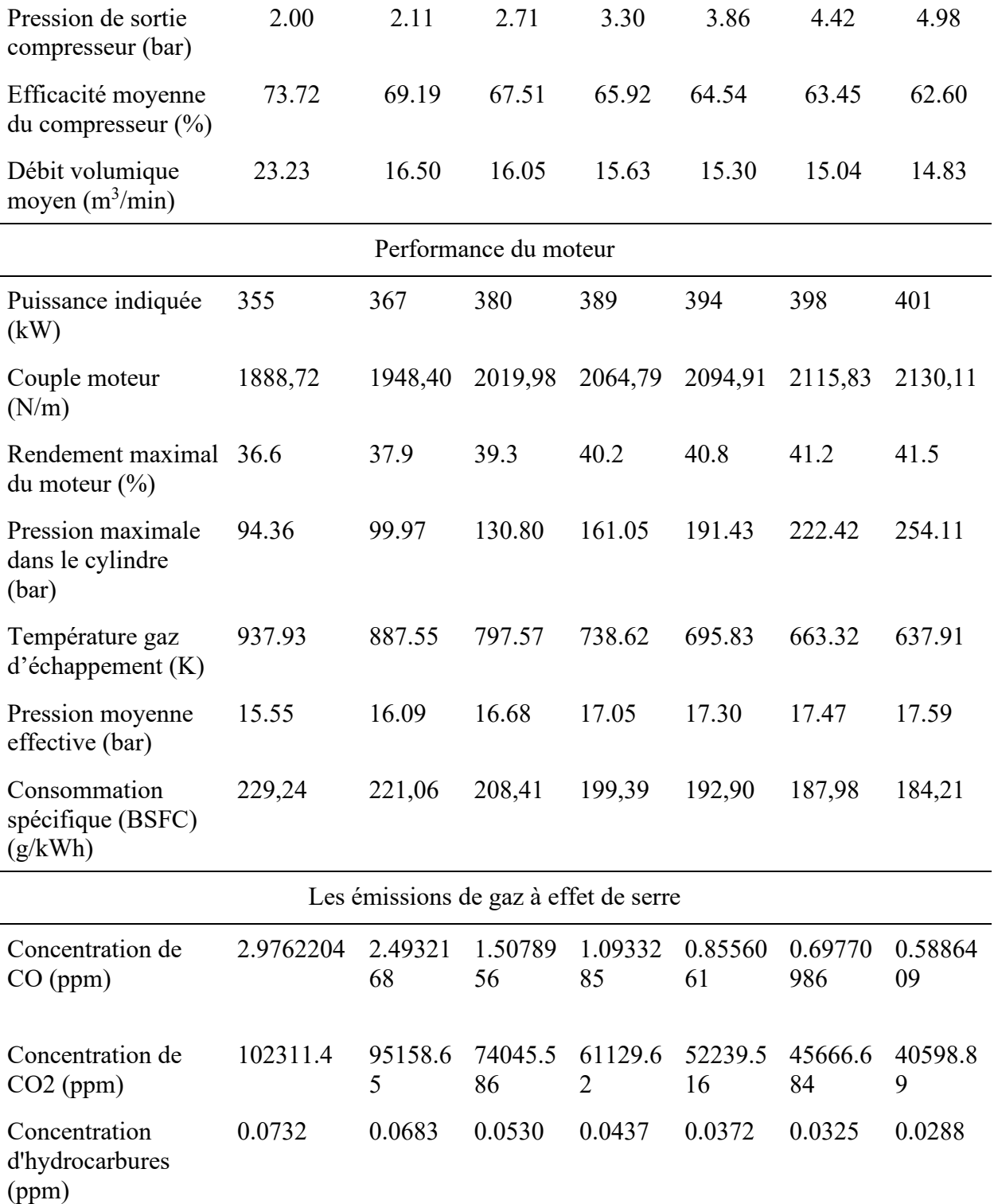

#### **4.4.2 Interprétation des résultats obtenus pour les trois scénarios**

Pour les trios simulations on remarque que :

- La puissance utile de l'arbre du moteur augmente lorsqu'on augmente la pression à l'admission, ainsi que le couple moteur. On remarque un gain d'environ 50 kW pour chaque régime.
- Au niveau de la pression, la pression maximale à l'intérieur de la chambre de combustion augmente lorsqu'on augmente la pression d'admission, pour certaines pressions on remarque que la pression maximale dépasse la limite, cela peut engendrer des dégâts sur le moteur Diesel [14]. Pour la réalisation du banc d'essai, il faut faire attention et se limiter à des pressions d'air d'admission bien déterminée : pour 1200 tr/min, on se limite à 3 bars, pour 1500 tr/min on se limite à 2 bars et pour 1800 tr/min on se limite à 2 bars.
- Contrairement à la pression maximale, la température des gaz d'échappement diminue lorsqu'on augmente la pression d'admission, ce qu'explique la chute de vitesse de rotation du turbocompresseur.
- Le rendement global du moteur augmente lorsqu'on augmente la pression de l'air à l'admission.
- La consommation spécifique diminue lorsqu'on augmente la pression d'air à l'admission, le moteur Diesel devient plus efficace même pour les bas régimes de rotation.
- La concentration des  $CO$ ,  $CO<sub>2</sub>$  dans les émissions à gaz effet de serre diminue lorsqu'on augmente la pression d'air à l'admission

## **4.5 L'EFFET DES DIFFÉRENTS PARAMÈTRES SUR L'HYBRIDATION PNEUMATIQUE**

Les performances du moteur sont affectées par l'influence des différents paramètres extérieurs sur l'hybridation pneumatique.

Pour réaliser les simulations à l'aide du logiciel GT-POWER, on a fixé:

- Un régime moteur de 1800 tr/min (vitesse de rotation pour avoir la fréquence 60 Hz de réseau électrique canadien).

## **4.5.1 Effet de la température d'air d'admission sur les différents paramètres du moteur**

Dans cette partie on va varier la tempérante d'air d'admission injecté dans l'aspiration du turbocompresseur, ensuite, on va observer le comportement du moteur.

À cet effet, nous avons choisi les températures suivantes : 275 K, 300 K, 325K, 350 K, 375 K et 400 K, tout en respectant les données fournies par le constructeur (température maximale admise dans le collecteur d'admission est de 322 K). Et nous avons choisi la pression à l'entrée du compresseur comme suit : pression atmosphérique, 1,5 bar et 2 bars.

À l'aide de logiciel GT-POWER, nous pouvons fixer les températures et les pressions souhaitées à l'entrée du compresseur, ensuite le logiciel varie le volume d'air pour obéir aux lois du gaz parfait.

## 4.5.1.1 Performances du moteur

Les simulations effectuées sur le logiciel GT-POWER nous ont fourni les résultats présentés dans les figures suivantes. Ces informations vont nous permettre d'évaluer les performances du moteur simulé et voir l'influence de la variation de la température d'air d'admission sur le comportement de moteur Diesel.

La [figure 33](#page-107-0) ci-dessous présente les variations de la puissance utile du moteur en augmentant la température d'air injecté dans l'aspiration du turbocompresseur.

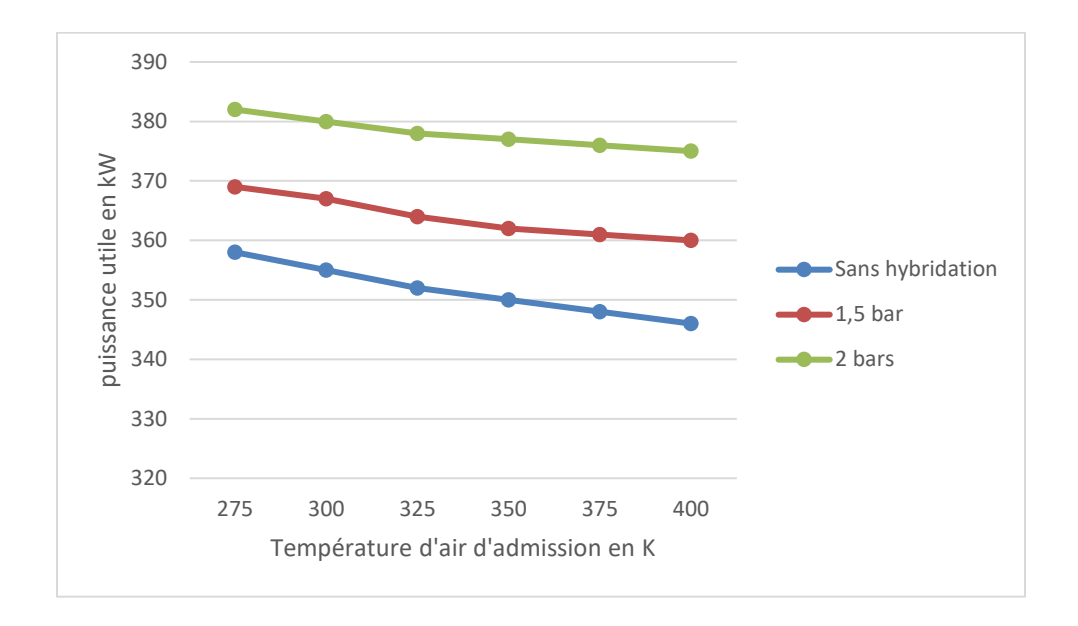

<span id="page-107-0"></span>Figure 33: Variation de la puissance du moteur en fonction de la température d'air d'admission pour 1800 tr/min

On constate qu'en augmentant la température d'air d'admission, le moteur perd sa puissance, la diminution de la puissance et aussi observable pour les cas d'hybridation pneumatique.

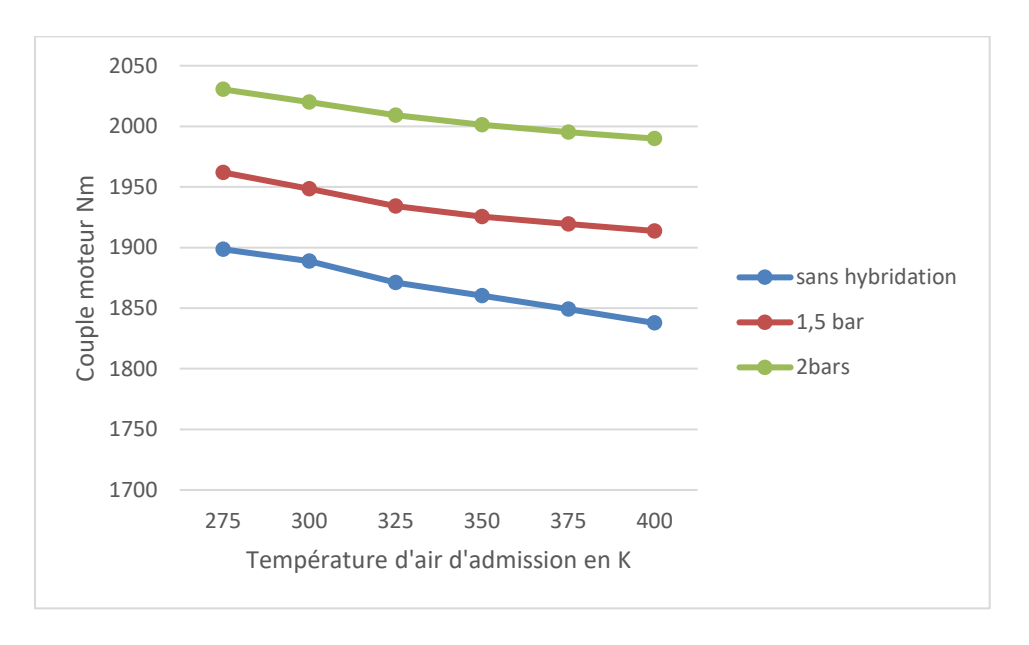

Figure 34: Variation du couple du moteur en fonction de la température d'air d'admission pour 1800 tr/min
La [figure 34](#page-107-0) ci-dessus est une variation du couple du moteur avec variation de la température d'air injecté dans l'aspiration du turbocompresseur.

On remarque que, si on augmente la température d'air d'admission, le couple du moteur diminue. La diminution du couple et aussi observée pour les cas d'hybridation pneumatique.

Donc en augmentant la température d'air d'admission le moteur devient moins puissant et perd du couple.

En ce qui concerne la consommation spécifique, la [figure 35](#page-108-0) ci-dessous représente la variation de la consommation spécifique du moteur en fonction de la température d'air injecté dans l'aspiration du turbocompresseur

On constate que si la température d'air admis dans le turbocompresseur augmente, la consommation spécifique aussi augmente même en utilisant l'hybridation pneumatique. Lorsque la consommation spécifique augmente, le moteur devient moins efficace.

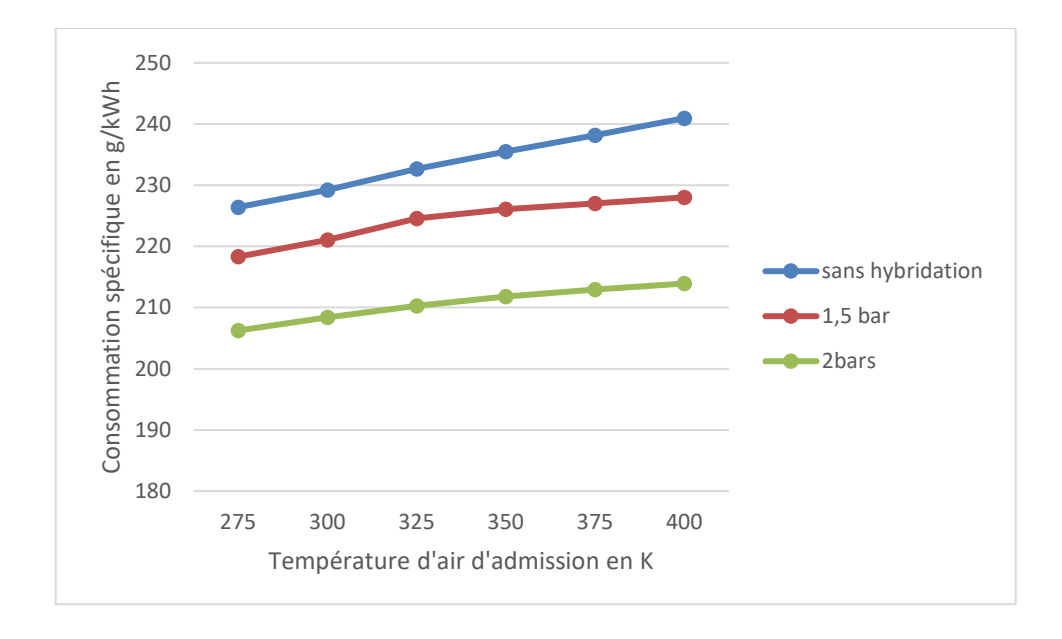

<span id="page-108-0"></span>Figure 35: Variation de la consommation spécifique du moteur en fonction de la température d'air d'admission

## 4.5.1.2 Température des gaz d'échappement et pression maximale dans le cylindre

Cette partie est dédiée à l'étude de l'influence de la température d'air d'admission sur les gaz d'échappement et la pression maximale dans le cylindre.

La [figure 36](#page-109-0) ci-dessous représente la variation de la température des gaz d'échappement dans le collecteur d'échappement du moteur en fonction de la température d'air injecté dans l'aspiration du turbocompresseur.

On remarque qu'en augmentant la température d'air injecté dans l'aspiration du compresseur, à son tour la température des gaz d'échappement augmente dans les trois cas pour le moteur de base ou avec l'hybridation pneumatique, mais elle reste toujours dans les seuils de fonctionnement du moteur Diesel C-15.

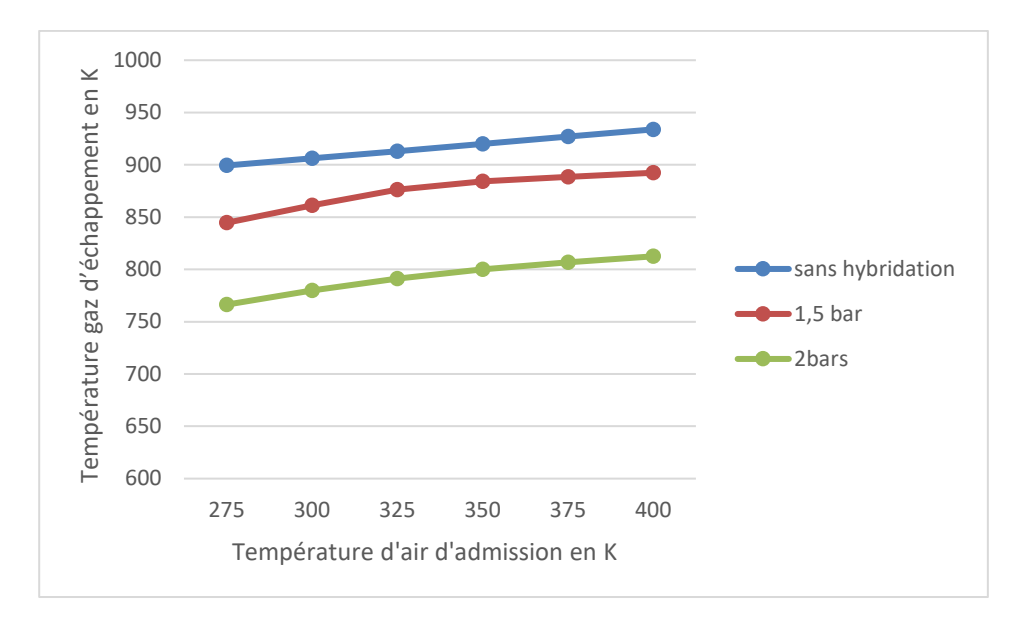

<span id="page-109-0"></span>Figure 36: Variation de la température des gaz d'échappement du moteur en fonction de la température d'air d'admission

Contrairement à la température des gaz d'échappement, la [figure 37](#page-110-0) ci-dessous, qui représente la variation de la pression maximale dans les cylindres du moteur en fonction de la température d'air injecté dans l'aspiration du turbocompresseur, nous montre que si on augmente la température, la pression dans le cylindre diminue.

Dans le cas d'hybridation pneumatique avec 1,5 bar, on remarque que les valeurs de pression maximale s'approchent significativement de celle du moteur de la base. Aussi, pour l'hybridation avec 2 bars, la pression maximale chute de 136,29 bars vers 118,16 bars.

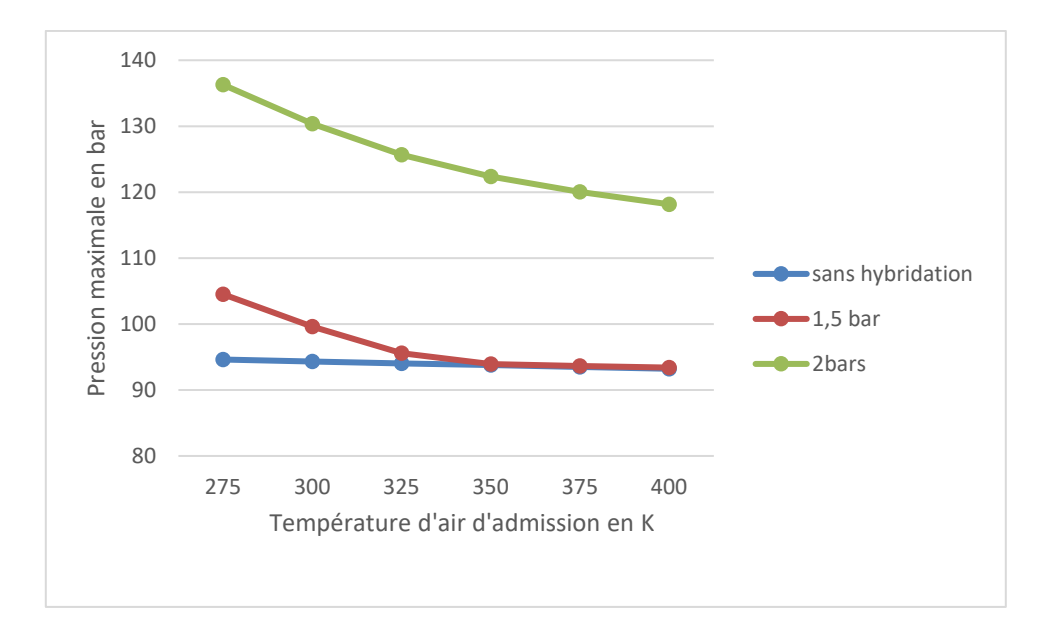

<span id="page-110-0"></span>Figure 37: Variation de la pression maximale dans le cylindre du moteur en fonction de la température d'air d'admission

D'après les résultats obtenus, on peut conclure que si on augmente la température de l'air d'admission injecté dans l'aspiration du turbocompresseur, le moteur Diesel simulé perd de la performance même en cas d'hybridation pneumatique. Le seul avantage est la diminution de la pression maximale dans le cylindre, ce que va nous permettre d'augmenter en plus la pression d'air comprimé sans dépasser le seuil fourni par le constructeur.

#### **4.5.2 Effet du type de combustible sur les différents paramètres du moteur**

Pour cette partie, on a choisi de changer le type du carburant, et voir son influence sur les performances du moteur Diesel.

Les carburants que nous avons choisis sont déjà prédéfinis dans la bibliothèque du logiciel GT-POWER, il s'agit du propane, butane et Diesel. Le [tableau 10](#page-111-0) résume les principales caractéristiques de chaque carburant.

<span id="page-111-0"></span>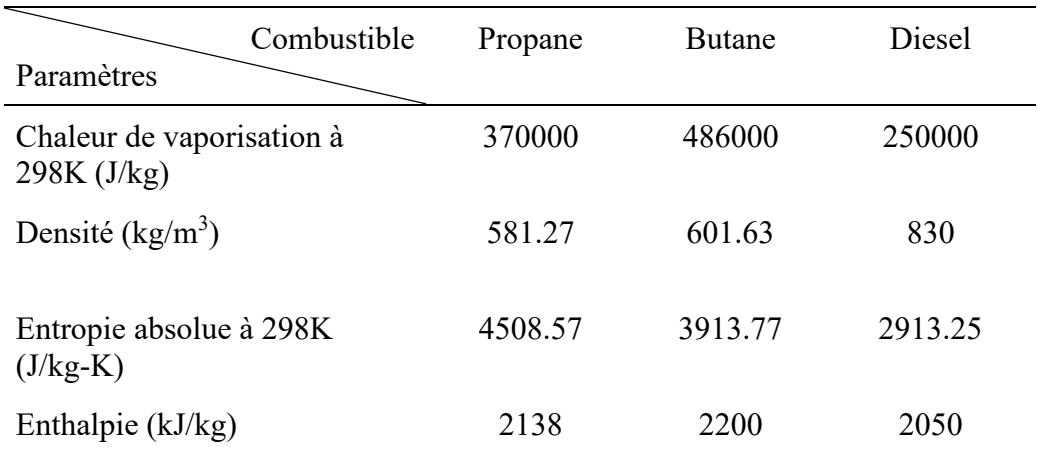

## Tableau 10: Caractéristiques techniques du carburant [35]

Afin de réaliser les simulations sur le modèle crée sur le logiciel GT-POWER, on a fixé les paramètres d'entrées comme suit :

- Vitesse de rotation du moteur de 1800 tr/min.
- Pression d'air injecté à l'entrée du compresseur (pression atmosphérique, 1,5 bars, 2 bars, 3 bars, 3,5 bars, 4 bars) et de température de 300 K.

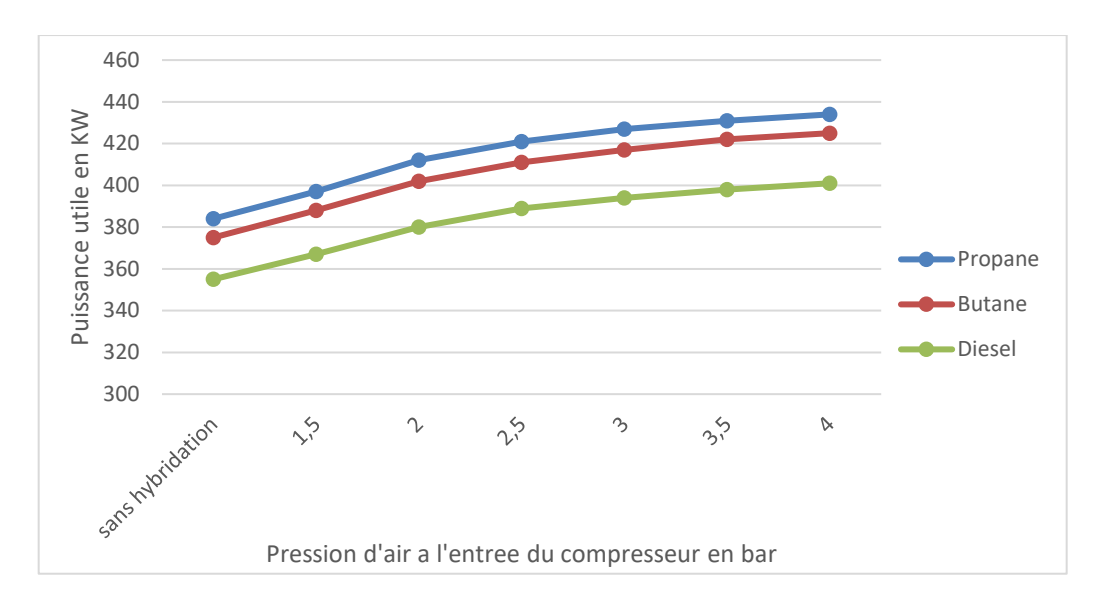

4.5.2.1 Résultats des simulations

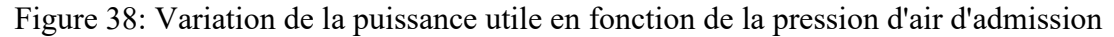

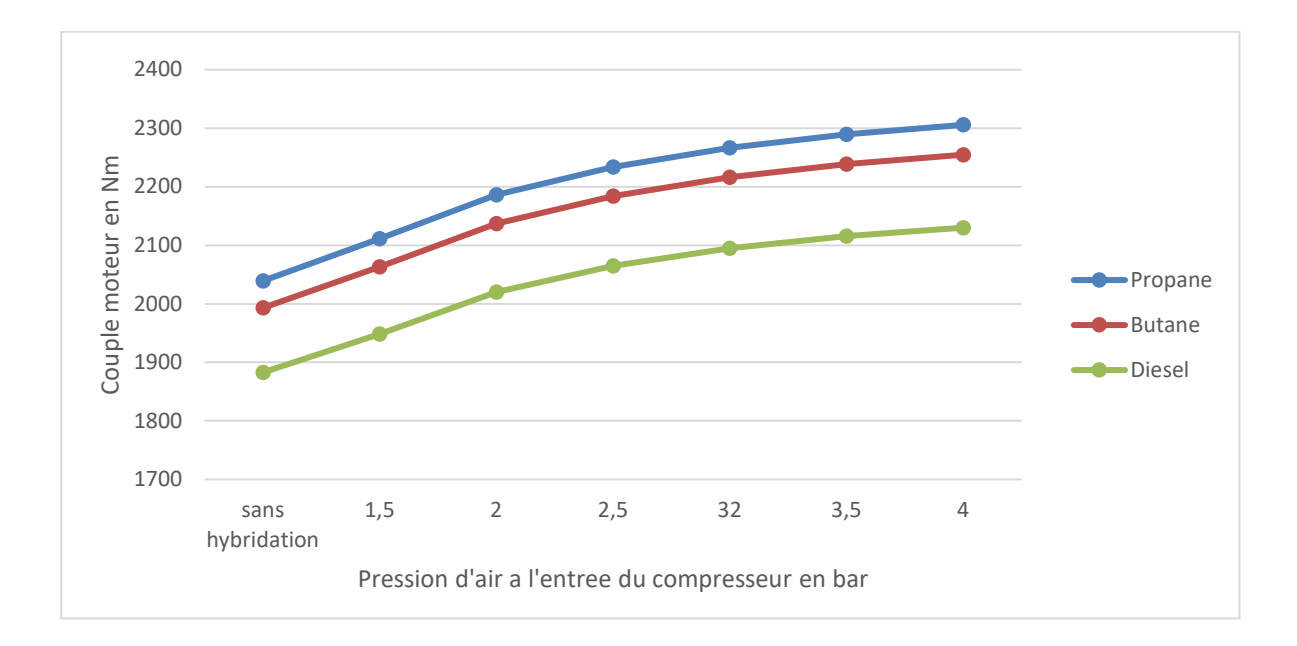

Figure 39: Variation du couple du moteur en fonction de la pression d'air d'admission

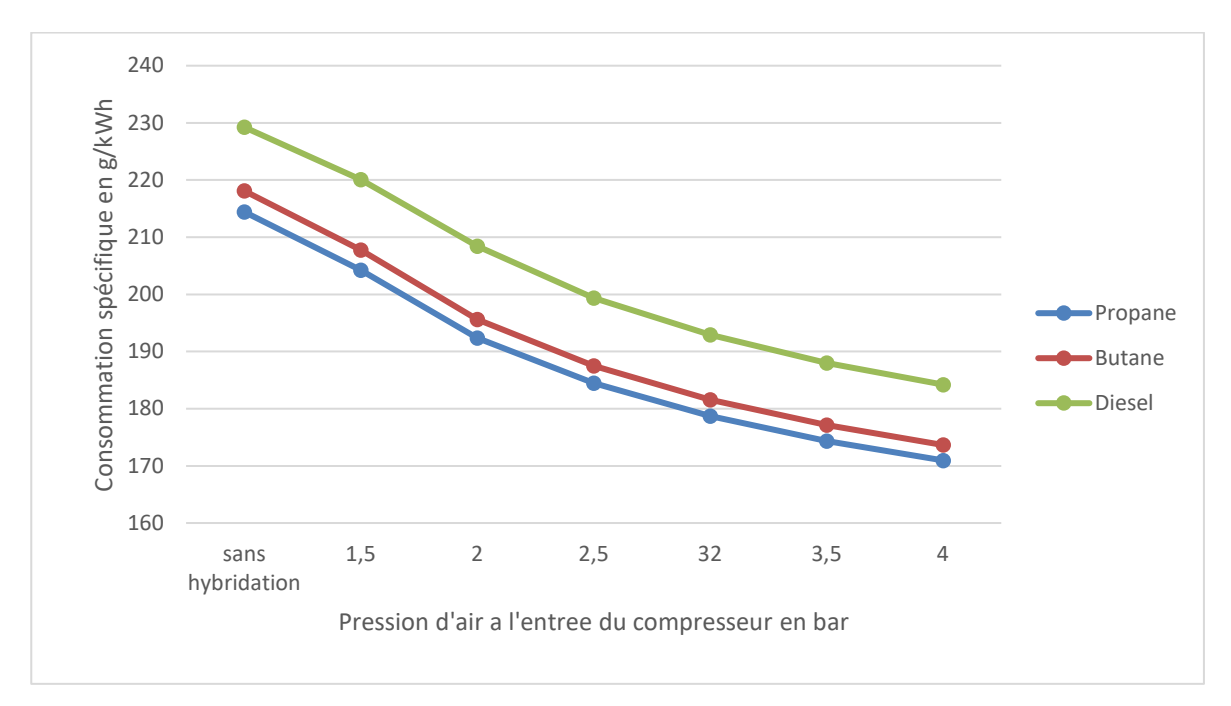

Figure 40: Variation de la consommation spécifique en fonction de la pression d'air d'admission

#### 4.5.2.2 Interprétation des résultats

D'après les résultats de simulation obtenus, on constate que l'utilisation de propane comme carburant pour le moteur Diesel offre le meilleur rendement et les meilleures performances avec ou sans hybridation. Même observation pour l'utilisation du butane, les performances sont meilleures que celle du Diesel.

Le seul inconvénient par rapport à l'utilisation de ces carburants est que le moteur Diesel nécessite une intervention et des modifications à apporter pour l'adapter à ce type de carburant. En fait, il est possible, pour un moteur Diesel modifié, d'utiliser un mélange gaz Diesel (p. ex., 90 % de gaz et 10 % de Diesel). Le gaz est alors injecté dans le moteur pendant le temps d'admission. À l'injection et à l'allumage du Diesel succède l'allumage du gaz à la manière d'une bougie.

Au démarrage, le moteur est entièrement alimenté au Diesel, puis la technologie d'injection du carburant augmente le rapport du gaz jusqu'au point permis par le cycle de conduite (jusqu'à concurrence de 90 %). Cette technologie offre plusieurs avantages par rapport à l'allumage par étincelle, car elle procure une efficacité comparable à celle de l'allumage par compression et, lorsque le gaz vient à manquer, le moteur continue de rouler simplement au Diesel [40].

#### **4.6 COMPARAISON DES MEILLEURS RÉSULTATS DE CHAQUE RÉGIME**

D'après les simulations faites sur le modèle Gt-POWER, les meilleurs résultats obtenus pour des performances optimales du moteur (pour les trois régimes de fonctionnement, 1200 tr/min, 1500 tr/min, 1800 tr/min) sont regroupés dans le [tableau 11](#page-114-0) ci-dessous :

<span id="page-114-0"></span>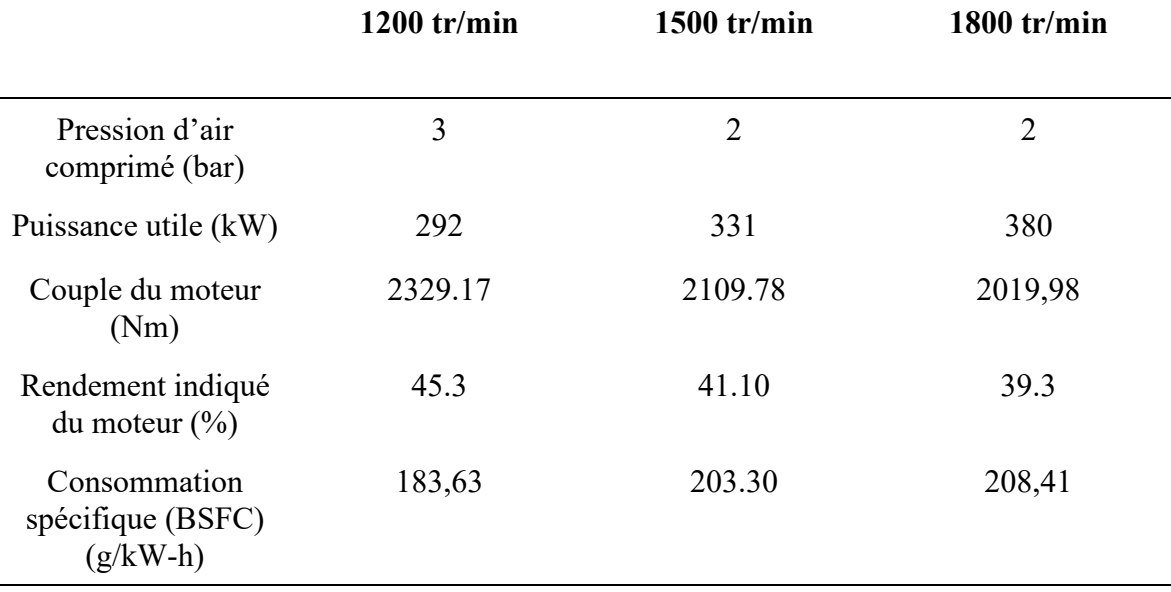

Tableau 11 : Les meilleurs résultats de chaque régime de fonctionnement

Le choix de ces résultats est basé sur la pression maximale admise dans le cylindre. En effet, en augmentant la pression d'air admis dans l'entrée du turbocompresseur, la pression maximale augmente à son tour. Cette augmentation est toutefois limitée par le constructeur. En effet, on ne doit pas dépasser la limite spécifiée par le constructeur sinon on risque des graves dégâts sur le moteur Diesel.

#### **4.7 CONCLUSION PARTIELLE**

Dans cette partie, nous avons réalisé des simulations de différente pression d'air injecté dans l'aspiration du turbocompresseur dans le but d'évaluer l'influence de ces configurations sur les performances motrices et la consommation spécifique du moteur Caterpillar C-15. Ces analyses nous permettent de choisir la configuration adéquate pour les différents régimes afin d'atteindre les performances souhaitées du moteur. L'ajout d'une source d'hybridation pneumatique influence positivement les performances du moteur. L'analyse montre que la puissance, le couple moteur et la pression moyenne effective, ainsi que la consommation spécifique s'améliorent en augmentant la pression d'air comprimé. En revanche, on est limité

à certaines pressions d'air comprimé à cause du dépassement des limites de pression maximale dans le cylindre.

# **CHAPITRE 5 CONCEPTION PRÉLIMINAIRE D'UN BANC D'ESSAI**

#### **5.1 INTRODUCTION**

Dans le chapitre qui précède, notre hypothèse est validée. En effet, L'ajout d'une source d'hybridation pneumatique influence positivement les performances du moteur. L'étape suivante consiste à préparer la génératrice Caterpillar C-15 pour réaliser un banc d'essai et collecter les données nécessaires.

Le but de ce chapitre consiste à décrire le montage à réaliser avec les équipements et les instruments à fournir incluant leurs emplacements. Ensuite, nous ajoutons des instructions pour la réalisation du montage de l'hybridation pneumatique à l'aide de l'air comprimé qui assure une amélioration des performances et une diminution de consommation pour le groupe électrogène.

#### **5.2 INSTRUMENTATION ET ÉQUIPEMENTS**

## **5.2.1 Indicateur électronique de pression de cylindre**

Après une recherche sur le marché, nous avons trouvé LEMAG ECI. C'est un indicateur électronique de pression du cylindre [\(figure 41\)](#page-117-0).

LEMAG ECI permet aux techniciens d'équilibrer, de régler et de surveiller les moteurs auxiliaires et principaux. L'indicateur de pression de cylindre électronique offre des rapports sur les performances de tous les gros moteurs à deux et quatre temps, qu'ils fonctionnent au gaz naturel, au GPL ou au HFO/MDO, à condition qu'ils soient équipés d'une soupape indicatrice.

## 5.2.1.1 Caractéristiques du produit

Ingénierie innovante depuis 1962, l'indicateur électronique de pression du cylindre :

- Offre des rapports de performance pour tous les gros moteurs à 2 temps et 4 temps, peu importe s'ils fonctionnent au HFO/MDO, au GPL ou au gaz naturel.
- Permet un réglage fin des performances du moteur et réduit les coûts d'exploitation.
- Est conçu pour résister aux conditions difficiles rencontrées sur les navires et les centrales électriques.
- A la capacité de prendre des lectures continues du moteur sans risque de surchauffe du capteur.
- Détecte les problèmes avant qu'un temps d'arrêt ne se produise Le capteur d'angle de vilebrequin, innovant et précis en option, offre une précision de lecture inégalée de la surveillance.

<span id="page-117-0"></span>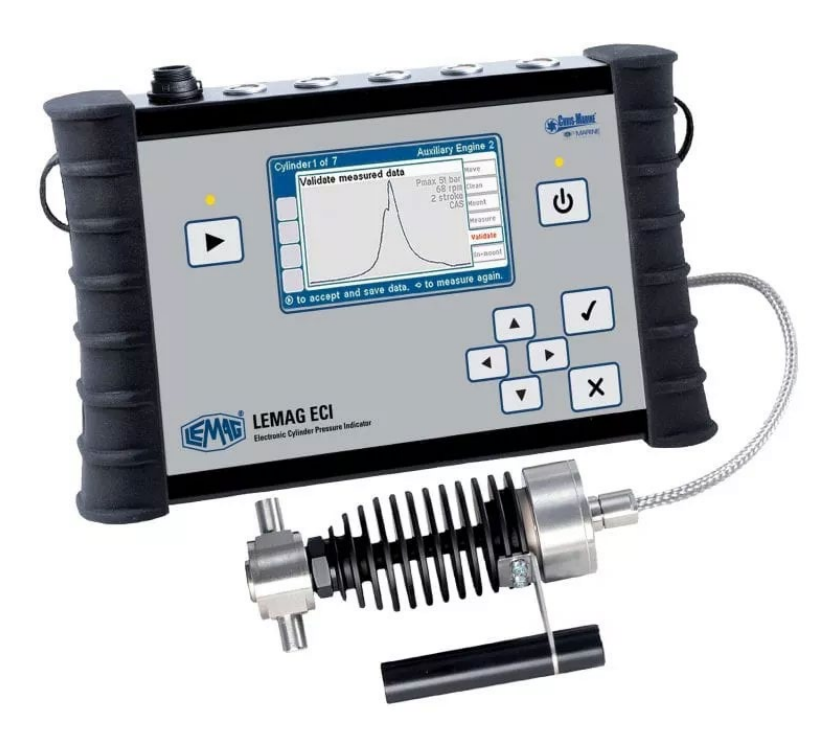

Figure 41: Indicateur électronique de pression du cylindre LEMAG ECIC [41]

# 5.2.1.2 Spécifications techniques

Le [tableau 12](#page-118-0) ci-dessous résume les spécifications techniques de l'indicateur électronique LEMAG ECIC, dont la plage de est conforme avec la génératrice.

<span id="page-118-0"></span>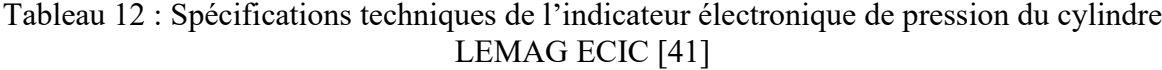

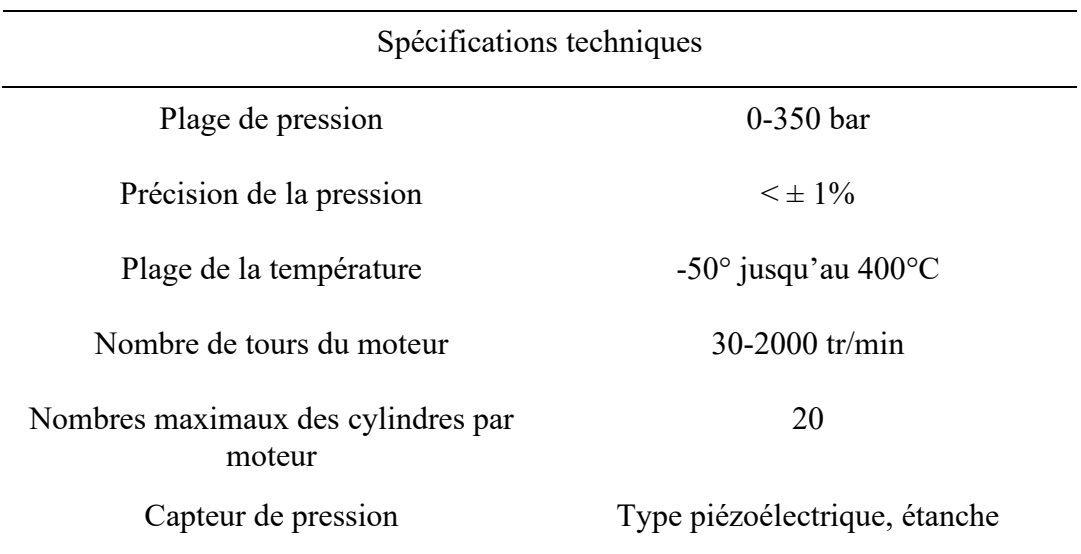

### 5.2.1.3 Caractéristiques diverses

L'indicateur électronique de pression du cylindre LEMAG ECIC a comme caractéristiques :

- Unité portative
- Capteur de pression
- Logiciel PC
- Capteur d'angle de vilebrequin et de la courroie
- Pression moyenne indiquée (PMI)
- Diagramme pression vs angle de vilebrequin (P/alpha)
- Diagramme pression vs volume (PV)
- Défilé des cylindres
- Correction ISO
- Calcul de la puissance indiquée
- Courbe dérivée de la pression vs angle de vilebrequin (dp/da)
- Diagramme pression/temps (P/t)
- Barographes
- Tableau des résultats

L'utilisation de l'indicateur électronique de pression du cylindre LEMAG ECIC, va nous permettre de remplacer le capteur de vitesse (shaft speed sensor-hall effect), le capteur de position angulaire 0-120 degré, le capteur de torque et la carte d'acquisition des données. Mais il nécessite une modification de la génératrice pour pouvoir l'utiliser.

### **5.2.2 Manomètre**

Un manomètre est un instrument qui mesure la pression d'un fluide. Il est à noter que celle-ci ne peut être mesurée que par rapport à une pression de référence, généralement la pression atmosphérique.

Les tubes Bourdon sont des éléments ressorts creux en forme de C situés à l'intérieur du boîtier. Lorsque le tube est mis sous pression par le fluide qui y pénètre, il commence à se déplacer proportionnellement à la pression, voir la [figure 42](#page-120-0) [42].

Pour notre étude nous avons besoin de :

1er manomètre pour mesurer la pression d'air à l'entrée du compresseur (intervalle de 0 à 6 bars).

2e manomètre pour mesures, la pression d'air à la sortie du compresseur (intervalle de 0 à 12 bars).

3e manomètre pour mesurer la pression dans les bouteilles d'air comprimé (intervalle de 0 à 12 bars).

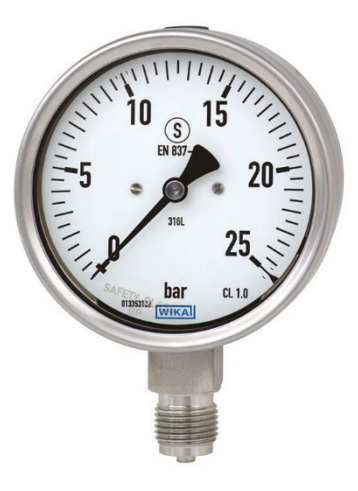

Figure 42: Exemple d'un manomètre [42]

## <span id="page-120-0"></span>**5.2.3 Thermomètre**

Le thermomètre est un appareil qui mesure et affiche la température. Pour mesurer la température, on peut faire appel à différentes techniques selon l'évolution de certaines propriétés physiques avec la température : résistance, dilatation, rayonnement infrarouge, pression, etc.

5.2.3.1 Mesure de la température des gaz d'échappement

Pour la mesure de la température des gaz d'échappement, nous avons choisi le thermomètre mécanique à dilatation de gaz ou de liquide qui est un thermomètre analogique à cadran comme celui à la [figure 43.](#page-121-0)

Ce type de thermomètre est constitué d'un réservoir et d'un tube de Bourdon situés dans le tube de mesure, qui forment un système hermétiquement fermé rempli de liquide ou de gaz neutre sous pression. Un capillaire peut être inséré entre le tube de mesure et le tube de Bourdon, permettant au cadran de remonter de quelques mètres du point de mesure. Sous l'influence de la température, la pression interne du système change, entraînant une déformation du tube de Bourdon, qui est transmise à l'aiguille par le système mécanique.

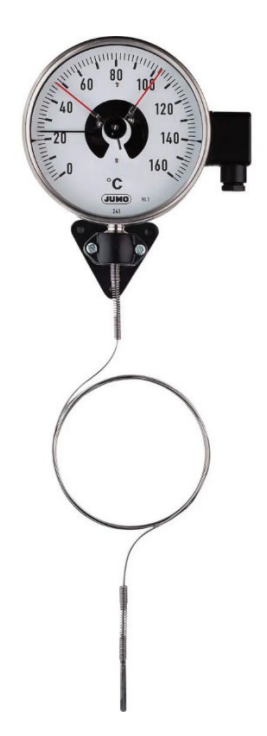

Figure 43: Thermomètre mécanique à dilatation de gaz ou de liquide [43]

## <span id="page-121-0"></span>Avantages :

- Ces thermomètres fonctionnent mécaniquement et ne nécessitent pas de source d'alimentation.
- Ils fournissent des mesures précises (précision  $\pm$  1% PE).
- La plage de mesure dépend du liquide ou du gaz utilisé (-40 à 400°C pour les liquides et -200 à 700°C pour les gaz).
- Le temps de réponse est rapide.
- À l'aide de capillaires, l'ensemble du cadran peut être maintenu à une certaine distance (jusqu'à quelques mètres) du point de mesure.

Inconvénients :

- Le mécanisme de ces thermomètres est sensible aux vibrations. Comme pour le principe d'utilisation d'un manomètre à tube de Bourdon, un fabricant peut fournir un thermomètre avec un boîtier rempli de liquide amortisseur.

- La température ambiante affectera la mesure.

5.2.3.2 Température d'air comprimé à l'entrée et à la sortie de compresseur

Pour la mesure de température d'air à l'entrée et à la sortie du turbocompresseur, nous avons choisi le thermomètre à tube de verre ( [figure 43\)](#page-121-0)qui se compose d'un réservoir rempli de liquide et d'un tube capillaire, le tout enfermé dans un tube en verre.

## Avantages :

- Ce type de thermomètre fonctionne sans source d'alimentation.
- Il fournit des mesures précises.
- La plage de mesure dépend du liquide utilisé et peut être utilisée entre -200°C et 1000°C.
- Il n'est pas sensible aux vibrations.

Inconvénients :

- Les tubes en verre sont très fragiles.
- Le temps de réponse est lent, car le liquide doit atteindre l'équilibre thermique avec la cible.

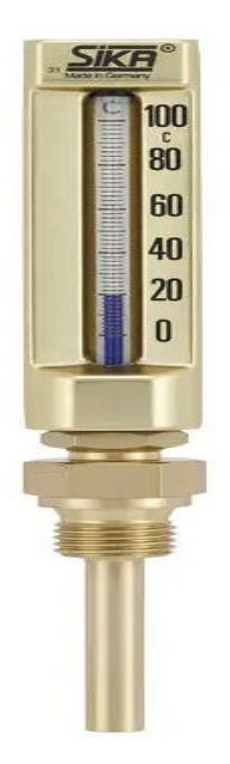

Figure 44: Thermomètre à tube de verre [43]

## **5.2.4 Débitmètre**

Un débitmètre est un instrument utilisé pour contrôler, mesurer ou enregistrer le débit, le volume ou la masse d'un liquide ou d'un gaz. Les débitmètres adaptés à des applications spécifiques permettent aux gestionnaires d'installations, aux sous-traitants du système de contrôle, aux ingénieurs-conseils et aux autres parties prenantes de :

- Comprendre et contrôler le processus.
- Identifier les problèmes et améliorer l'efficacité du système.
- Résoudre les problèmes d'équipement et les déchets.

Pour la mesure du débit d'air comprimé, nous avons choisi, débitmètre massique par insertion de type VA 550 comme celui de la [figure 45.](#page-124-0)

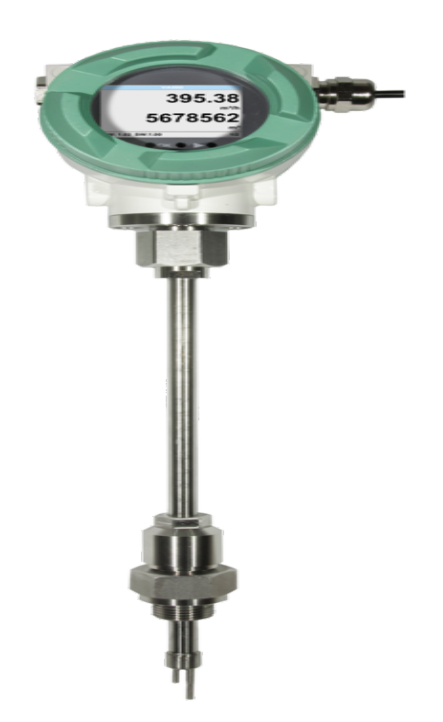

Figure 45: Débitmètre massique par insertion VA 550 [44]

<span id="page-124-0"></span>Pour mesurer le débit de combustible, nous avons choisi un débitmètre numérique électronique de la marque GPI [\(figure 46\)](#page-124-1).

<span id="page-124-1"></span>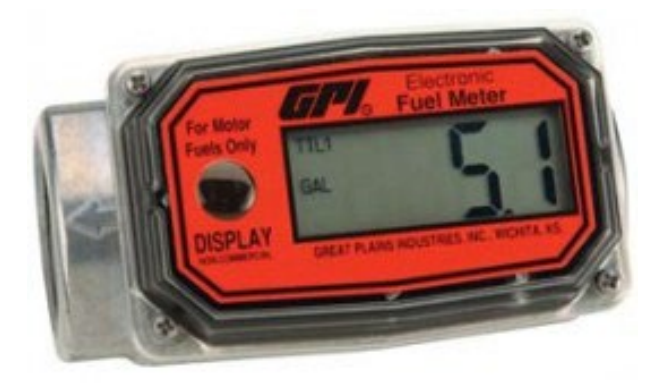

Figure 46: Débitmètre numérique électronique de la marque GPI [45]

## **5.2.5 Compresseur d'air comprimé**

Pour avoir l'air comprimé, nous avons choisi d'utiliser un compresseur d'air à vis. Ces types des compresseurs sont généralement des compresseurs les plus utilisés dans les grandes applications industrielles.

Le compresseur à vis diffère du compresseur alternatif (à piston) dans la manière dont l'air est comprimé à l'intérieur de l'unité. En effet, les compresseurs à vis utilisent deux visà-vis imbriqués, tandis que les compresseurs d'air alternatifs utilisent des pistons entraînés par un vilebrequin. Une autre différence concerne les pièces mobiles, les compresseurs à vis ont deux pièces mobiles qui ne se touchent pas, tandis que les compresseurs à piston ont de nombreuses pièces mobiles, ce qui résulte d'un fonctionnement des compresseurs à vis à des températures plus basses et comprennent un bon système de refroidissement.

<span id="page-125-0"></span>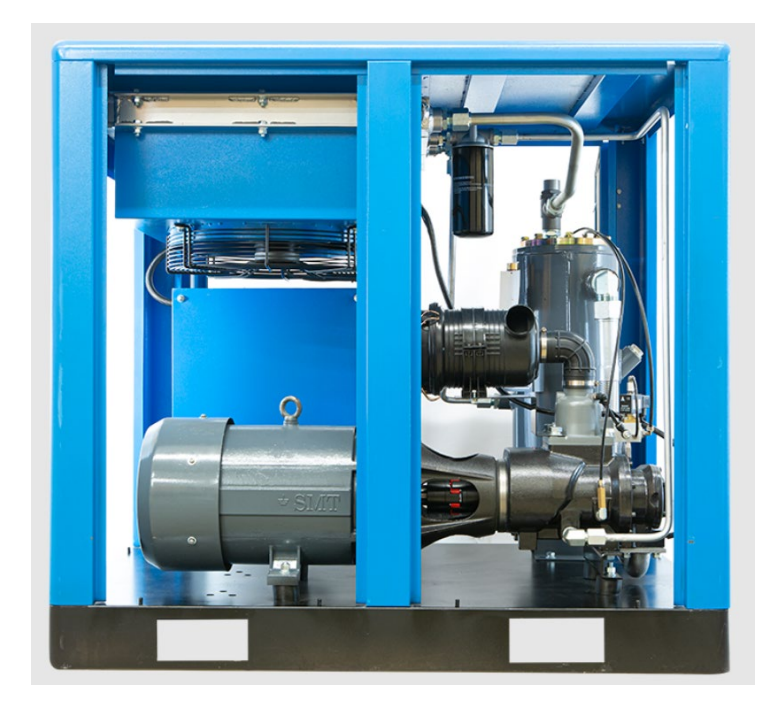

Figure 47: Compresseur à vis de la marque US AIR COMPRESSOR [46]

La marque de notre compresseur est US AIR COMPRESSOR, de type rotatif à vis à injection d'huile de 30 HP (22 kW), 208V-575V, 130 CFM. Son prix est aux alentours de C\$10,200.00 [\(figure 47\)](#page-125-0).

## **5.3 MODIFICATION À APPORTER SUR LA GÉNÉRATRICE**

Pour pouvoir réaliser l'hybridation pneumatique sur le Moteur C15 du Caterpillar, certaines modifications doivent être apportées à l'aspiration du turbocompresseur, parti compresseur.

À l'aide du logiciel SOLIDWORKS, nous avons pu réaliser une nouvelle conception de la canalisation entre l'aspiration du turbocompresseur et le filtre d'air pour pouvoir injecter l'air comprimé.

Ensuite, nous avons besoin de deux vannes papillon de DN40 et DN65. Soit pour pouvoir travailler avec l'air atmosphérique, soit avec de l'air comprimé.

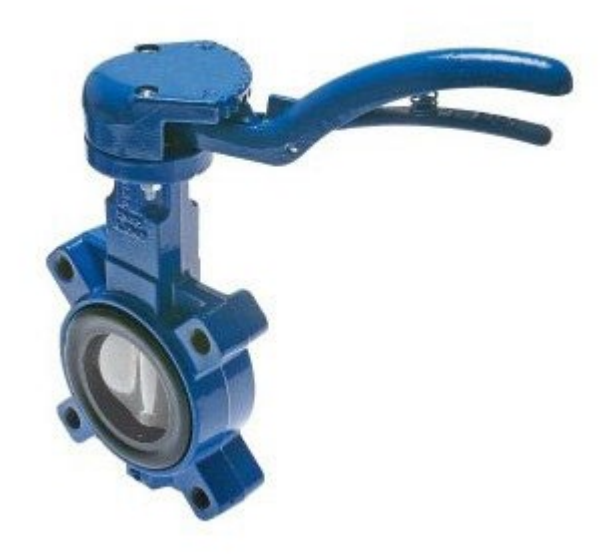

Figure 48. Vanne papillon [47]

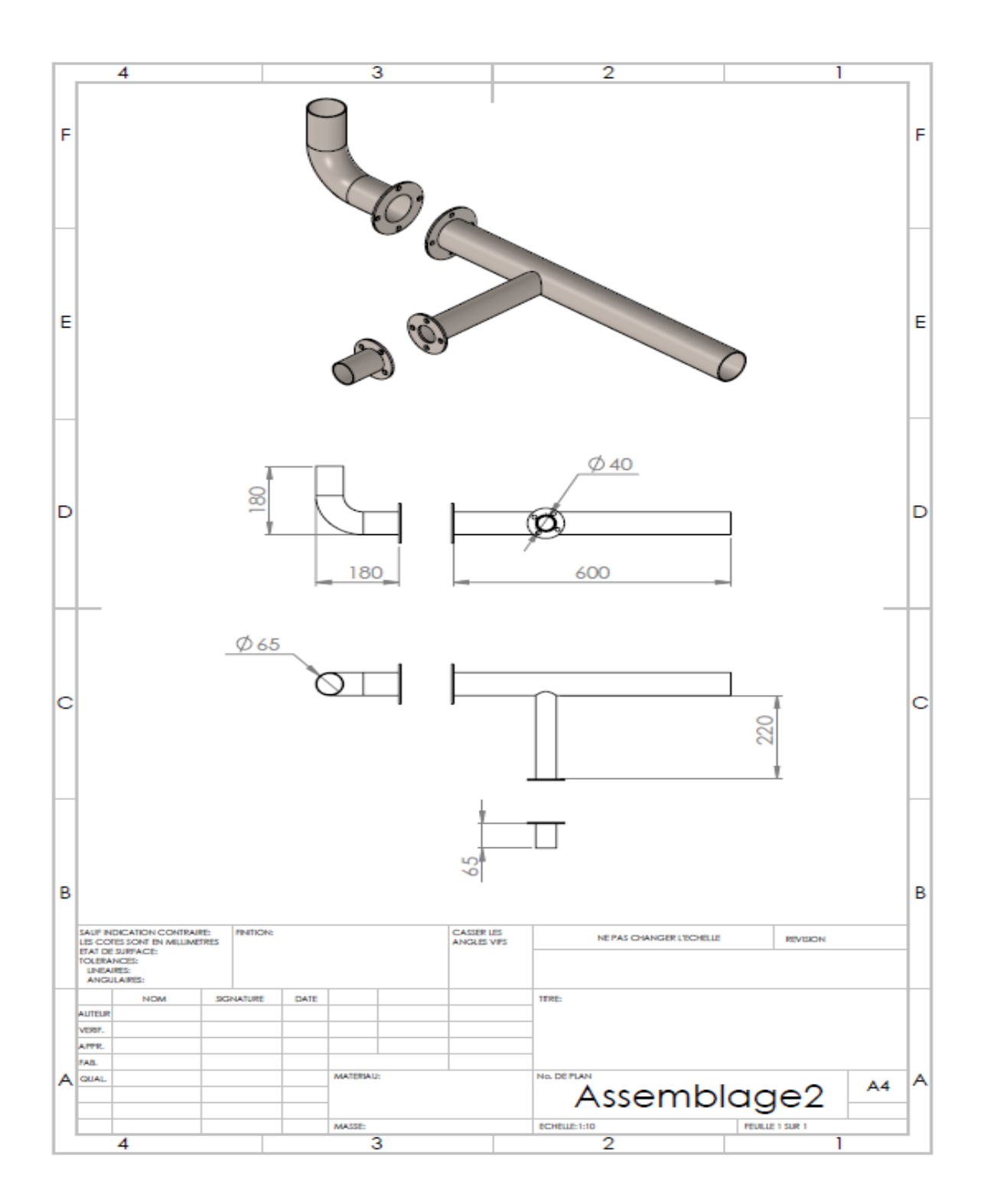

Figure 49: Modification à apporter sur l'aspiration du turbo compresseur

## **CONCLUSION GÉNÉRALE**

Cette étude a contribué au développement d'un simulateur numérique de l'hybridation pneumatique du moteur Diesel Caterpillar C-15 à 6 cylindres par l'injection de l'air comprimé dans l'aspiration du turbocompresseur partie compresseur pour étudier le comportement et le fonctionnement du moteur et comprendre l'effet des changements de pression d'air d'admission sur les performances, essentiellement, la consommation spécifique de carburant (BSFC : Brake Specific Fuel Consumption).

Le moteur à combustion interne brûle du carburant et produit une puissance de rotation (au niveau de l'arbre ou du vilebrequin. Ainsi, la consommation spécifique de carburant (BSFC) est le paramètre qui reflète son efficacité. Plus la consommation spécifique est basse, plus le moteur est efficace.

Pour atteindre notre objectif, nous nous sommes d'abord concentrés sur la compréhension du fonctionnement des moteurs Diesel et de leurs paramètres de base afin d'obtenir un ensemble de qualifications et une meilleure vue d'ensemble.

Dans un deuxième temps, nous présentons des hypothèses liées à la suralimentation, puis nous abordons la question des zones éloignée du Canada et son besoin d'hybridation pneumatique et présentons le modèle choisi pour le reste du mémoire.

Pour y parvenir, nous avons développé des méthodes et des hypothèses qui nous ont permis de créer des modèles 1D développés avec le logiciel GT-POWER. Ensuite, nous avons appliqué l'hybridation pneumatique sur ce modèle. Les résultats obtenus dans le cadre de ce projet sont très encourageants. Ils ont permis de contribuer à la compréhension du comportement dynamique du moteur Diesel. L'importance de ces résultats se reflète principalement dans les aspects suivants :

- Réduction de la consommation spécifique du moteur Diesel.
- Augmentation de la puissance du moteur Diesel à différentes vitesses, ainsi le couple du moteur.
- Une réduction significative des concentrations des gaz toxiques dans les gaz à effet de serre.
- La possibilité d'utiliser d'autres carburants que le Diesel pour augmenter les performances moteur.

Pour poursuivre ce travail, cette étude vise à mettre en place un banc d'essai utilisant un moteur Diesel Caterpillar C-15, qui nous permettra de valider ces résultats. Le banc d'essai permet d'augmenter la puissance du moteur et de réduire considérablement la consommation spécifique. L'objectif ultime est d'utiliser la solution pour réduire les coûts d'exploitation, augmenter l'efficacité énergétique et réduire l'impact environnemental.

Bien que la méthode présentée soit plus rapide et moins chère que les méthodes utilisées par plusieurs sociétés, elle nécessite plus de développement et d'application sur plusieurs moteurs avant de pouvoir tirer des conclusions générales sur l'efficacité du simulateur.

## **ANNEXES**

- Caractéristiques du moteur Diesel :

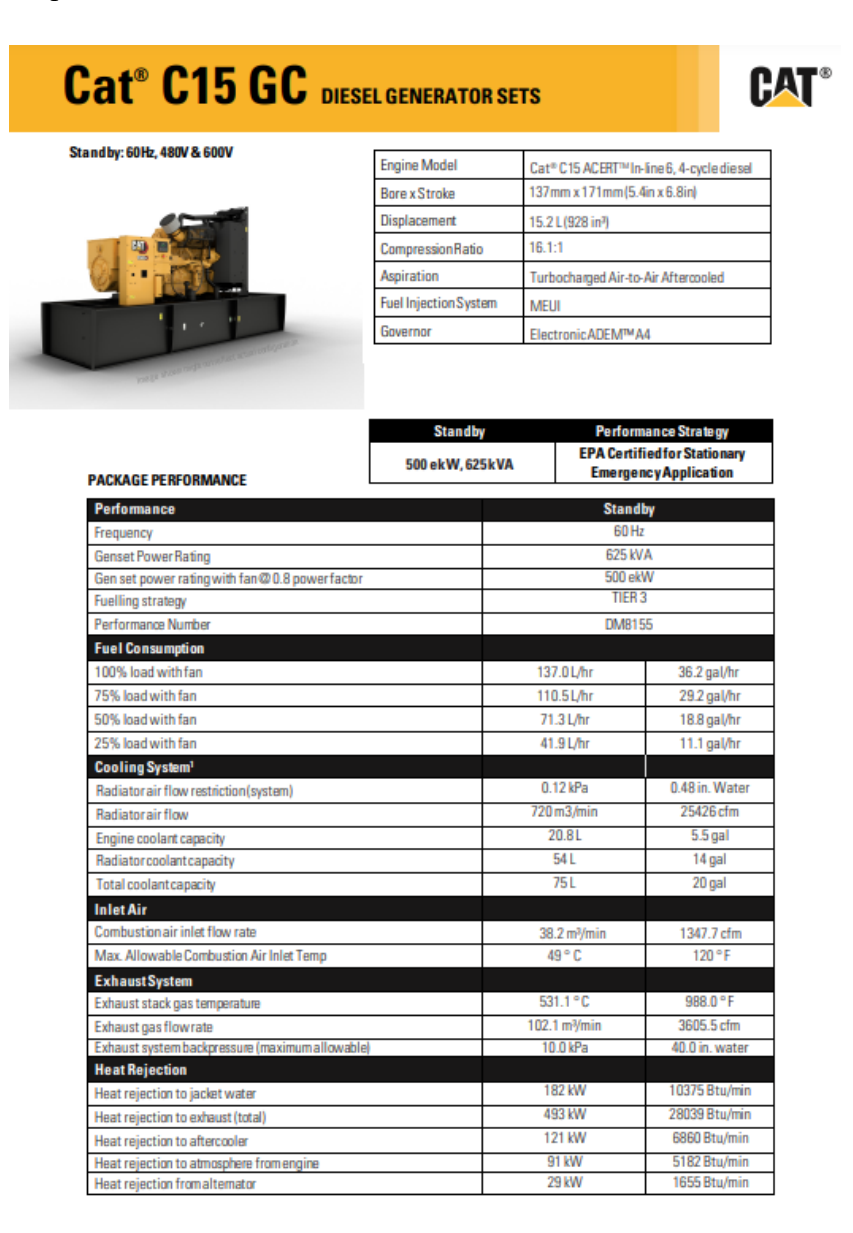

- Caractéristique du modèle créé sur GT-POWER :

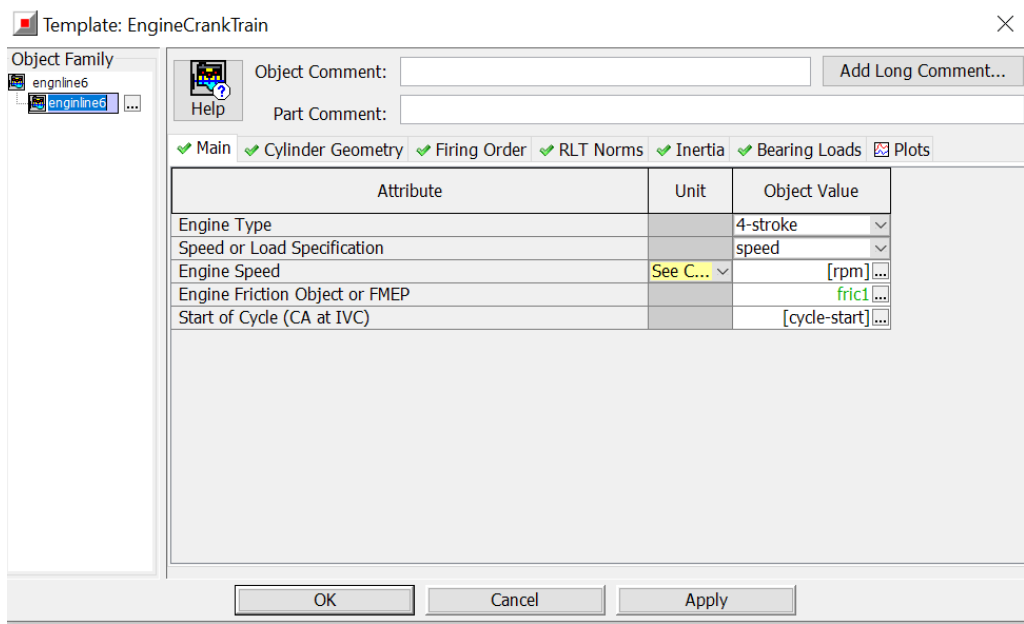

# Caractéristiques du moteur

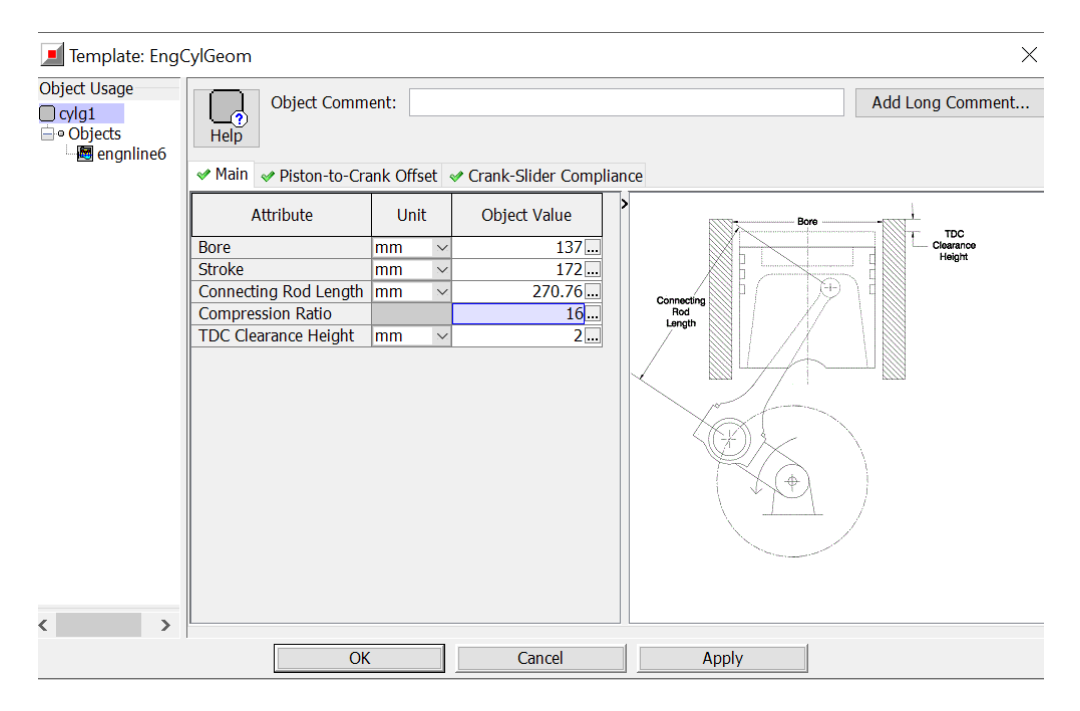

Géométrie du cylindre

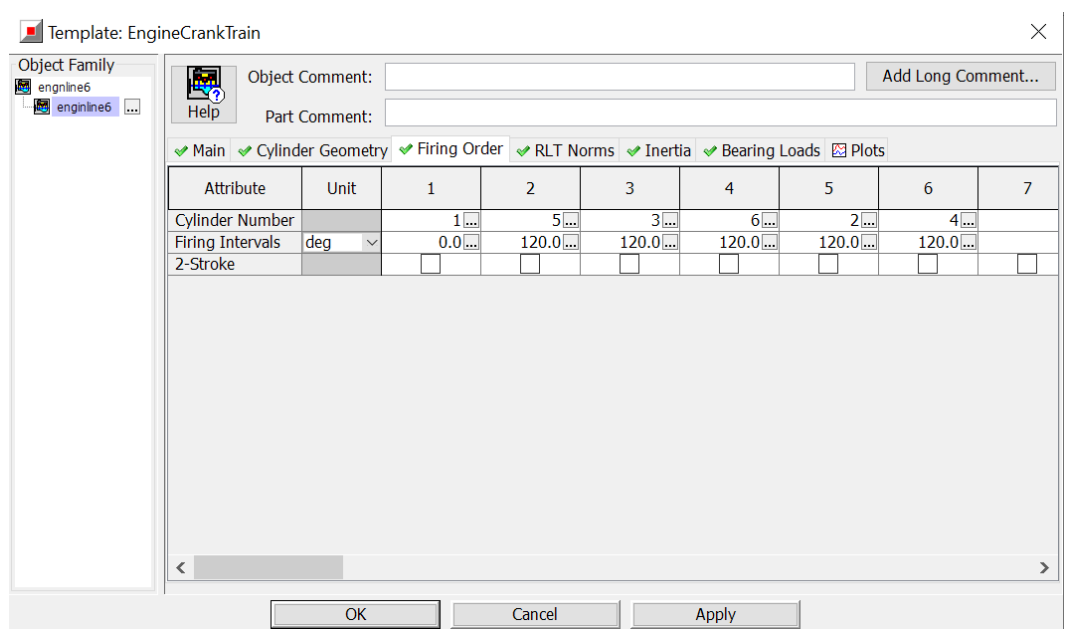

## Ordre d'allumage

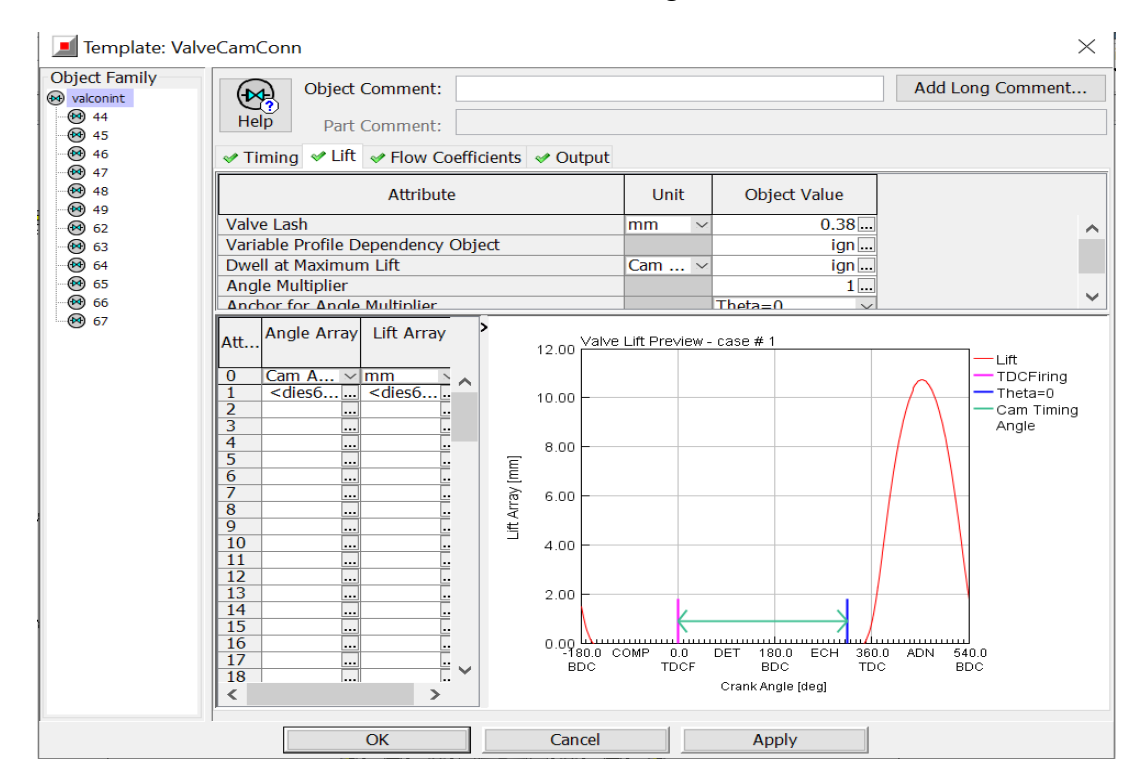

Profil des soupapes d'admission

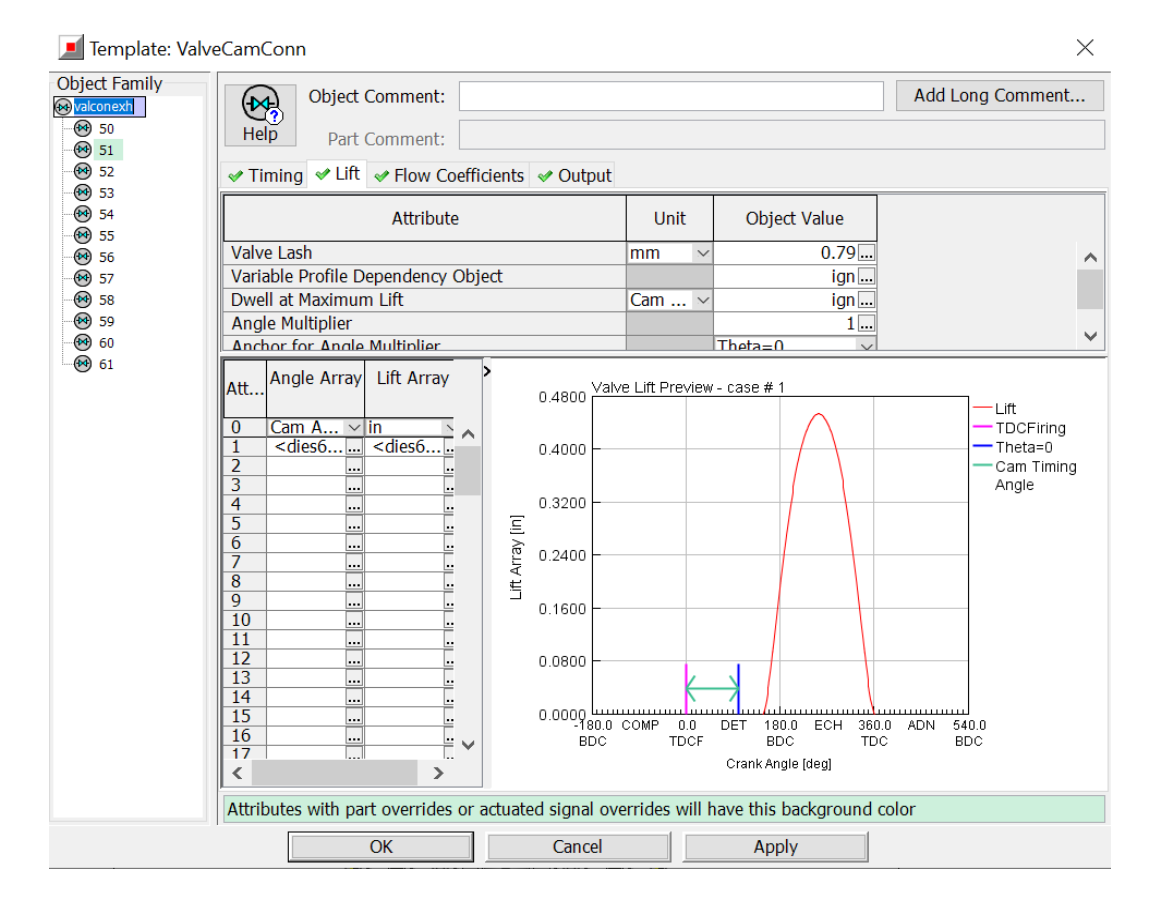

Profil des soupapes d'échappement

# **RÉFÉRENCES BIBLIOGRAPHIQUES**

- [1] B. Charette, "24 janvier 1860 Etienne Lenoir obtient le brevet du moteur à combustion interne," *L'Annuel de l'automobile,* 24 janvier 2019.
- [2] S. F. e. D. Elzinga, "Le rôle des combustibles fossiles dans un système énergétique," *Nations Unies*.
- [3] H. Ibrahim, R. Younès, A. Ilinca, M. Dimitrova, and J. Perron, "Study and design of a hybrid wind–diesel-compressed air energy storage system for remote areas," *Applied Energy,* vol. 87, no. 5, pp. 1749-1762, 2010.
- [4] A. CHUETTE, "MOTEUR DIESEL," *Edition Technique pour l'Industrie,* Mai 2010. [Online]. Available: [https://www.3emegroupedetransport.com/RodolpheDiesel.htm.](https://www.3emegroupedetransport.com/RodolpheDiesel.htm)
- [5] O. Planas. "Historique du moteur diesel." [https://fr.demotor.net/moteurs](https://fr.demotor.net/moteurs-thermiques/moteur-diesel/histoire)[thermiques/moteur-diesel/histoire](https://fr.demotor.net/moteurs-thermiques/moteur-diesel/histoire) (accessed.
- [6] P. Hairy, "Les blocs-moteurs aluminium et fonte." [Online]. Available: <https://metalblog.ctif.com/2018/12/03/les-blocs-moteur-aluminium-et-fonte/>
- [7] "Guider en rotation : Dimensionnement," in "STS Conception et Industrialisation en Microtechniques ". [Online]. Available: [http://sii-technologie.ac](http://sii-technologie.ac-rouen.fr/Microtechniques/BTS_CIM/CAO_Microtechniques/export/medias/62.pdf)[rouen.fr/Microtechniques/BTS\\_CIM/CAO\\_Microtechniques/export/medias/62.pdf](http://sii-technologie.ac-rouen.fr/Microtechniques/BTS_CIM/CAO_Microtechniques/export/medias/62.pdf)
- [8] E. LEARN. "Cylinder Liner Types and Function." <https://engineeringlearn.com/cylinder-liner-types-and-function/> (accessed.
- [9] l. a. k. d. facility, "moteur diesel," ONUDI, www.lkdfacility.org. [Online]. Available: www.lkdfacility.org
- [10] J.-L. Duchaud, "Conception, modélisation et dimensionnement d'un système de levé de soupape à trois positions discrètes pour un moteur essence automobile," École normale supérieure de Cachan-ENS Cachan, 2015.
- [11] J. M. K. C. D. e. al., "camshaft." [Online]. Available: [https://energyeducation.ca/encyclopedia/Camshaft#cite\\_note-6](https://energyeducation.ca/encyclopedia/Camshaft#cite_note-6)
- [12] A. J. Wharton, "CHAPTER 2 Cycles and Timing," in *Diesel Engines (Third Edition)*, A. J. Wharton Ed. Oxford: Butterworth-Heinemann, 1991, pp. 19-29.
- [13] b. vieux, *moteurs diesels Technologie général*, 2003 ed. paris: FOUCHER, p. 319.
- [14] M. Anantharaman, V. Garaniya, F. Khan, and B. Lewarn, "Marine Engines and their Impact on the Economy, Technical Efficiency and Environment," *Journal of The Japan Institute of Marine Engineering,* vol. 50, pp. 360-367, 05/01 2015, doi: 10.5988/jime.50.360.
- [15] B. B. Claude Jean, Serge Bédard, Marc Blaquière, Luc Breton, Bernard Leclerc, "Caractéristiques fonctionnelles des moteurs diesels marins," *CCDMD*. [Online]. Available: [https://www.ccdmd.qc.ca/sites/default/files/caracteristiques.pdf.](https://www.ccdmd.qc.ca/sites/default/files/caracteristiques.pdf)
- [16] L. Jarrier and D. Gentile, "Simulation du comportement thermique transitoire d'un moteur à combustion interne et à allumage commandé," *Revue Générale de*

*Thermique,* vol. 36, no. 7, pp. 520-533, 1997/07/01/ 1997, doi: [https://doi.org/10.1016/S0035-3159\(97\)84035-4.](https://doi.org/10.1016/S0035-3159(97)84035-4)

- [17] R. Brun, *Science et technique du moteur diesel industriel et de transport. Tome 1*. Éditions technip, 1981.
- [18] G. J. Papachristos, "Contribution à l'étude des turbocompresseurs de suralimentation," 1983.
- [19] H. W. Cho, S. M. Jang, and S. K. Choi, "A Design Approach to Reduce Rotor Losses in High-Speed Permanent Magnet Machine for Turbo-Compressor," *IEEE Transactions on Magnetics,* vol. 42, no. 10, pp. 3521-3523, 2006, doi: 10.1109/TMAG.2006.879086.
- [20] "LA SURALIMENTATION."<http://alex.carpent.free.fr/Suralim.htm> (accessed.
- [21] m. bateau. "FONCTIONNEMENT DES TURBOCOMPRESSEURS." [https://www.mecanique-bateau.com/wp-content/uploads/2016/07/Lexique](https://www.mecanique-bateau.com/wp-content/uploads/2016/07/Lexique-fonctionnement-du-Turbo.pdf)[fonctionnement-du-Turbo.pdf](https://www.mecanique-bateau.com/wp-content/uploads/2016/07/Lexique-fonctionnement-du-Turbo.pdf) (accessed.
- [22] U. d. M.-F. d. Sciences, *Le premier principe de la thermodynamique*
- [23] docplayer. "Différents diagrammes pour représenter les cycles thermodynamiques." [https://docplayer.fr/amp/6435620-Differents-diagrammes-pour-representer-les](https://docplayer.fr/amp/6435620-Differents-diagrammes-pour-representer-les-cycles-thermodynamiques.html)[cycles-thermodynamiques.html](https://docplayer.fr/amp/6435620-Differents-diagrammes-pour-representer-les-cycles-thermodynamiques.html) (accessed.
- [24] S. D. E. D. M. T. S.E.M.T. and F.-S.-D. (FR), "Procédé et dispositif pour améliorer le rendement d'un moteur à combustion interne, notamment suralimenté," *European publication server,* 17.09.1980. [Online]. Available: [https://data.epo.org/publication](https://data.epo.org/publication-server/document?iDocId=11561&iFormat=2)[server/document?iDocId=11561&iFormat=2.](https://data.epo.org/publication-server/document?iDocId=11561&iFormat=2)
- [25] J. D. Dion-Bouton, "Comment fonctionne la suralimentation d'une voiture ?," 09/03/2019. [Online]. Available: [https://www.capcar.fr/blog/comment-fonctionne](https://www.capcar.fr/blog/comment-fonctionne-la-suralimentation)[la-suralimentation.](https://www.capcar.fr/blog/comment-fonctionne-la-suralimentation)
- [26] I. S. d. P. M.-. Agadir. "SURALIMENTATION." [http://www.ispm.ac.ma/wp](http://www.ispm.ac.ma/wp-content/uploads/2020/03/S27-suralimentation-1.pdf)[content/uploads/2020/03/S27-suralimentation-1.pdf](http://www.ispm.ac.ma/wp-content/uploads/2020/03/S27-suralimentation-1.pdf) (accessed.
- [27] H. Ibrahim, M. H. Dimitrova, Y. Dutil, D. Rousse, A. Ilinca, and J. Perron, "Wind-Diesel hybrid system: energy storage system selection method," 2012.
- [28] Y. Saad, R. Younes, S. Abboudi, A. Ilinca, and C. Nohra, "Progress in energy generation for Canadian remote sites," in *AIP Conference Proceedings*, 2016, vol. 1758, no. 1: AIP Publishing LLC, p. 020005.
- [29] Y. Rafic, B. Tammam, and I. Adrian, "Optimal Design of an Hybrid Wind-Diesel System with Compressed Air Energy Storage for Canadian Remote Areas," in *Modeling and Optimization of Renewable Energy Systems*: IntechOpen, 2012.
- [30] M. Arriaga, C. A. Cañizares, and M. Kazerani, "Renewable energy alternatives for remote communities in Northern Ontario, Canada," *IEEE Transactions on Sustainable Energy,* vol. 4, no. 3, pp. 661-670, 2013.
- [31] M. Arriaga, E. Nasr, and H. Rutherford, "Renewable energy microgrids in northern remote communities," *IEEE potentials,* vol. 36, no. 5, pp. 22-29, 2017.
- [32] T. Basbous, *Hybridation pneumatique d'un moteur Diesel en vue de son utilisation dans un Système Hybride Éolien-Diesel avec Stockage d'Énergie sous forme d'Air Comprimé*. Université du Québec à Chicoutimi, 2013.
- [33] H. Ibrahim, *Étude et conception d'un générateur hybride d'électricité de type éoliendiesel avec élément de stockage d'air comprimé*. Université du Québec à Chicoutimi, 2010.
- [34] G. Technologies, *GT-SUITE Engine Performance Tutorials*. 2016.
- [35] *Industry Leading Engine Simulation Software*. (2016).
- [36] *On-Highway Diesel Engine with ACERT® Technology*, 2008, p. 5.
- [37] CATERPILLAR, *Specifications C15 and C18 Engines for Caterpillar*

*Built Machines*. Caterpillar Yellow, 2012, p. 292.

- [38] G. Technologies, *GTISE HELP*. 1995-2022.
- [39] auto-innovations. "Consommation spécifique." [https://www.auto](https://www.auto-innovations.com/site/glossaire/gmoteur-co3.html#:%7E:text=Consommation%20sp%C3%A9cifique&text=Quantit%C3%A9%20de%20carburant%20n%C3%A9cessaire%20au,unit%C3%A9%20est%20le%20g%2Fkwh)[innovations.com/site/glossaire/gmoteur](https://www.auto-innovations.com/site/glossaire/gmoteur-co3.html#:%7E:text=Consommation%20sp%C3%A9cifique&text=Quantit%C3%A9%20de%20carburant%20n%C3%A9cessaire%20au,unit%C3%A9%20est%20le%20g%2Fkwh)[co3.html#:~:text=Consommation%20sp%C3%A9cifique&text=Quantit%C3%A9%](https://www.auto-innovations.com/site/glossaire/gmoteur-co3.html#:%7E:text=Consommation%20sp%C3%A9cifique&text=Quantit%C3%A9%20de%20carburant%20n%C3%A9cessaire%20au,unit%C3%A9%20est%20le%20g%2Fkwh) [20de%20carburant%20n%C3%A9cessaire%20au,unit%C3%A9%20est%20le%20g](https://www.auto-innovations.com/site/glossaire/gmoteur-co3.html#:%7E:text=Consommation%20sp%C3%A9cifique&text=Quantit%C3%A9%20de%20carburant%20n%C3%A9cessaire%20au,unit%C3%A9%20est%20le%20g%2Fkwh) [%2Fkwh.](https://www.auto-innovations.com/site/glossaire/gmoteur-co3.html#:%7E:text=Consommation%20sp%C3%A9cifique&text=Quantit%C3%A9%20de%20carburant%20n%C3%A9cessaire%20au,unit%C3%A9%20est%20le%20g%2Fkwh) (accessed.
- [40] D. Scholfield, and Carroll, Steve, "Trial of biomethane-powered refuse collection vehicle in Leeds," *Centre of Excellence for low carbon and fuel cell technologies,*  2015.
- [41] C.-M. USA. "LEMAG®
- Electronic Cylinder Pressure Indicator / ECI." [https://chris](https://chris-marine.com/products/monitoring-of-diesel-and-gas-engines/electronic-cylinder-pressure-indicator-eci/)[marine.com/products/monitoring-of-diesel-and-gas-engines/electronic-cylinder](https://chris-marine.com/products/monitoring-of-diesel-and-gas-engines/electronic-cylinder-pressure-indicator-eci/)[pressure-indicator-eci/](https://chris-marine.com/products/monitoring-of-diesel-and-gas-engines/electronic-cylinder-pressure-indicator-eci/) (accessed.
- [42] P. Forestier, "Les 8 raisons courantes de défaillance des manomètres," in *blog wika*, ed, 25/01/2021
- [43] DirectIndustry. "Bien choisir un thermomètre." <https://guide.directindustry.com/fr/bien-choisir-un-thermometre/> (accessed.
- [44] É. INC. "DÉBITMÈTRES À INSERTION

(SOUS PRESSION)."<https://enaircomp.com/debitmetre-air-comprime> (accessed.

- [45] I. I. INC. "GPI 113255-3 (01A12LM) 1" ISO Aluminum Fuel Flow Meter, 10-100 LPM." [https://www.itm.com/product/gpi-113255-3-flow-meter-fuel-lpm](https://www.itm.com/product/gpi-113255-3-flow-meter-fuel-lpm-iso?gclid=CjwKCAjw7p6aBhBiEiwA83fGuoK-eqxD56cR6V1lxNd4KmgAnhQinwH8S7V6TVMfiErlorNCDomQgRoCIBcQAvD_BwE)[iso?gclid=CjwKCAjw7p6aBhBiEiwA83fGuoK](https://www.itm.com/product/gpi-113255-3-flow-meter-fuel-lpm-iso?gclid=CjwKCAjw7p6aBhBiEiwA83fGuoK-eqxD56cR6V1lxNd4KmgAnhQinwH8S7V6TVMfiErlorNCDomQgRoCIBcQAvD_BwE)[eqxD56cR6V1lxNd4KmgAnhQinwH8S7V6TVMfiErlorNCDomQgRoCIBcQAvD](https://www.itm.com/product/gpi-113255-3-flow-meter-fuel-lpm-iso?gclid=CjwKCAjw7p6aBhBiEiwA83fGuoK-eqxD56cR6V1lxNd4KmgAnhQinwH8S7V6TVMfiErlorNCDomQgRoCIBcQAvD_BwE) [\\_BwE](https://www.itm.com/product/gpi-113255-3-flow-meter-fuel-lpm-iso?gclid=CjwKCAjw7p6aBhBiEiwA83fGuoK-eqxD56cR6V1lxNd4KmgAnhQinwH8S7V6TVMfiErlorNCDomQgRoCIBcQAvD_BwE) (accessed.
- [46] U. S. A. COMPRESSOR. "30 HP Oil Injected Rotary Screw Air Compressor | 208V-575V | 130 CFM." [https://www.canada.usaircompressor.com/product-page/us30-x](https://www.canada.usaircompressor.com/product-page/us30-x-series)[series](https://www.canada.usaircompressor.com/product-page/us30-x-series) (accessed.
- [47] TAMESON. "Manual butterfly valves." [https://tameson.com/valves/butterfly](https://tameson.com/valves/butterfly-valve/manual/)[valve/manual/](https://tameson.com/valves/butterfly-valve/manual/) (accessed.